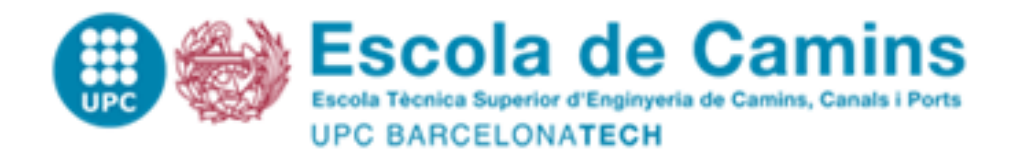

### **Study and development of a solidification model using CFD**

Final Thesis developed by: **Bazán Escoda, Aitor**

Directed by: **Castilla, Robert**

Master in: **Numerical methods in engineering**

Barcelona, 29.06.2022

Department of fluid mechanics

**MASTER FINAL THESIS CISTES** HNAL VIASTER

### UNIVERSITAT P[OLITÈCNICA DE](http://www.university.com) **C[ATALUNYA](http://www.university.com)**

MASTER THESIS

## **Study and development of a solidification model using CFD**

*Author:* [Aitor B](http://www.johnsmith.com)AZÁN ESCODA

*Supervisor:* [Dr. Robert C](http://www.jamessmith.com)ASTILLA

*A thesis submitted in fulfillment of the requirements for the degree of Master Thesis*

*in the*

[Fluid Mechanics Department](http://researchgroup.university.com) [Escola Tècnica Superior d'Enginyeria de Camins, Canals i Ports](http://department.university.com) [de Barcelona](http://department.university.com)

### <span id="page-4-0"></span>**Declaration of Authorship**

I, Aitor BAZÁN ESCODA, declare that this thesis titled, "Study and development of a solidification model using CFD" and the work presented in it are my own. I confirm that:

- Where I have consulted the published work of others, this is always clearly attributed.
- Where I have quoted from the work of others, the source is always given. With the exception of such quotations, this thesis is entirely my own work.
- I have acknowledged all main sources of help.
- Where the thesis is based on work done by myself jointly with others, I have made clear exactly what was done by others and what I have contributed myself.

Signed: Aitor Bazán Escoda

Date: 29.06.2022

### <span id="page-6-0"></span>**Abstract**

Aitor BAZÁN ESCODA

*Study and development of a solidification model using CFD*

Phase change materials (PCMs) are of great interest within the automotive industry field. Not only when used in thermal management applications but also in different areas where these materials are of vital importance for both a safe and comfortable driving. For such objective, the present project arises from the idea of understanding solidification processes in such areas. In this context, this master's thesis produces a comprehensive state of the art of some of the current numerical methods to effectively represent water solidification.

An OpenFOAM 21.12. solver based on a multi-phase solver, multicomponent incompressible solver based on a volume of fluid method is adapted to deal with diffusive-convective water phase change. So as to reach this goal, two different models for water solidification representation are investigated.

Firstly, research on the pure convective part is done by implementing both a new expression for the gravity related terms and an equation of state which properly fits the accounted physical phenomena.

On a second stage, an implementation of the enthalpy-porosity techinque is carried out. The work of Voller is closely followed, and a detailed explanation of the used equations and the assumptions taken is given. Validation of the model is accomplished by comparing the numerical results with the authors in Bourdillon and Kowaleski.

On a third stage, a 2D semi-empirical model based on the work of Lee is adapted to account for the nucleation characteristics during the process of the water freezing. Validation of the model is done by comparing the obtained results to the literature aforementioned. Numerical results are tested against Neumann solutions for classical Stefan problem.

Finally, the current work is extended to a multiregion solver implementation based on the coupling of a fluid region, in which the liquid undergoes a phase-change, with a solid region. This is done in the context of a conjugate heat transfer scenario.

**Keywords:** PCMs, multi-phase, Enthalpy-porosity technique, Voller, Lee model, Stefan problem, conjugate heat transfer, OpenFOAM.

### <span id="page-8-0"></span>**Acknowledgements**

My first and biggest thanks goes to my supervisors, Dr. Robert Castilla and Dr. Gustavo Raush for their invaluable help throughout this work.

I would like to thank my family and all my workmates in Barcelona Technical Center S.L. for giving me support in the darkest hours.

## **Contents**

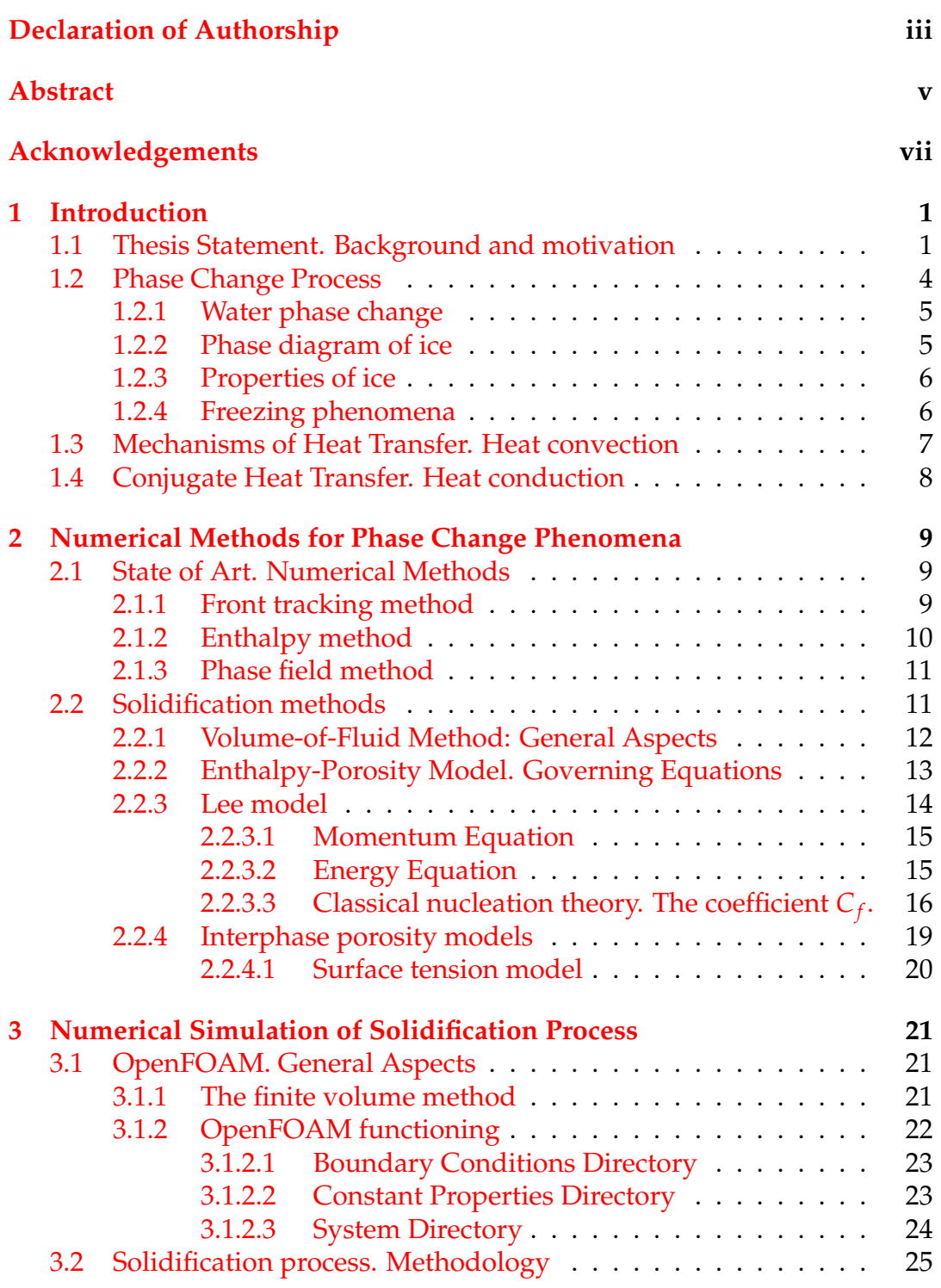

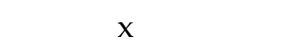

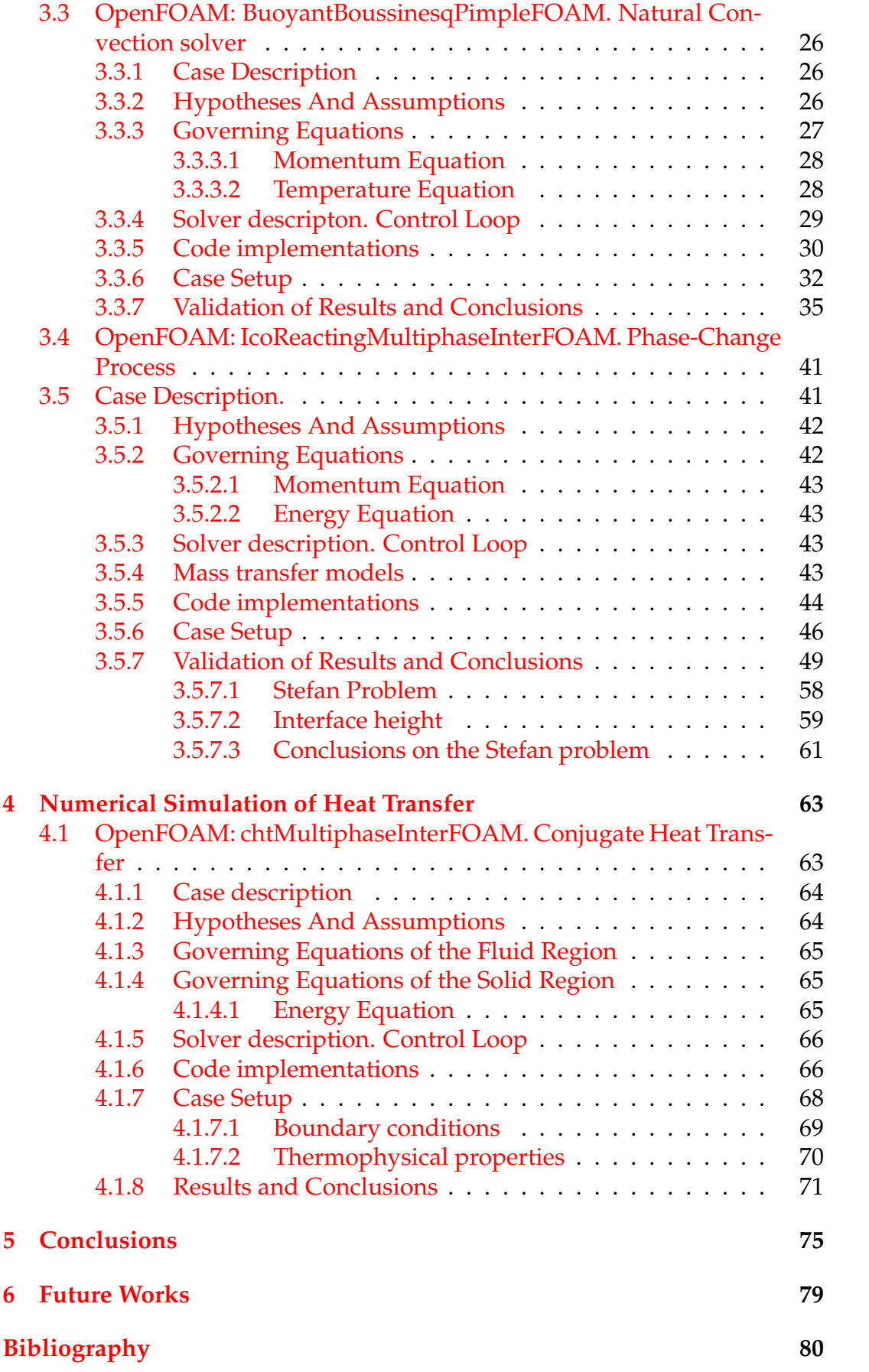

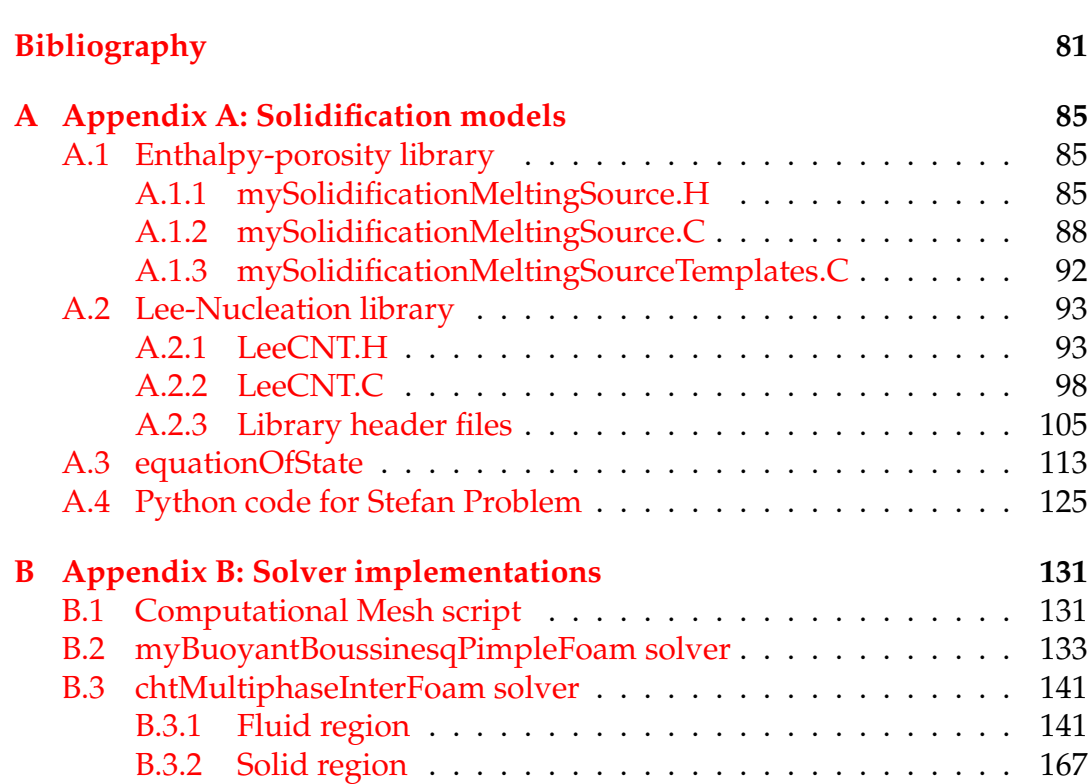

xi

# **List of Figures**

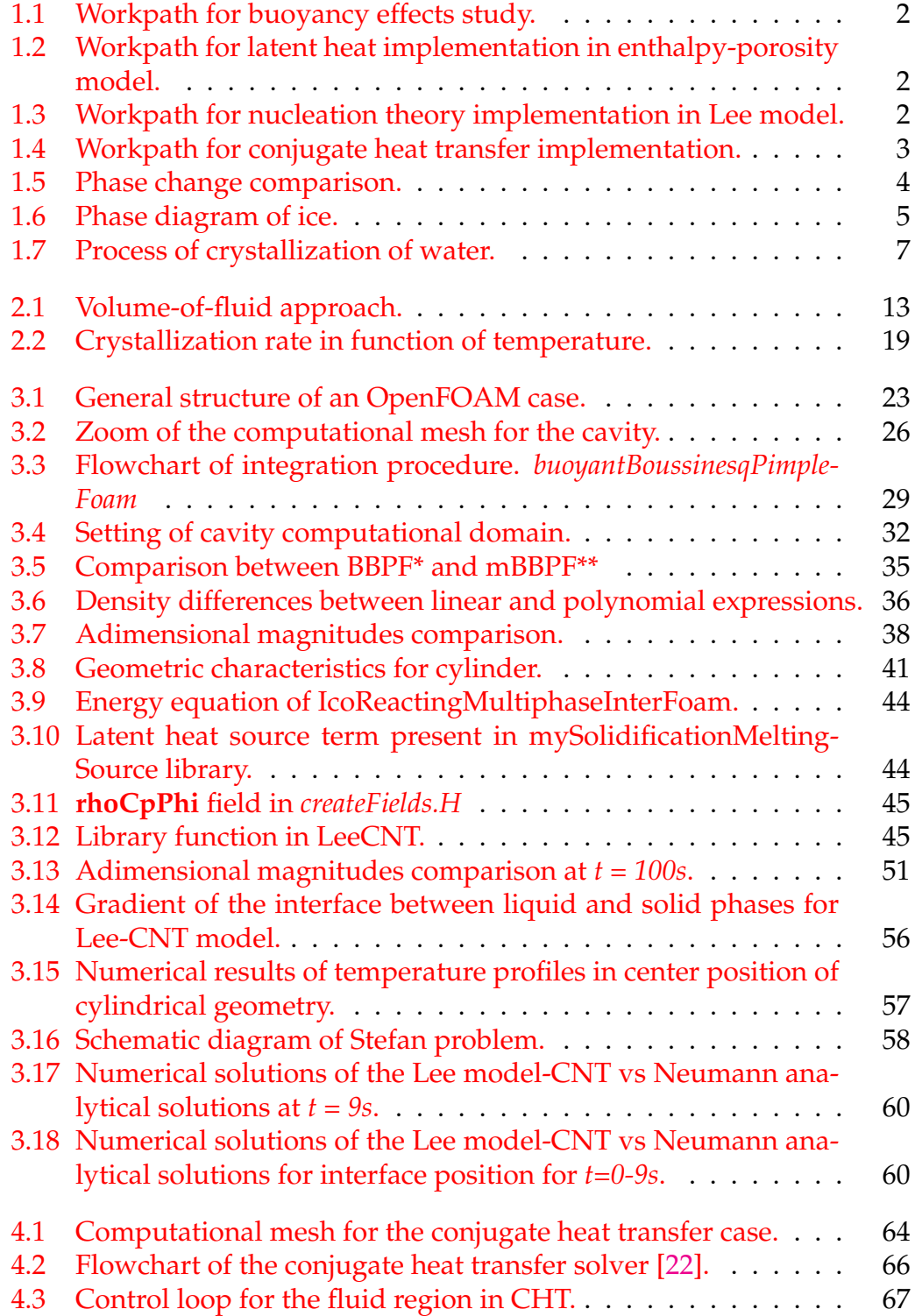

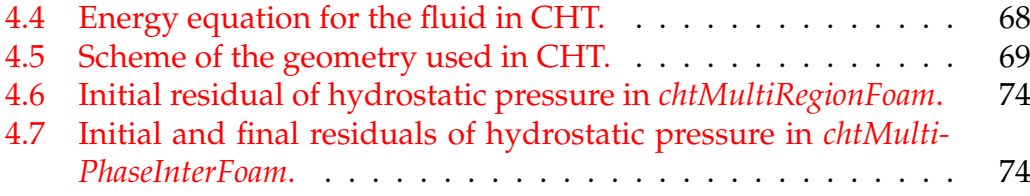

## **List of Tables**

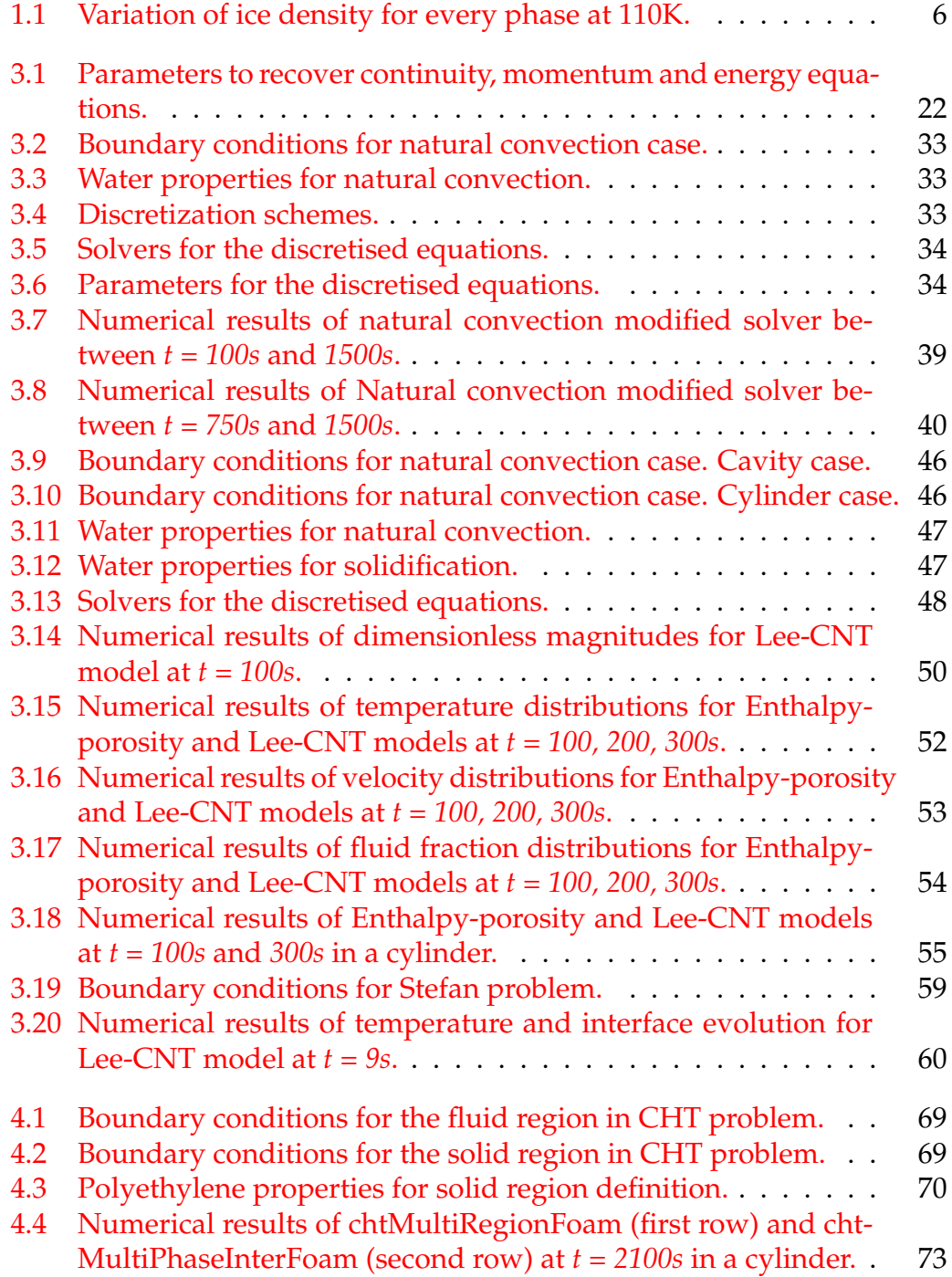

### <span id="page-18-0"></span>**Chapter 1**

### **Introduction**

### <span id="page-18-1"></span>**1.1 Thesis Statement. Background and motivation**

During the last decade, the use of phase change materials has been growing in the automotive industry.

These substances release or absorb large amounts of latent heat when they go through a change in their physical state, as the material reaches its specific phase change temperature. Thus, in the process of latent heat release or absorption, the temperature of the phase change material (PCM) remains constant. Therefore, PCMs are considered to be efficient in terms of thermal storage.

However, some of these PCM's may present physical effects which most of the times require special conditions for the containers in where they are placed. Thus, in such geometries, problems involving, i.e., solidification are of considerable relevance. And this is mainly due to a volumetric expansion originated by the thermal effects within the PCM which at its turn, generates stresses in the tank in which is bottled up.

On that basis, this master's thesis main objective aims to study different numerical techniques to represent solidification process and, specially, pure water phase change. This is accomplished by first stuying the physics of a pure convective solver. That will bring a new solver with a rather different gravity-related term and a polynomial density variation purely temperature dependent. This is validated against literature.

<span id="page-19-0"></span>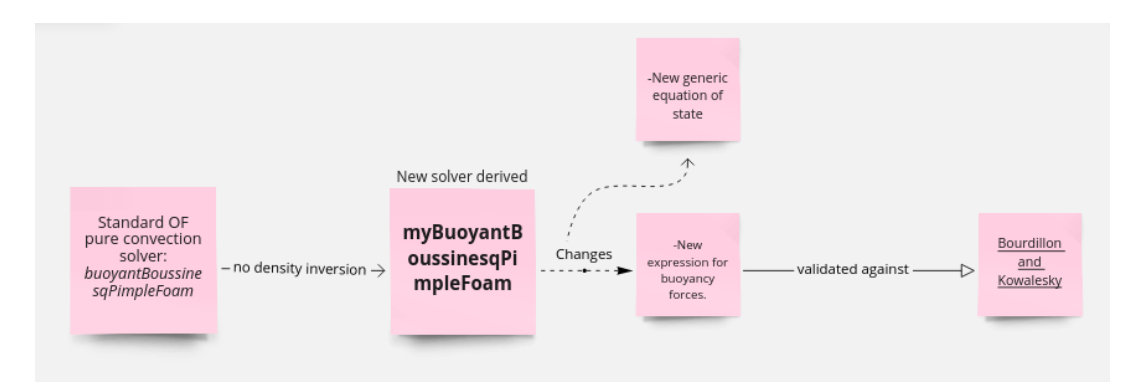

FIGURE 1.1: Workpath for buoyancy effects study.

And later, imlementing an enthalpy-porosity technique within the frame of a multi-phase incompressible solver based on volume-of-fluid (VOF) method for interface tracking. The objective of this first stage is to apply the latent heat as source term in the energy equation.

<span id="page-19-1"></span>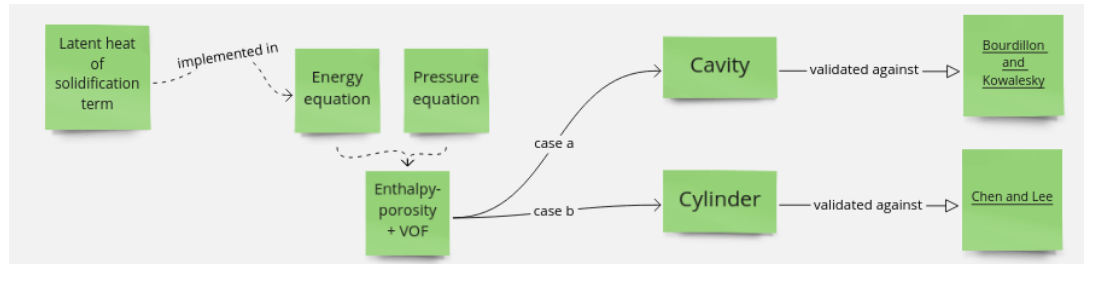

FIGURE 1.2: Workpath for latent heat implementation in enthalpy-porosity model.

On a second stage of the thesis, a 2D semi-empirical model based on the work of Lee is adapted to account for the nucleation characteristics occured during the water phase transition. This is implemented within the same solver based on the technique of VOF as in the previous case.

<span id="page-19-2"></span>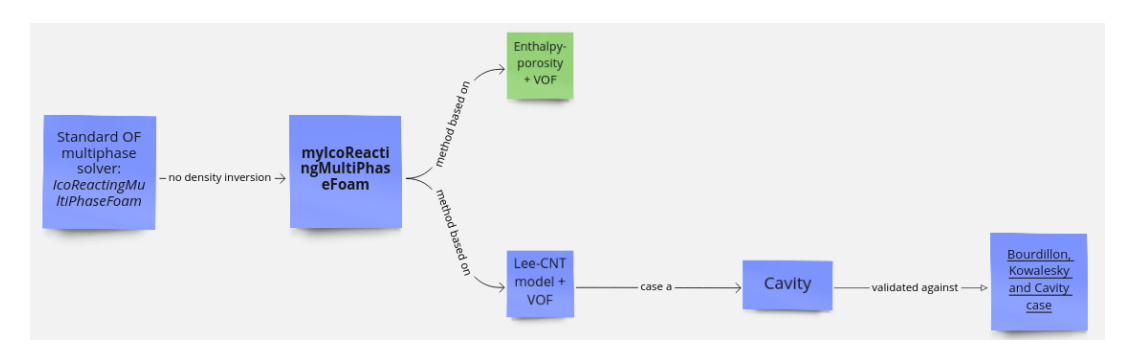

FIGURE 1.3: Workpath for nucleation theory implementation in Lee model.

The final stage of this thesis is devoted to an implementation of a multiregion solver to calculate conjugate heat transfer problems between solid and fluid zones with the singularity of being, the fluid zone, capable of handling phase change materials. Both models are validated against literature.

<span id="page-20-0"></span>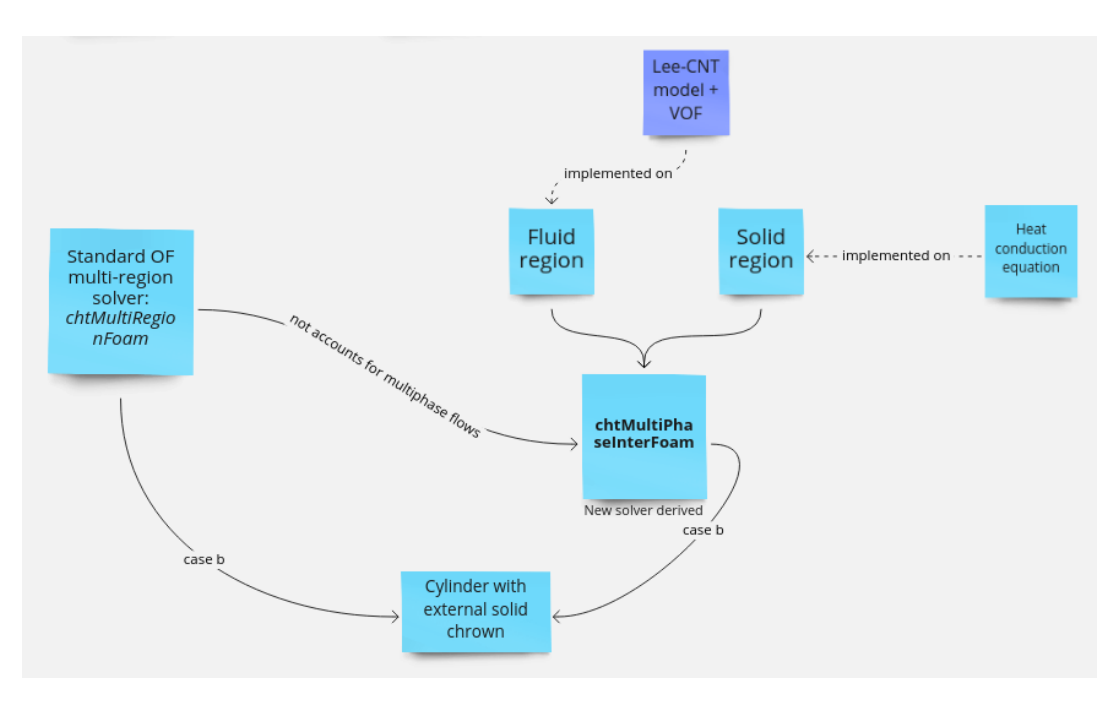

FIGURE 1.4: Workpath for conjugate heat transfer implementation.

To summarize the aforementioned, this master's thesis borns with the main motivation of being the solution to an industrial problem arisen within the author's internship. The problem of modelling the **water phase-transition** inside a cavity submitted to **undercooling** temperatures in where one of the main goals is to describe qualitatively and quantitatively the **ice-layer** advancing front. So as to reach the main objective, this thesis proposes two numerical **solidification models** within the framework of a volume-of-fluid technique: an **enthalpy-porosity model** and a coupled mass-heat transfer model, called **Lee model**, undergoing **nucleation** characteristics. With this two models using VOF, the author pretends to give a comprehensive state of the art on that matter. Finally, as a last objective in this thesis, it is implemented a new solver giving response to two heat transfer mechanisms which tipically tend to be physically dependent in such solidification-involved problems in industry: **conduction** and **convection**. For such case-scenario, the new solver will be capable of dealing with **two** or **more regions** sharing a common **interface** is developed. One of the region is intended to be a **solid** and the other a **two-phase fluid**.

The next chapters are mainly focused on describing phase change phenomena and heat transfer mechanisms used along the completion of this master's thesis.

### <span id="page-21-0"></span>**1.2 Phase Change Process**

The phase change is usually modelled by a sudden change in enthalpy per unit of temperature generated within a narrow temperature range near the freezing point. Often, this process is assumed to behave in a characteristic temperature, as shown in Fig. [1.5a,](#page-21-1) leading to a moving boundary problem. However, at a given critical temperature, both fluid and solid phases may coexist giving a state called mushy region as in Fig. [1.5b.](#page-21-1) In this case, one speaks of a non-linear diffusion problem rather than a moving boundary problem [\[14\]](#page-99-1).

<span id="page-21-1"></span>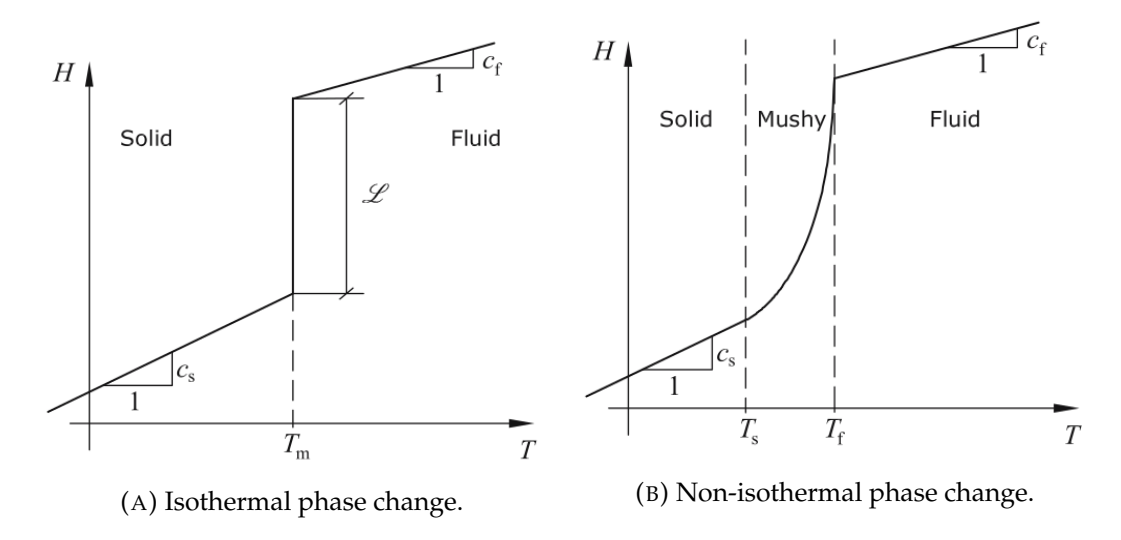

FIGURE 1.5: Phase change comparison.

As briefly introduced, two types of phase change are used to describe the way the latent heat is released or absorbed during freezing or melting processes:

- **Non-isothermal phase change:** the phase change takes place within a temperature range yielding a transition zone between a solid and a liquid phase called mushy zone. Typically, the thickness of this region is straightfully proportional to the temperature range in wich the phase change occurs.
- **Isothermal phase change:** the phase change is arisen instantaneously at the melting temperature. The release or absorption of the latent heat occurs at this point in which, consequently, there is no transition zone between solid and liquid phases. At this point, there is a narrow line, mainly derived from the discretization of the computational domain, characterizing the phase change phenomena.

As an important remark, when the mushy region is sufficiently narrow, the isothermal assumption is usually a good approximation. However, despite of the fact of being a convenient approach it may lead to significant complication when it comes to numerical solution techniques.

Along the next chapters, a more detailed description on existing techniques that deal with such non-trivial phenomena will be given.

### <span id="page-22-0"></span>**1.2.1 Water phase change**

In a similar manner, the water phase change takes place. A complex interaction of the molecular forces generate water to behave in a curious way when it gets frozen into ice. The vast majority of substances, when they are cooled down, become more dense in the frozen state than when liquid. However, when cooled under a specific temperature, water begins to expand and, once it starts freezing, it becomes less dense than water.

### <span id="page-22-1"></span>**1.2.2 Phase diagram of ice**

When water begins to become ice, these ice crystals might undergo different kinds of structures. Called ice Ih, in the form of hexagonal ice and, manifested in six cornered snow flakes, is the natural ice generally found in earth. However, at lower pressures below 2 kbar, many other ice structures may exist.

The ice phase diagram shown in Fig. [1.6,](#page-22-2) points out the conditions of stability for all ice phases. As it is cleared out, the line between the water and ice Ih is an equilibrium line with a negative slope, consequence of having, the solid, lower density than the liquid. These equilibrium lines extend in the form of metastable phase boundaries into the area of stability of other ice phases. Although there are at least 11 crystalline ice shapes, the only which is found in naturally on earth is the hexagonal form.

<span id="page-22-2"></span>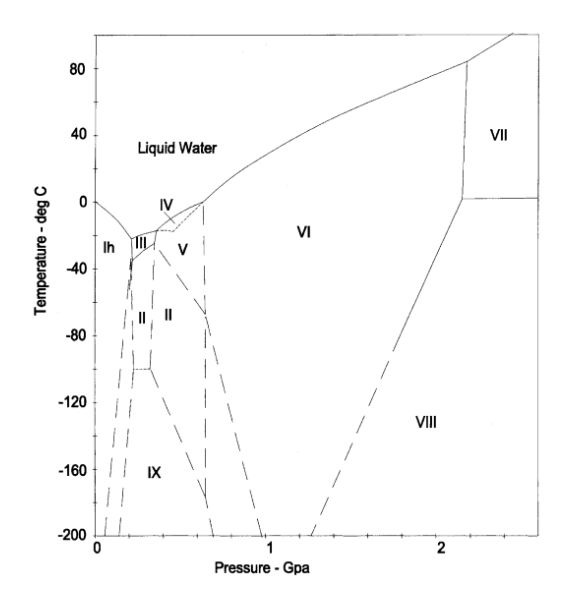

FIGURE 1.6: Phase diagram of ice.

As a remark, the implication that there is a rise on the pressure would not propitiate ice formation at 0ºC, instead water would need to be cooled down.

### <span id="page-23-0"></span>**1.2.3 Properties of ice**

Ice, when subjected to visible light conditions, is transparent and has the lowest index of refraction for the sodium spectrum of any known crystalline material, as pointed out by Akyurt et al. [\[1\]](#page-98-1).

Mechanically, ice behaves like a viscoelastic material with a non linear law. Pollycrystalline ice subjected to stress, deforms elastically, followed by a transient creep and finally, a secondary creep in the form of steady viscous flow is obtained.

<span id="page-23-2"></span>As described in [\[1\]](#page-98-1), the surface of ice Ih near the melting point has many dangling broken bounds that boost the presence of a liquid-like layer and as a consequence, low friction on such surface. Variation of density of ice with phase at 110 K is described in the table shown below.

|              | <b>Phase of ice</b> Density $(Mg/cm^3)$ |
|--------------|-----------------------------------------|
| <b>Ih</b>    | 0.93                                    |
| $\mathbf{I}$ | 1.18                                    |
| Ш            | 1.15                                    |
| IV           | 1.27                                    |
| $\bf V$      | 1.24                                    |
| VI           | 1.33                                    |
| VII          | 1.56                                    |
| <b>VII</b>   | 1.56                                    |
| IX           | 1.16                                    |
| X            | 2.51                                    |

TABLE 1.1: Variation of ice density for every phase at 110K.

### <span id="page-23-1"></span>**1.2.4 Freezing phenomena**

Time-temperature diagram for freezing of pure water (ABCDE) and aqueous solutions (AB'C'D'E'), Fig. [1.7,](#page-24-1) shows the physical process that occurs during the solidification. The first stage, from A to B, belongs to undercooling, also called supercooling, and it is arisen below the freezing point *T<sup>f</sup>* , which is equal to the melting point, *Tm*. This point is referred to a non equilibrium point and it is analogous to an activation energy necessary for the nucleation process. Before nucleation process starts, pure water may need to be cooled down several degrees. At point B, the system nucleates and releases its latent heat faster than the heat which is being removed from itself.

From C to D, the horizontal axis shows the evolution of the crystal growth in time. At C, there exists the nucleation point and, from there through D, latent heat gets removed out of the system at constant temperature. In this way, the mixture, which is in a partially frozen state, does not cool until all the potentially freezable water has crystallized.

<span id="page-24-1"></span>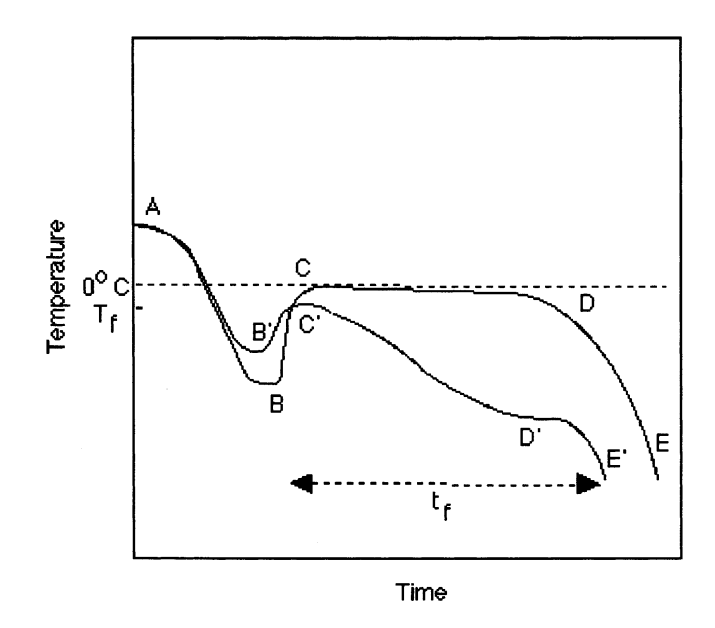

FIGURE 1.7: Process of crystallization of water.

### <span id="page-24-0"></span>**1.3 Mechanisms of Heat Transfer. Heat convection**

In a more generalistic point of view, phase changes occur due to the action of the heat transfer which may appear in the form of convection, conduction or radiation.

Convective heat transfer usually occurs in fluids due to the microscopic motion of the particles commonly understood as the bulk fluid motion.

Depending on the force originating such motion, one can distinguish two types of convection: natural convection and forced convection. Natural convection, the phenomena presented in this thesis, is originated due to differences of temperature gradients. These gradients, in the presence of the gravitational field, allow density to change within the fluid field. At the same time, the fact that density changes, enhances the rise of the colder liquid in contrast with the warmer which tends to sink thus, generating a motion in the fluid. On the other hand, the forced convection is driven by external sources which enforce the motion. In this case, buoyancy is not that relevant as it is for the first kind of convection.

In order to model the convection heat transfer in an object, the Newton's cooling law is typically used. As presented in Equation [1.1:](#page-24-2)

<span id="page-24-2"></span>
$$
\frac{dQ}{dt} = hA \left( T_s(t) - T_\infty \right) \tag{1.1}
$$

where *Q* is the heat source (thermal energy), *T<sup>s</sup>* is the temperature on the surface of the object,  $T_{\infty}$  the temperature far away from the object, *h* is the heat transfer coefficient and A, the heat transfer surface area.

The equation [1.1](#page-24-2) states that the rate of heat loss is proportional to the temperature difference between the object itself and the medium by which it is surrounded.

The process of water freezing in enclosures is common in engineering. When there exist temperature gradients within the liquid phase in the process of solidification, a natural buoyancy driven flow is initiated and such behavior is determined to affect the shape of the liquid/solid interface as well as the progress of solidification.

Indeed, these temperature differences in the liquid cause density variations so that the natural motion occurs. Boussinesq approximation can be validly used for fluids whose density varies linearly with temperature. However, pure water exhibits a maximum in its density when it ranges between 0ºC and 4ºC. Beyond the latter temperature, and known as density inversion point, density decreases in a nonlinear manner as the temperature passes through the freezing point. In convective heat transfer, surroundings of the temperature where the aforementioned maximum happens to be, behave in a complex manner leading to fully control the process of growth of the solid phase.

### <span id="page-25-0"></span>**1.4 Conjugate Heat Transfer. Heat conduction**

The other heat transfer mechanism appearing in the thesis is heat conduction which usually happens at molecular level in where the energy is transferred from particles with high energetic levels to lower energetic particles. The equation driving the conductive heat transfer is commonly known as the Fourier's law and it reads as:

$$
q = -k\nabla T \tag{1.2}
$$

where *q* is the heat transfer per unit of area,  $\kappa$  is the thermal conductivity of the material and ∇*T* is the gradient of temperatures within the studied bodies.

Alongside, conjugate heat transfer, the phenomena studied in the last part of this thesis, is referred to the heat transfer between solids and fluids. Therefore, a combination of conduction and convection are the main heat transfer mechanisms driving this part of the analysis.

### <span id="page-26-0"></span>**Chapter 2**

## **Numerical Methods for Phase Change Phenomena**

### <span id="page-26-1"></span>**2.1 State of Art. Numerical Methods**

Considering the PCM density as constant in the model might be thought as a reasonable assumption in some cases, in others where thermo-mechanical coupling between the fluid and its container is intended, it makes impossible to account for some physical behaviors which may result from expansion or contraction during the phase change of the material. However, the main goal of this thesis is not to present a method that represents thermomechanical coupling but a technique that ensures volume expansion due to density changes through the fluid domain. To reach this point, it is important to summarize some of the numerous researches that have been conducted in order to investigate the problem of solidification.

At the present, the main used numerical methods representing the treatment of liquid-solid phase change are divided into these categories:

• **Front tracking method**,

**Volume-of-fluid method**,

**Level set method**,

- **Enthalpy method**,
- **Phase field method**.

### <span id="page-26-2"></span>**2.1.1 Front tracking method**

Several studies are carried out with this method. Juric et al. [\[12\]](#page-98-2), presented a front-tracking method based on a finite difference approach of the heat equation and an explicit tracking of the fluid-solid interface to simulate time dependent two-dimensional dendritic solidification of pure substances. In similar fields, Al-Rawahi et al. [\[18\]](#page-99-2) underwent also simulations of dendritic growth of pure substances by using front-tracking methods in which the fluid-solid interface was tracked explicitly and the release of latent heat during solidification was calculated with the normal temperature gradient near the interface. Accordingly, Garimella et al. [\[15\]](#page-99-3) proposed an explicit interface-tracking scheme involving reconstruction and advection of the moving interface in a fixed grid to solve moving-boundary problems associated with phase change phenomena. As they describe, the movement of the interface is tackled first by advection and tracking of the interface, later by the calculation of normal velocities near the interface region and finally, by solving the governing equations for the existing phases.

#### **Volume-of-fluid method**

Initially introduced by Harlow et al. [\[8\]](#page-98-3), a technique called the marker and cell method tracked the interface by wightless particles which were transported convectively by the velocity of the fluid. Cells that were filled with marked particles were considered occupied by the fluid while, contrarily, these which were not filled with marked particles were not occupied by fluid. Later in time, the idea was extended to track the interface based on phase fractions in the volume-of-fluid method which is discussed in detail later in this chapter.

### **Level set method**

In the field of the current technique, Tan et al. [\[23\]](#page-99-4) conducted a level set method combining properties of both fixed domain and front-tracking methods to model the microstructure evolution in multi-component alloy solidification. Phase interface is tracked by solving the multi-phase level set equations. From this tracked interface, a diffused one is constructed by means of the level set functions. Volume-averaging methods are latter used to solve energy, species and momentum equations. Rauschenberger et al. [\[17\]](#page-99-5) pursued a comparative assessment between a Level set approach and a volumeof-fluid method to track interfaces in the context of dendritic ice growth in supercooled water. The Level Set method is used as an implicit tracking of the moving boundary.

### <span id="page-27-0"></span>**2.1.2 Enthalpy method**

In 2004, Esen et al. [\[7\]](#page-98-4) worked out an enthalpy method based on finite difference approximations applied to the Stefan problem. An enthalpy function is defined representing the total heat content per unit of mass of the material. The need of tracking the interface between the fluid and the solid phase is thereby removed when using such formulation. El Ganaoui et al. [\[6\]](#page-98-5) presented an enthalpy-porosity formulation on a fixed grid framework for liquid-to-solid phase transition. The method is extended to solve timedependent solutal convection in the melt during directional solidification that undergo the majority of alloys. Within the alloy research field, Voller et al. [\[25\]](#page-99-6) developed an enthalpy fixed grid method for dendritic growth modeling in under-cooled binary alloys. This method is devoted to couple explicit finite differences expressing the conservation of enthalpy and solute to an iterative scheme which enforces node-to-node consistency between solute, liquid-fraction, enthalpy and under-cooling interface.

### <span id="page-28-0"></span>**2.1.3 Phase field method**

Emerged as an approach to model and predict mesoscale morphological and microstructure evolution in materials, Chen et al. [\[4\]](#page-98-6) review some phase-field models used to describe various materials processes including solidification, crack propagation and dislocation microstructures among others. This paper describes the capability of phase-field methods to predict the evolution of arbirtary morphologies and complex microstructures without explicitly tracking the evolution of the interface.

### <span id="page-28-1"></span>**2.2 Solidification methods**

The challenge of a numerical investigation of a solidification process is to capture the free surface for the flow of the phase change material and, at the same time, account for the moving boundary induced by the phase change within the PCM. The free surface may be handled by the volume-offluid (VOF), originally introduced by Hirt and Nichols [\[9\]](#page-98-7). VOF relies on the definition of a transport indicator function within the finite volume method's framework.

Simultaneously, and in order to account for the phase changes, some of the used models are based on meso-scale. This is the phenomena occurring between microscopic and continuum length scales and, in the current context, the complex micro structure generated during the solidification is approximated as liquid, mushy (intermediate state), and solid regions. Mushy region is thereby described as an averaged value of the liquid and solid properties.

One of the most used methods is the enthalpy-porosity technique, originally developed by Voller and Prakash [\[24\]](#page-99-7), which uses the typical conservation equations on a fixed Eulerian grid. The main concepts underlaying such method are: on the one side, an additional source term to the energy conservation equation is applied to describe the release of latent heat. On the other side, the solidification effects on the mass transport are modelled as a porosity variable and this is introduced as a Darcy-type source term to the momentum equation.

In the first aim of this thesis is the coupled use of the enthalpy-porosity technique with the VOF method. Some of the studies found on this topic, the coupling of both VOF and enthalpy-porosity methods, are mainly related to casting processes. Rösler and Brüggermann [\[21\]](#page-99-8) introduced a numerical model for a solid-liquid phase change inside a latent heat thermal energy storage. Richter et al. [\[20\]](#page-99-9), worked out a method for the simultaneous mould filling and solidification process which settles the developing of free surface flow and the liquid-solid phase transition under the volume-of-fluid and enthalpy-porosity methods.

However, no adaptation of these methods to purely solidification processes has been found. Therefore, the objectives of the first stage of the research are:

- To introduce a new solver based on the coupling of VOF and enthalpyporosity techniques which covers the relevant physical effects during the process of solidification.
- To validate simulation results by using benchmark cases found in the literature.

Numerical methods commented here are deeply described next.

### <span id="page-29-0"></span>**2.2.1 Volume-of-Fluid Method: General Aspects**

The Volume-of-fluid method (VOF) is a numerical method based on an Eulerian approach to track the free surface in a two-phase flow. The VOF method, developed by Hirt and Nichols in 1981, [\[9\]](#page-98-7), takes relevance when fluids coexist with other phases. An example could be the ice (solid phase) advancing front within the liquid phase. The surface in between both phases needs to be solved by means of the volume of fluid technique.

This is sometimes seen as the conservation of the mixture components along the path of a fluid region. The equation which allows that is described as:

<span id="page-29-1"></span>
$$
\frac{\partial \alpha_{\text{phase}}}{\partial t} + \frac{\partial \left( \alpha_{\text{phase}} u_j \right)}{\partial x_j} = 0 \tag{2.1}
$$

In which *αphase* corresponds to the phase fraction and it applies:

<span id="page-29-2"></span>
$$
\alpha_{phase} = \begin{cases}\n0 &= \text{ solid PCM} \\
0 < \alpha_{phase} < 1 = \text{ cell contains the interface} \\
1 &= \text{ liquid PCM}\n\end{cases}\n\tag{2.2}
$$

As Eq. [2.1](#page-29-1) exposes, the principle that lies behind the method is the definition of the phase field (*α*), Eq. [2.2,](#page-29-2) which has a value between '0' and '1'. The value of '1' corresponds to any point filled with fluid and zero, otherwise. Thus, the average value of *α* in a cell indicates the fractional volume of that cell occupied by the fluid. Consequently, if a cell has an average value of  $\alpha = 1$  implies a fully filled cell of fluid and oppositely, a value of  $\alpha = 0$ means that the fluid is not present in the cell. However, a cell presenting an average value between 0 and 1 would lead the presence of an interface in that region as it is clearly seen in Fig. [2.1.](#page-29-1)

<span id="page-30-1"></span>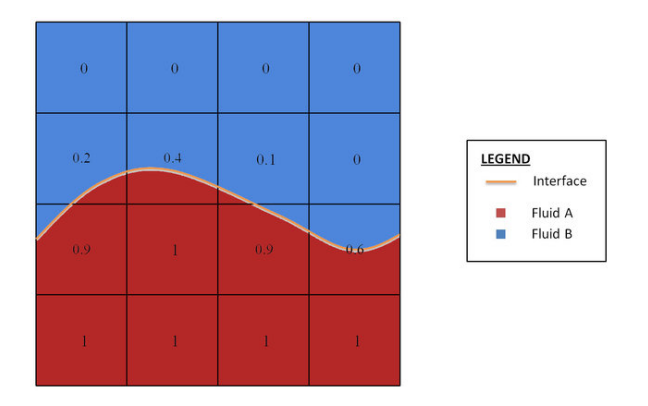

FIGURE 2.1: Volume-of-fluid approach.

Near the interface, it clearly exists a jump in the fluid properties that need to be corrected by properly averaging phase properties in that region.

In the present study, this method is used in conjunction with other techniques to carry out some cases undergoing phase-transition phenomena.

### <span id="page-30-0"></span>**2.2.2 Enthalpy-Porosity Model. Governing Equations**

The first technique implemented is the Enthalpy-porosity method. Here, the energy equation takes center stage.

The energy equation based on the enthalpy formulation for convective-diffusive heat transfer states that,

<span id="page-30-3"></span>
$$
\frac{\partial \rho h}{\partial t} + \frac{\partial}{\partial x_j} (\rho u_j h) = \nabla \cdot (k_i \nabla T_i)
$$
 (2.3)

where  $u$  is the velocity component and  $\kappa_i$  is the thermal conductivity of the fluid.

However, the enthalpy-porosity method describes the enthalpy *h* of the mixture by its sensible part and the latent heat of solidification. The release of the latent heat is dependent on the stage of the phase change, and must be restricted to the phase change material.

<span id="page-30-2"></span>
$$
h = \int_{T_r}^{T} c_p dT + \alpha_{\ell} L \tag{2.4}
$$

where the latent heat is is driven by the evolution of the liquid *α<sup>l</sup>* . The phase transition is modelled by expressing the liquid volume fraction as a function of the temperature,

$$
\alpha_{l} = \begin{cases} \n1 & T > T_{liq} \\ \n\frac{T - T_{\text{sol}}}{T_{liq} - T_{\text{sol}} + \varepsilon} & T_{\text{sol}} < T < T_{liq} \\ \n0 & T < T_{\text{sol}} \n\end{cases} \tag{2.5}
$$

For seek of brevity on the following expressions, it is adapted the term *αphase* to *α<sup>l</sup>* If expression [2.4](#page-30-2) is replaced in [2.3,](#page-30-3)

$$
\frac{\partial (\rho c_p T + \alpha_l L)}{\partial t} + \frac{\partial (\rho u_j c_p T + u_j \alpha_l L)}{\partial x_j}
$$
\n
$$
= \nabla \cdot (k_i \nabla T_i)
$$
\n(2.6)

Rearranging terms, it yields the complete energy equation with the sensible and latent heat parts for the correct representation of solidification processes.

$$
\frac{\partial(\rho C_p T)}{\partial t} + \nabla \cdot (u_j \rho C_p T) + L \left[ \frac{\partial(\rho \alpha_l)}{\partial t} + \frac{\partial(u_j \rho \alpha_l)}{\partial x_j} \right] = \nabla \cdot (k_i \nabla T_i)
$$
\n
$$
S = -L \left[ \frac{\partial(\rho \alpha_l)}{\partial t} + \frac{\partial(u_j \rho \alpha_l)}{\partial x_j} \right]
$$
\n(2.7)

The momentum equation is discussed in detail in the sub-chapter *Interphase porosity models*.

#### <span id="page-31-0"></span>**2.2.3 Lee model**

The second technique implemented in this thesis is based on the Lee model.

The Lee model is based in the liquid-vapour mass transfer. Governed by the vapour transport equation [2.8,](#page-31-1) this model is applicable during melting or solidification of a fluid.

<span id="page-31-1"></span>
$$
\frac{\partial}{\partial t} \left( \alpha_i \rho_i \right) + \nabla \left( \alpha_i \rho_i u_i \right) = S_{m_i}
$$
 (2.8)

 $\rho_i$  and  $u_i$  are the fluid density and fluid velocity of the *ith* phase. Moreover, *Sm<sup>i</sup>* is the mass source which takes on a zero value at the interface.

During melting,  $T_l > T_{sat}$ ,

<span id="page-31-2"></span>
$$
\frac{dm_{sl}}{dt} = C_f \rho_s \alpha_s \left(\frac{T_s - T_{sat}}{T_{sat}}\right)
$$
\n(2.9)

During solidification,  $T_l < T_s$ *at* 

<span id="page-32-3"></span>
$$
\frac{dm_{ls}}{dt} = C_f \rho_l \alpha_l \left( \frac{T_{sat} - T_l}{T_{sat}} \right)
$$
\n(2.10)

The coefficient  $C_f$  might be interpreted as a time rate and must be empirically tunned. Its magnitude is expressed in  $\frac{1}{s}$ . *α* represents the phase volume fraction.  $\frac{dm_i}{dt}$  are the mass transfer rates from one phase to another. The subscripts "s", "l", refer to solid and liquid phases respectively. *T<sub>sat</sub>*, is the phase transition temperature which, in case of pure water would be 273.15 K. The source term of [2.8](#page-31-1) is then calculated as,

$$
S_{m_i} = \begin{cases} \frac{dm_{sl}}{dt} - \frac{dm_{ls}}{dt}, & \text{for water phase} \\ \frac{dm_{ls}}{dt} - \frac{dm_{sl}}{dt}, & \text{for ice phase} \end{cases}
$$
(2.11)

#### <span id="page-32-0"></span>**2.2.3.1 Momentum Equation**

In the momentum equation, the flow is modelled as,

<span id="page-32-2"></span>
$$
\frac{\partial (\rho u_i)}{\partial t} + \frac{\partial (\rho u_i u_j)}{\partial x_j} \n= -\alpha_i \nabla p + \frac{\partial}{\partial x_j} \left( \mu \frac{\partial u_i}{\partial x_j} \right) + F_{\sigma i} + S_{u_i}
$$
\n(2.12)

The source term for the momentum equation can be written as,

$$
S_{u_i} = \begin{cases} \frac{dm_{sl}}{dt} u_l - \frac{dm_{ls}}{dt} u_s, & \text{for water phase} \\ \frac{dm_{ls}}{dt} u_s - \frac{dm_{sl}}{dt} u_l, & \text{for ice phase} \end{cases}
$$
(2.13)

where  $u_l$  and  $u_s$  are the liquid and solid velocity components accordingly.

The source terms related to interphase porosity [\(2.29\)](#page-36-2) may be added to the momentum equation presented here for the Lee model [2.12.](#page-32-2)

#### <span id="page-32-1"></span>**2.2.3.2 Energy Equation**

The energy equation for the Lee model can be described as,

$$
\frac{\partial(\rho C_p T)}{\partial t} + \nabla \cdot (u_j \rho C_p T) = \nabla \cdot (k_i \nabla T_i) + S_{H_i}
$$
 (2.14)

where the heat source term due to mass transfer in the energy equation is calculated as,

$$
S_{h_i} = \begin{cases} \frac{dm_{sl}}{dt} H_L, & \text{for water phase} \\ \frac{dm_{ls}}{dt} H_L & \text{for ice phase} \end{cases}
$$
 (2.15)

where  $H_l$  is the latent heat induced by the phase transition and  $k_i$ , the thermal conductivity.

### <span id="page-33-0"></span>**2.2.3.3 Classical nucleation theory. The coefficient** *C<sup>f</sup>* **.**

The coefficient  $C_f$  that appears on Equations [2.9](#page-31-2) and [2.10](#page-32-3) is computed accordingly to the work of Huang et al. [\[10\]](#page-98-8). In these work, the Lee model is used and the nucleation rate is introduced for the calculation of mass transfer rate between phases.

The concept behind the *Classical Nucleation Theory*, CNT, as described in [\[11\]](#page-98-9) resides in the idea of droplet freezing. This is initiated in the fluctuation of molecules of a supercooled liquid due to thermal vibration which lead, at its turn, to spontaneous formation of ordered solid molecule clusters (ice embryos). The size of these embryos oscillates as individual water molecules are crystallized or lost from the liquid phase. When the size of the embryo reaches a critical value, it leads a faster and auspicious thermodynamic joining of further water molecules to the crystal lattice. This means the critical embryo enhancing the "parent phase", supercooled liquid, to undergo a macroscopic phase transition: droplet freezing.

And this is what CNT aims to describe; the freezing process in terms of temperature-dependent nucleation rate by joining two components: thermodynamic and kinetic. These components, briefly described in the following chapters, are based on the theory found in Lai et al. [\[26\]](#page-100-0) and Huang et al. [\[10\]](#page-98-8).

As a remark, in this thesis a brief introduction of this theory is given. However, for further details on the assumptions used refer to the literature.

#### **Thermodynamic component**

This thermodynamic component seeks for the number of critical embryos formed per unit of volume at a specific temperature. A decrease in the enthalpy, and consequently a change in Gibbs free energy required to form an ice embryo containing water molecules generates an energy barrier to nucleation. However, for ice embryo formation, this barrier needs to be overcome.

$$
\Delta G_c = \underbrace{\Delta G_V}_{\text{volume term}} + \underbrace{\Delta G_S}_{\text{surface term}} \tag{2.16}
$$

where the volume and surface terms decomposed,

<span id="page-33-1"></span>
$$
\Delta G_c = -\frac{4}{3} \cdot \frac{\pi r^3}{\Omega} \cdot \Delta g_v + 4\pi r^2 \gamma_{sf}
$$
 (2.17)

where *r* is the radius of a simplified spherical embryo,  $\gamma_{sf}$  the interfacial tension between phases  $\Omega$  the volume of a single molecule  $(\Omega = V_{m,w}/N_A)$ , *Vm*,*<sup>w</sup>* is the molar volume and ∆*g<sup>v</sup>* represents the decrease in volume of the Gibbs free energy of a molecule and is defined as:

<span id="page-33-2"></span>
$$
\Delta g_v = \frac{\Delta_m H_1}{N_A} \frac{\Delta T}{T^*}
$$
\n(2.18)

where  $\Delta_m H_1$  is the molar latent heat of crystallization,  $N_A$  is the Avogadro's number,  $T^*$  is the freezing temperature and  $\delta T = T^* - T$ , the degree of supercooling. The radius has an influence on the change in Gibbs free energy. This is when:

- $\bullet$  *r* < *r*<sub>*crit*</sub>  $\Rightarrow$  Δ*G*<sub>*c*</sub> > 0 || Δ*G*<sub>*c*</sub>  $\uparrow$   $\Rightarrow$  *r*  $\uparrow$   $\Leftarrow$  endothermic process
- $r > r_{crit} \Rightarrow \Delta G_c < 0$  ||  $\Delta G_c \downarrow \Rightarrow r \uparrow \Leftarrow$  exothermic process

The critical radius exists when the global enthalpy variation gets negative.

By differentiating Eq. [2.17](#page-33-1) and setting  $\frac{d(\Delta G_c)}{dr} = 0$ , the critical radius is defined as:

<span id="page-34-0"></span>
$$
r_{crit} = \frac{2\gamma_{sf}T^*V_{m,w}}{\Delta_m H_1 \Delta T}
$$
\n(2.19)

Then, if subsituting Eq. [2.18](#page-33-2) and [2.19](#page-34-0) in Eq. [2.17,](#page-33-1) it is obtained the energy barrier:

$$
\Delta G_{crit} = \frac{16\pi}{3} \cdot \frac{\gamma_{sf}^3 V_{m,w}^2 T^2}{\Delta_m H_1^2 \Delta T^2} = \frac{1}{3} \left( 4\pi r_{crit}^2 \gamma_{sf} \right) \tag{2.20}
$$

In Huang et al. [\[10\]](#page-98-8), the expression concerning the variation of Gibbs function for the phase change does not include the molar volume of water but a shape coefficient of nucleation. It involves the influence of the contact angle when going from a uniform state to an inhomogeneous one. This shape factor is defined as:

$$
\alpha_{ey} = \frac{2 - 3\cos\theta + \cos\theta^3}{4} \tag{2.21}
$$

Temperature and saturation dependent number of ice embryos per unit volume of water may be expressed in a Boltzmann distribution form using ∆*G*:

<span id="page-34-1"></span>
$$
N_{\text{embryo}} \left[ \text{m}^{-3} \right] = N_{\text{l}} \cdot \exp \left( -\frac{\Delta G}{k_{\text{B}} T} \right) \tag{2.22}
$$

where *N*<sup>1</sup> is a volume-based number density of water molecules in the liquid phase.

#### **Kinetic component**

The kinetic part of the nucleation rate is introduced in the form of water molecules flux. This is expressed as a Boltzmann distribution such that:

<span id="page-34-2"></span>
$$
\Phi = \frac{k_B T}{h} \cdot \exp\left(-\frac{\Delta g}{k_B T}\right) \tag{2.23}
$$

where *h* is the Planck's physical constant, and ∆*g* the activation energy for the transfer of a water molecule across the phase boundary.

The rate at which the water molecules are transferred into an ince embryo is defined as:

$$
K = n_{\rm s} \cdot 4\pi r_{\rm embryo}^2 \cdot Z \cdot \Phi \tag{2.24}
$$

where  $n_s$  is the number of molecules and  $4\pi r_{\text{embryo}}^2$  is the surface area of the critical embryo and *Z* a kinetic prefactor. For seek of simplification, the authors of the theory suggest that the product of these terms are close to unity. Thus, considering this change, the equation yields as:

<span id="page-35-0"></span>
$$
K = \Phi \tag{2.25}
$$

#### **Nucleation rate**

Combining the thermodynamic component Eq. [2.22](#page-34-1) and the kinetic one [2.25,](#page-35-0) the formulation of the nucleation rate can be expressed as:

<span id="page-35-1"></span>
$$
J_{\text{hom}}\left[\mathbf{m}^{-3} \cdot \mathbf{s}^{-1}\right] = \underbrace{K}_{\text{Kinetics}} \cdot \underbrace{N_{\text{I}} \cdot \exp\left(-\frac{\Delta G}{k_{\text{B}}T}\right)}_{\text{Number of embryos}}
$$
(2.26)

As a final step, inserting Eq. [2.25,](#page-35-0) which at its turn is equal to Eq. [2.23,](#page-34-2) into Eq. [2.26,](#page-35-1) the nucleation rate is expressed in the form of:

$$
J_{\text{hom}}\left[\text{m}^{-3} \cdot \text{s}^{-1}\right] = \frac{k_B T}{h} \cdot \underbrace{\exp\left(-\frac{\Delta g^{\#}}{k_B T}\right)}_{\text{diffusion of molecules effect}}
$$
\n
$$
\cdot N_1 \cdot \underbrace{\exp\left(-\frac{\Delta G}{k_B T}\right)}_{\text{nucleation effect}}
$$
\n(2.27)

Fig. [2.2](#page-36-1) characterizes the variation of the crystallization rate in function of the temperature. In the image, the dotted line shows how the nucleation effect is 0 close to the cooling, and as the temperature values decrease, this lines tend to 1. Moreover, the dashed line shows how the effect of the diffusion of the molecules increases as the temperature does. This prompts out the ease of the embryo formation when at low temperatures since the molecules cannot overcome the energy barrier to enter the embryo. However, the crystal growth becomes harder. This may be seen as constant search of equilibrium among the nucleation and the crystal growth.
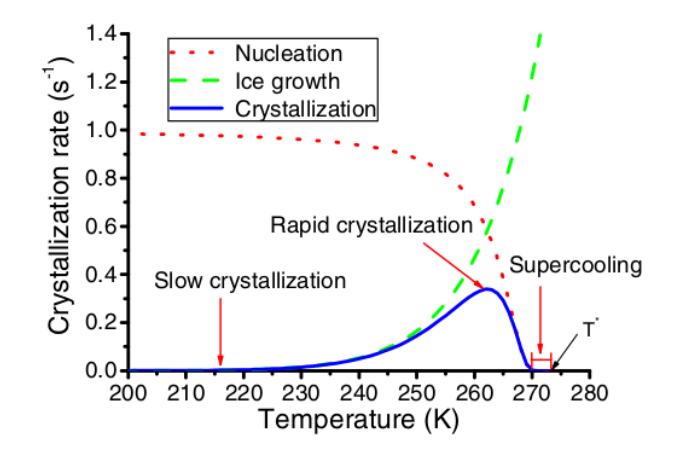

FIGURE 2.2: Crystallization rate in function of temperature.

Finally, the coefficient  $C_f$  that appears on Equations [2.9](#page-31-0) and [2.10](#page-32-0) as commented above, is defined for the Lee model as:

$$
C_f = J_{\text{hom}} \cdot V_l \tag{2.28}
$$

where  $V_l$  is the volume of water in each cell.

#### **2.2.4 Interphase porosity models**

Interphase porosity models add an aritificial momentum source over the interface between phases to compute the sink of velocity in the solidified region. Therefore, influencing the behavior of the physics during the process of solidification or melting.

The model implemented in OpenFOAM is *Voller Prakash method* [\[24\]](#page-99-0), and it defines the source terms,  $S_y$  and  $S_z$  such that when along the fluid domain these terms take on a value of zero, the momentum equations are driven by the actual values of the velocities. On the other side, when it comes to treat the mushy region (i.e. porous region), the value of these source terms dominate convective, diffusive and transient terms and the momentum equation tends to approximate the Darcy's law.

The two source terms as specified above,

<span id="page-36-0"></span>
$$
\begin{cases}\nS_y = -Av \\
S_z = -Aw\n\end{cases}
$$
\n(2.29)

Then, to specify a term for the function A, it is used the *Carman-Koseny equation*, which is derived from the Darcy's law. The former expresses the gradient for the pressure as a combination of the velocity, **u**, and the porosity,  $\lambda$ . The coefficient *C* depends on the morphology of the medium.

$$
gradP = -\left(\frac{C(1-\lambda)^2}{\lambda^3}\right)\mathbf{u}
$$
 (2.30)

To avoid division by zero, *q* is added to the equations shown

$$
A = -\left(\frac{C(1-\lambda)^2}{\lambda^3 + q}\right) \tag{2.31}
$$

The source terms  $S_y$  and  $S_z$  in [2.29](#page-36-0) are added in the Eq. [2.32](#page-37-0) and [2.33.](#page-37-1) The source term  $S_b$  corresponds to the body forces of the fluid and will be discussed later on this thesis.

<span id="page-37-0"></span>
$$
\frac{\partial(\rho v)}{\partial t} + \text{div}(\rho \mathbf{u}v) = \text{div}(\mu \text{ grad } v) - \frac{\partial P}{\partial y} + S_y \tag{2.32}
$$

<span id="page-37-1"></span>
$$
\frac{\partial(\rho w)}{\partial t} + \text{div}(\rho \mathbf{u}w) = \text{div}(\mu \operatorname{grad} w) - \frac{\partial P}{\partial z} + S_z + S_b \tag{2.33}
$$

#### **2.2.4.1 Surface tension model**

The surface tension is only specified on a phase pair basis. In this version of OpenFOAM, it is present a constant model for a given *σ*.

# **Chapter 3**

# **Numerical Simulation of Solidification Process**

# **3.1 OpenFOAM. General Aspects**

OpenFOAM is a free open-source software written in C++ and mainly conceived to perform computational fluid dynamics (CFD) simulations based on a finite volume discretization (FVM).

### **3.1.1 The finite volume method**

Fluid equations usually take the form of non-linear partial differential equations and so, most of time, no analytical solution can be derived from them. In that context, different numerical techniques are employed to reach an approximation of the solution to these problems. These methods require a discretization of the domain in which the solution is going to be calculated. As aforementioned, OpenFOAM uses the finite volume method, which is, indeed, one of the most widely techniques used in computational fluid dynamics, and the one used in this thesis.

This technique turns the partial differential equations, which at their turn represent conservation laws over differential volumes, into discrete algebraic equations over finite volumes. Similarly to the finite element method, the FVM also needs a discretization of the geometric domain but in this numerical method, the elements used to integrate the algebraic equations representing the conservation partial differential equations are finite volumes.

Some of the terms in the conservation equation are converted into face fluxes and evaluated in the discretized finite volumes. These face fluxes are strictly conservative. This is that the flux entering the volume is equal to the flux leaving the adjacent volume. This property makes the finite volume method the preferred technique for CFD [\[16\]](#page-99-1).

#### **Geometric domain discretization**

The intrinsic properties of the finite volume method need the computational domain to be discretized in volume cells, known as control volumes (CV). Each one of these volumes has a centroid or computational point in which the solution is obtained.

Alongside with this idea, OpenFOAM follows a cell-centered approach in which the unknowns are defined at the center of these volumes or cells. The value of these are computed as an average value of the variable in that cell.

Moreover, the control volume is defined by the neighbours. This is, in the case the volume has an adjacent neighbour, an internal face is delimiting the separation of both. On the other hand, if the volume is not sharing a face with a neighour volume, the face is considered to be a boundary.

#### **Discretization of the fluid dynamic's equations**

The continuity equation, the Navier-Stokes equations and, the heat equation stated in section 2 can be stated in a more general form under the formulation of the Reynolds transport theorem:

$$
\underbrace{\int_{V_P} \frac{\partial \rho \phi}{\partial t} dV}_{\text{Temporal term}} + \underbrace{\int_{V_P} \nabla \cdot (\rho \vec{u} \phi) dV}_{\text{Convection term}} = \underbrace{\int_{V_P} \nabla \cdot (\rho \Gamma_{\phi} \nabla \phi) dV}_{\text{Diffusive term}} + \underbrace{\int_{V_P} S_{\phi} dV}_{\text{Source term}} \qquad (3.1)
$$

where  $V_p$  is the control volume cell,  $\phi$  may be any scalar or vectorial variable of the continuum,  $\Gamma_{\phi}$  is the diffusivity of the variable and  $S_{\phi}$  is a source term.

<span id="page-39-0"></span>In order to recover the continuity, momentum and energy equations, the parameters shown in table [3.1](#page-39-0) need to be shaped in the transport equation.

| Equation   | Ф      | $\Gamma_{\phi}$ | $S_{\phi}$  |
|------------|--------|-----------------|-------------|
| Continuity |        | 0               |             |
| Momentum   | ūи     | $\frac{1}{2}$   | $-\nabla p$ |
| Energy     | $C_pT$ | к               |             |

TABLE 3.1: Parameters to recover continuity, momentum and energy equations.

The fluid variable is defined as a ratio of itself integrated along the volume cell. Thus, it yelds the following form,

$$
\phi = \phi_P = \frac{1}{V_p} \int_{V_P} \phi(x) dV \tag{3.2}
$$

Therefore, a complete discretization of the previous terms is needed to solve the physics regarding a general fluid dynamics problem.

### **3.1.2 OpenFOAM functioning**

In this first section, a brief introduction on the structure and functioning of the OpenFOAM software is given.

<span id="page-40-0"></span>In the folder structure tree shown in Fig. [3.1,](#page-40-0) it is shown a typical case setup for a phase change problem using *icoReactingMultiphaseFoam* solver.

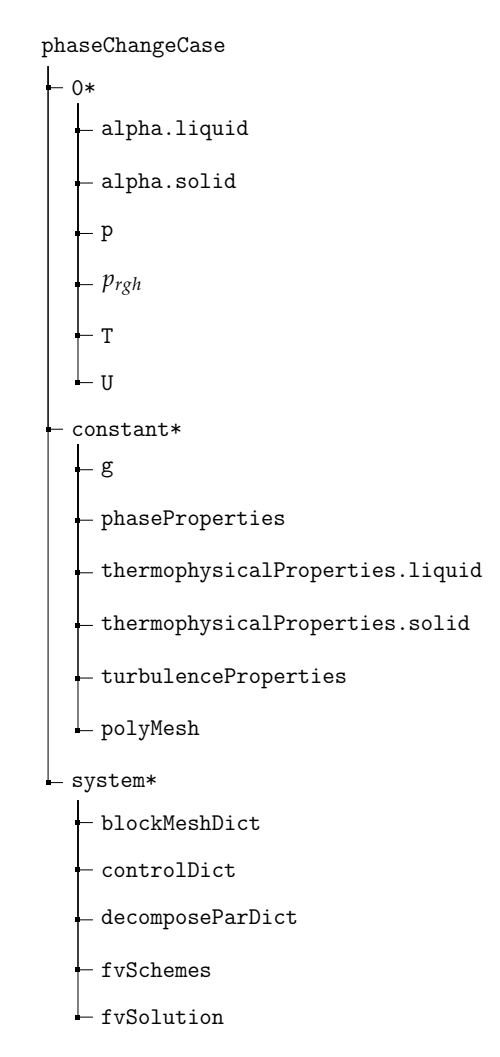

FIGURE 3.1: General structure of an OpenFOAM case.

### **3.1.2.1 Boundary Conditions Directory**

The "0" directory gathers all the boundary conditions at time zero and the initial conditions to set up the case. As the simulation starts running, the information of these fields is saved in folders at every timestep.

# **3.1.2.2 Constant Properties Directory**

The "constant" directory contains all the information typically regarding the physical properties which are kept constant through the simulation. Moreover, once the dictionary *blockMeshDict* is run, OpenFOAM creates a folder called *polyMesh* containing all the information relevant to the mesh (points, faces,...).

### **3.1.2.3 System Directory**

This folder contains the files required by the control of the solver and the solution itself. The most common files are:

- **blockMeshDict:** in this file the parameters required to build up the computational domain, the mesh and the boundaries are found. The command **blockMesh** executes this dictionary creating the *polyMesh* folder commented above.
- **controlDict:** Time parameters associated to the computation are set in this file.
- **decomposeParDict:** In the realization of this thesis, the help of parallel computing is required. Thus, in this file, parameters regarding the decomposition of the mesh are configured. It is executed by means of the **decomposePar** appliation implicit in OF. The mesh is afterwards reconstructed by using **reconstructPar**
- **fvSchemes:** Schemes selected for the discretization of the derivative terms are defined. Among others, time schemes, gradient schemes, laplacian schemes, divergent schemes, interpolation schemes can be declared here.
- **fvSolution:** contains sub-dictionaries used to control the solvers and the solution algorithms. It also allows the definition of the fields resolution.

# **3.2 Solidification process. Methodology**

A convection solver is used to represent the flow behavior generated by the density difference due to existing temperature gradients whithin the volume of control. A polynomic water density is implemented in the native OpenFOAM solver and compared with the standard Boussinesq approximation. Besides, a proposed buoyancy term by Bourdillon [\[3\]](#page-98-0) is added in the computation of the momentum equation. The current model is validated against numerical results from the literature. The solution of this convection solver is later used as initial conditions, before solidification phenomena plays a role.

For the solidification phenomena representation, the aforementioned Enthalpyporosity technique and Lee model based on the *Classical Nucleation theoy* are implemented within a multi-phase native solver. These methods are compared against [\[3\]](#page-98-0), Kowalesky et al. [\[13\]](#page-99-2), whose simulations rely on the enthalpy method and, Chen et al. [\[5\]](#page-98-1). A final remark on the *classic Stefan problem* is done.

# **3.3 OpenFOAM: BuoyantBoussinesqPimpleFOAM. Natural Convection solver**

In a natural convection environment, the motion of the fluid is mainly driven by the density difference within the fluid volume of control. At its turn, the differences in the density, responsible for buoyancy forces, are generated by the existing temperature gradients. Within a physical context, the fluid near a hot heat source gets warmed up and, as a result, it becomes less dense moving up inside a domain. Consequently, the fluid in contact of the cold heat source is pushed from its zone to replace the hot fluid location. At this point, the cycle starts again repeating this phyisical phenomena.

### **3.3.1 Case Description**

Within the context of natural convection, the current case aims to develop a comprehensive state of the capabilities that OpenFoam solvers bring to solve this phenomena. To reach the objective, and on purpose of controlling the physics generated on the simulation, a regular squared geometry of 0.038 *mm* side length is created:

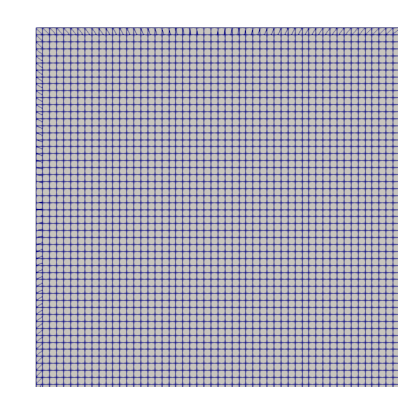

FIGURE 3.2: Zoom of the computational mesh for the cavity.

A mesh sensitivity test is done with three different meshes of 553352, 982802 and 1971212 nodes giving same values and thus, one can consider results are independent for these eligible meshes. The chosen structured mesh is the finest one and it consists of 1971212 nodes. Cell type is hexahedra.

### **3.3.2 Hypotheses And Assumptions**

To carry out the current problem, a series of assumptions are taken into account in order to simplify the solving of the fluid equations involved.

**Laminar regime:** The Reynolds number, computed from the maximum velocity is not high enough to consider turbulent effects.

**Convective heat transfer:** To determine whether the heat transfer is assumed to be convective, the Prandtl number and the Rayleigh number should be assessed.

The Prandtl number, as the relation between the viscosity and the thermal conductivity of a fluid or, in other words, the correlation between momentum transport and thermal transport capacity is calculated as:

$$
Pr = \frac{v}{\alpha} = \frac{\mu}{\rho \alpha} = \frac{\mu c_p}{\lambda} = \frac{\text{momentum transport}}{\text{heat transport}}
$$
(3.3)

where  $\mu$  is the dynamic viscosity,  $c_p$  is the specific heat and  $\lambda$  is the thermal conductivity.

Thus, a small Prandtl number are owned by free-flowing flows with high thermal conductivitiy.

On the other hand, the Rayleigh number is referred to the time scale relation between the diffusive and the convective thermal transports. It is thus used to determine wheter the buoyancy-driven natural convection plays an important role in the heat transfer. The dimensionless number is assessed in this context by this form:

$$
Ra_x = \frac{g \cdot \beta}{\nu \cdot \alpha} \cdot (T_s - T_{\text{inf}}) \cdot x^3
$$
 (3.4)

Being *g*, the gravity, *β*, the coefficient of thermal expansion, *ν*, the kinematic viscosity,  $α$ , the thermal diffusivity, and  $T_s$  and  $T_{\text{inf}}$ , the temperature on the wall surface and the temperature of the fluid far from the wall accordingly.

In the current case-scenario, a Prandtl close to 7 and a Rayleigh of 2517629 determine a convective heat transfer. The values used to estimate the Rayleigh number calculation are: *β* = 6.734*e* − 5*K*<sup>-1</sup>, *ν* = 1.003*e* − 6*m*<sup>2</sup>.*s*<sup>-1</sup>, *α* =  $1.435e − 7m^2.s<sup>-1</sup>$ ,  $T_s = 283K$ ,  $T_{inf} = 273K$  and  $x = 0.038m$ . The values used for the laminar Prandtl number calculation are:  $\mu = 0.001003Kg.m^{-1}.s^{-1}$ ,  $\lambda = 0.6W$ . $m^{-1}$ . $K^{-1}$  and  $C_p = 4182$ *J*.*Kg*. $K^{-1}$ .

**Newtonian fluid:** The viscosity of the fluid is assumed to be constant.

**Thermophysical properties:** specific heat, *Cp*, the thermal expansion coefficient, *β*, thermal conductivity, *κ*, kinematic viscosity, *ν* are assumed to be non-dependent of temperature. However, the density will be dependent of temperature so as it plays an important role in the buoyancy effects through the later explained in this section.

The conservative equations used to describe the motion of the fluid along time and space are described next.

# **3.3.3 Governing Equations**

In this section, the governing equations for the used solver are described first.

The conservation of mass states that the mass flowing into the volume of control (CV) must be equal to the mass flowing out of such volume.

$$
\frac{\partial v}{\partial y} + \frac{\partial w}{\partial z} = 0 \tag{3.5}
$$

#### **3.3.3.1 Momentum Equation**

Throughout the CV the momentum of the fluid flow is preserved and here below it is expressed for the y-direction and z-direction.

$$
\frac{\partial(\rho v)}{\partial t} + \text{div}(\rho \mathbf{u}v) = \text{div}(\mu \,\text{grad}\, v) - \frac{\partial P}{\partial y}
$$
 (3.6)

$$
\frac{\partial(\rho w)}{\partial t} + \operatorname{div}(\rho \mathbf{u}w) = \operatorname{div}(\mu \operatorname{grad} w) - \frac{\partial P}{\partial z} + S_b \tag{3.7}
$$

where in the case of the *Boussinesq approximation* where the density variation is linear:

<span id="page-45-1"></span>
$$
S_b = g \cdot \rho_r [1 - \beta (T - T_r)] \tag{3.8}
$$

in the case of the implemented polynomial density which accounts for the inversion point as in [\[3\]](#page-98-0):

<span id="page-45-2"></span>
$$
S_b = g \cdot [\rho_r - \rho(T)] \tag{3.9}
$$

where the polynomial expression from *ρ* is:

<span id="page-45-0"></span>
$$
\rho(T) = 999.840281167108 + 0.0673268037314653 \times T - 0.00894484552601798 \times T2
$$
 (3.10)  
+ 8.78462866500416.10<sup>-5</sup> × T<sup>3</sup> – 6.62139792627547.10<sup>-7</sup> × T<sup>4</sup>

As it will be pointed out later, the native solver uses the Boussinesq approximation to account for the buoyancy effects. However, this linear assumption is only valid as the density variations meet:

$$
\frac{\Delta \rho}{\rho_r} << 1 \tag{3.11}
$$

Therefore, to account for the inversion points present during the freezing process, a density variation like the described in Eq. [3.10](#page-45-0) is implemented in the solver.

#### **3.3.3.2 Temperature Equation**

The temperature equation representing the convection phenomena yields as:

$$
\frac{\partial T}{\partial t} + \frac{\partial (u_j T)}{\partial x_j} = \frac{\partial}{\partial x_j} \left( \gamma \frac{\partial T}{\partial x_j} \right)
$$
(3.12)

where the thermal diffusivity,  $\gamma$ , is defined as:

$$
\gamma = \frac{\lambda}{\rho_r c_p} \tag{3.13}
$$

All these equations are regarded by the solver *buoyantBoussinesqPimple-Foam*.

# **3.3.4 Solver descripton. Control Loop**

The *buoyantBoussinesqPimpleFoam* is a solver used to solve non-steady buoyancy driven fluids by using the Boussinesq approximation as a coupling between density and temperature fields. It considers the fluid as incompressible and uses the PIMPLE algorithm for the pressure-velocity coupling. The flowchart of the integration procedure for the presented solvers *buoyantBoussinesqPimpleFoam* and *icoReactingMultiphaseinterFoam* is presented below:

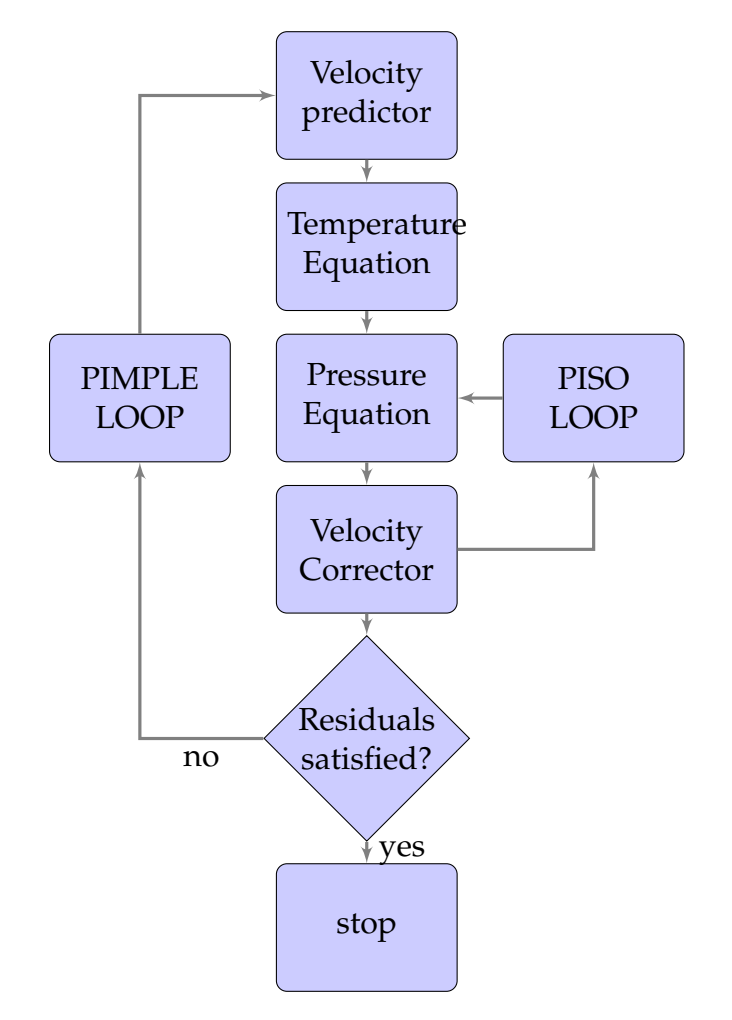

FIGURE 3.3: Flowchart of integration procedure. *buoyantBoussinesqPimpleFoam*

### **3.3.5 Code implementations**

As described in the *Governing equations* section, the need for a polynomial density expression and a variation of the momentum source terms devoted to reflect the buoyancy effects is derived.

To do so, a new equation of state is implemented within the OpenFoam framework. Now and, in order to take into account this bouyancy forces, the pressure equation is studied. This is beacause in the context of a pressurevelocity corrector scheme, and in the case of ensuring stability and simplifying the boundary conditions definition, the modified pressure, *prgh*, within the pressure equation implementation, is the term that accounts for the gravity terms.

Here, it is presented a general form of a momentum equation with the continuity equation corresponding to a incompressible flow.

$$
\begin{cases} \frac{\partial(\rho \mathbf{v})}{\partial t} + \nabla \cdot (\rho \mathbf{v} \otimes \mathbf{v}) = -\nabla p + \nabla \cdot (\mu (\nabla \mathbf{v} + \nabla \mathbf{v}^T)) \\ \nabla \cdot \mathbf{v} = 0 \end{cases}
$$
(3.14)

From this general equation, it will be given the term  $H(\mathbf{u})$ , as later on will be needed for the pressure equation calculation.

Therefore, this term comes from considering the linearization of the advective term under the assumption of small Courant numbers ( $Co < 1$ ). Leading the term  $\mathbf{v}^0 \cong \mathbf{v}$ .

$$
\int_{\Omega} \nabla \cdot (\mathbf{v} \otimes \mathbf{v}^0) d\Omega \cong \sum_{f} \mathbf{v}_f \mathbf{v}_f^0 \cdot \mathbf{S}_f
$$
\n
$$
= \sum_{f} F^0 \mathbf{v}_f
$$
\n
$$
= a_P \mathbf{v} + \sum_{f} a_N \mathbf{v}_N
$$
\n(3.15)

$$
a_P \mathbf{v}_P = \mathbf{H}(\mathbf{v}) - \nabla p \tag{3.16}
$$

<span id="page-47-0"></span>
$$
\mathbf{H}(\mathbf{v}) = -\sum_{f} a_{N} \mathbf{v}_{N} + \underbrace{\mathbf{v}^{0}}_{\text{Diagonal term}} \qquad (3.17)
$$

where  $\mathbf{v}^0$  is the velocity at previous time-step and  $F^0$  is the face flux at the previous time-step.

In addition, by discretizing the continuity equation, it is possible to get the final form of the pressure equation.

So as to give stability to the solution and to simplify the boundary conditions definition as described in Berberovic et al. [\[2\]](#page-98-2), a modified pressure is defined as,

<span id="page-48-0"></span>
$$
p_{rgh} = p - \rho_r \mathbf{g} \cdot \mathbf{x} + \rho(T) \mathbf{g} \cdot \mathbf{x}
$$
 (3.18)

being, the pressure gradient the next expression,

$$
-\nabla p + \rho_r \mathbf{g} = -\nabla p_{rgh} - \mathbf{g} \cdot \mathbf{x} \nabla \rho_r + \mathbf{g} \cdot \mathbf{x} \nabla \rho(T) + \rho(T) \mathbf{g}
$$
(3.19)

and rearranging terms,

$$
-\nabla p + \rho_r \mathbf{g} + \mathbf{g} \cdot \mathbf{x} \nabla \rho_r - \mathbf{g} \cdot \mathbf{x} \nabla \rho(T) - \rho(T) \mathbf{g} = -\nabla p_{rgh}
$$
(3.20)

If one tries to describe the discretized pressure equation in *buoyantBoussinesqPimpleFoam*, there is a first term called **phig**, which is,

$$
\Phi_f^{\nu+1} = \Phi_\mu^{\nu+1} - \left[ (\mathbf{g} \cdot \mathbf{x})_f \left( \nabla \rho_r^{n+1} \right)_f + (\mathbf{g} \cdot \mathbf{x})_f \left( \nabla \rho(T)^{n+1} \right)_f \right] \frac{|\mathbf{S}_f|}{(a_P)_f} \tag{3.21}
$$

This term is edited in the code so as it handles the new expression for the buoyancy effects as regarded by Bourdillon, [\[3\]](#page-98-0).

A face flux calculated by the term **H**(**v**), appearing in equation [3.17](#page-47-0)

$$
\Phi_{u}^{\nu+1} = \Phi_{f}^{\nu+1} + \left(\frac{H\left(\mathbf{v}^{\nu}\right)}{a_{P}}\right)_{f} \cdot \mathbf{S}_{f} + \left(\frac{1}{a_{P}}\right)_{f} \text{ddt PhiCorr}\left(\mathbf{v}^{\nu}, \Phi^{\nu}\right) \tag{3.22}
$$

where ddt PhiCorr is a flux adjustment due to the time-step. This is resolved by applying a *Rhie-Chow interpolation* [\[19\]](#page-99-3), the next term in the pressure equation, **phiHbyA**, reads as,

$$
\Phi_f^{\nu+1} = \Phi_f^{\nu+1} - \left[ \left( \frac{1}{a_P} \right)_f (\nabla p_{rgh})_f \right] \cdot \mathbf{S}_f \tag{3.23}
$$

The *prgh* term is thus assembled as,

$$
\sum_{f} \left[ \left( \frac{1}{a_P} \right)_f \left( \nabla p_{rgh}^{\nu+1} \right)_f \right] \cdot \mathbf{S}_f = \sum_{f} \Phi^{\nu+1} \tag{3.24}
$$

The flux,  $\phi$ , is adjusted by the  $p_{rgh}$  term yielding the following expression,

$$
\Phi_f^{\nu+1} = \Phi_f^{\nu+1} - \left[ \left( \frac{1}{a_P} \right)_f (\nabla p_{rgh})_f \right] \cdot \mathbf{S}_f \tag{3.25}
$$

$$
\Phi_f^{\nu+1} = \Phi_f^{\nu+1} + \left[ \left( \frac{1}{a_P} \right)_f \left[ (-\nabla p)_f + (\mathbf{g} \cdot \mathbf{x})_f \left( \nabla \rho_r^{n+1} \right)_f - (\mathbf{g} \cdot \mathbf{x})_f \left( \nabla \rho(T)^{n+1} \right)_f \right] + (\rho_r^{n+1} \mathbf{g})_f - (\rho(T)^{n+1} \mathbf{g})_f \right] \cdot \mathbf{S}_f
$$
\n(3.26)

Finally, the velocity calculated at the center of the volume reads as,

$$
\mathbf{v}^{\nu+1} = \mathbf{v}^{\nu+1} + \frac{1}{a_P} \mathcal{R} \left[ \left( \Phi^{\nu+1} f - \Phi_u^{\nu+1} f \right) (a_P)_f \right] \tag{3.27}
$$

where  $R$  is an operator used to recover cell-centered fields from fields given as fluxes at faces. Then, the static pressure,  $p$ , is reconstructed from  $p_{roh}$ , leading the expression,

$$
p = p_{rgh} + (\rho_r - \rho(T))\mathbf{g} \cdot \mathbf{x}
$$
 (3.28)

### **3.3.6 Case Setup**

Once the implementation is done, a first case is studied with the existing solver, *buoyantBoussinesqPimpleFoam*. Later, the same case is settled with the new implementations. The boundary conditions, thermophysical properties and some other solver parameters are described along the following subsections.

As commented before, all studies are calculated on a computational domain of *38mm x 38mm*.

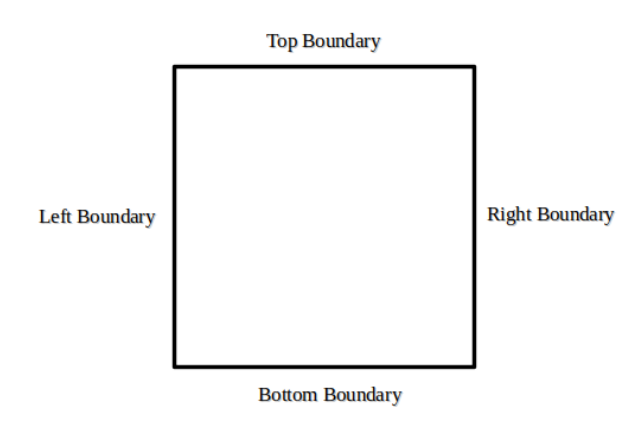

FIGURE 3.4: Setting of cavity computational domain.

#### **Boundary conditions**

Five boundaries are defined in the current case:

**Left:** is considered a wall with a fixed value of temperature. This is the hot wall. No velocity is prescribed.

**Right:** considered to be the cold wall with a fixed temperature. No velocity is prescribed.

**Top:** this is considered the top wall and it is adiabatic, thus, no heat transfer is assumed and zero gradient is applied. No velocity is applied.

**Bottom:** This shares similar conditions as the top wall.

**frontAndBack:** this uses a symmetry plane condition in the z direction since the problem is considered to be 2-dimensional. For such boundary type, no **Boundary Conditions** Left  $T_l = 283, v_l = 0$ <br>Right  $T_r = 273, v_r = 0$  $T_r = 273, v_r = 0$ Top *<sup>∂</sup>T<sup>u</sup> <sup>∂</sup><sup>n</sup>* = 0, *<sup>v</sup><sup>u</sup>* = <sup>0</sup> Bottom *<sup>∂</sup>T<sup>b</sup>*  $\frac{\partial I_b}{\partial n} = 0$ ,  $v_b = 0$ 

more conditions need to be prescribed.

TABLE 3.2: Boundary conditions for natural convection case.

#### **Thermophysical properties**

The thermophysical properties for the natural convection calculation are described in table [3.3.](#page-50-0)

<span id="page-50-0"></span>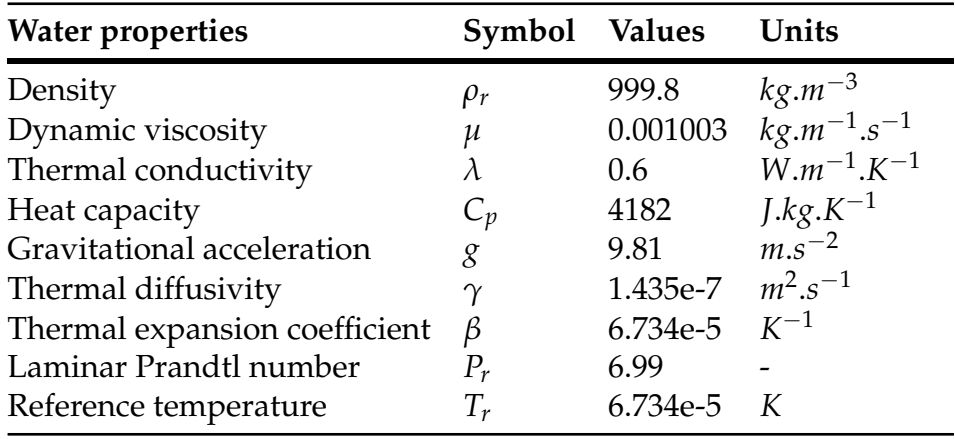

TABLE 3.3: Water properties for natural convection.

Here below are presented the discretization schemes used for the terms appearing on the equations involved in the calculation.

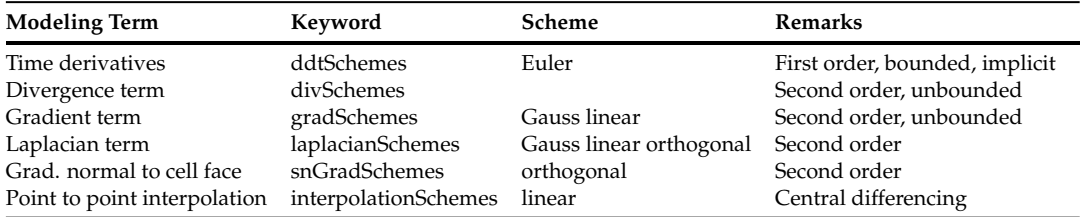

TABLE 3.4: Discretization schemes.

<span id="page-51-0"></span>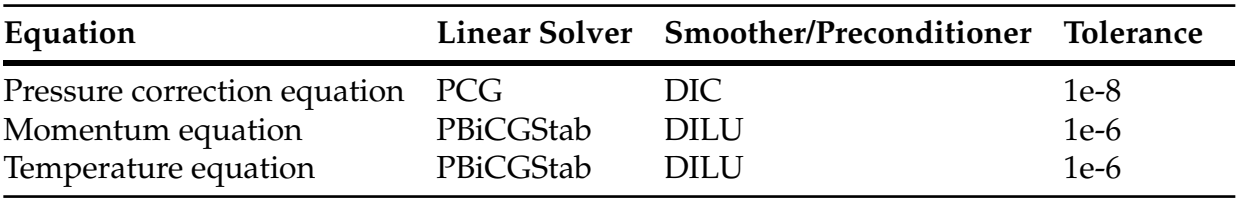

The equation solvers are shown in table [3.5.](#page-51-0)

TABLE 3.5: Solvers for the discretised equations.

<span id="page-51-1"></span>Table [3.6](#page-51-1) presents the parameters used for the inner (nCorrectors) and outter (nOutterCorrectors) loops performed within the calculation.

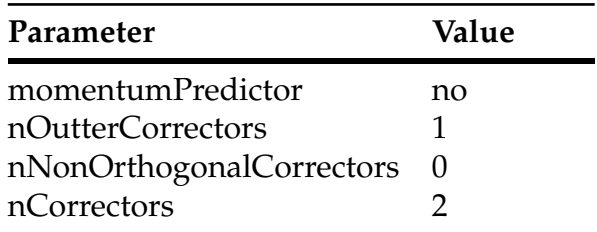

TABLE 3.6: Parameters for the discretised equations.

# **3.3.7 Validation of Results and Conclusions**

For comparison purposes and so as to know the state of the art in the natural convection phenomena, a first analysis is performed using the convection solver provided by OpenFOAM. This solver is BuoyantBoussinesqPimple-Foam and it covers both laminar and turbulent unsteady heat transfer for single phase fluids using the Boussinesq approximation. Afterwards, the case is calculated with the new implementations described.

<span id="page-52-0"></span>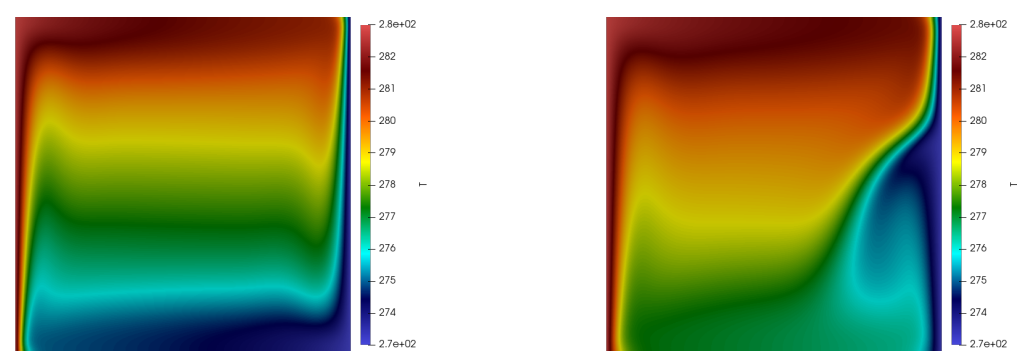

(A) Temperature magnitude comparison at t = 1500s. Left: BBPF. Right: mBBPF.

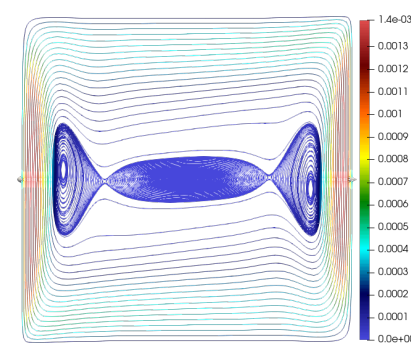

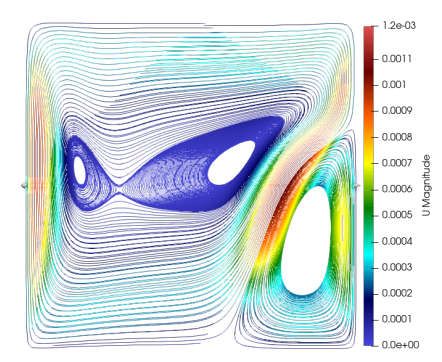

(B) Velocity magnitude comparison at t = 1500s. Left: BBPF. Right: mBBPF

FIGURE 3.5: Comparison between BBPF\* and mBBPF\*\*

BBPF\*: BuoyantBoussinesqPimpleFoam solver. mBBPF\*\*: myBuoyantBoussinesqPimpleFoam, natural convection modified solver.

The gravity terms of the temperature and velocity magnitude distributions shown in Fig. [3.5](#page-52-0) (left) are as expressed in Equation [3.8,](#page-45-1)  $(S_b = g \cdot \rho_r [1 - \beta (T -$ *Tr*)]). In addition, the equation of state used to describe the behavior of the liquid density variation is linear. On the other hand, the proposed gravity terms proposed by [\[3\]](#page-98-0) and described in Equation [3.9,](#page-45-2)  $(S_b = g \cdot [\rho_r - \rho(T)]$ ), besides of the polynomial density variation have depicted a non-linear pattern for the temperature and velocity magnitude distibutions, right images in [3.5.](#page-52-0) It is seen that small changes in the density, 0.171925*kg*.*m*−3 in this case, Fig. [3.6,](#page-53-0) may induce different patterns within the flow.

<span id="page-53-0"></span>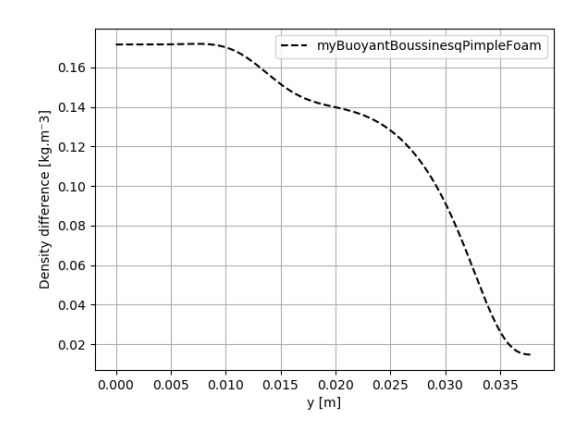

FIGURE 3.6: Density differences between linear and polynomial expressions.

The fact of achieving the description of the inversion point in the temperature distribution due to the density variation of the density will influence the growth of the ice layer in the phase change simulations.

Therefore, in order to compare consistently the obtained results with those of the literature, the following dimensionless values are pointed out:

Dimensionless values of temperature are described as:

$$
\tilde{T} = \frac{T - T_{\text{cold}}}{T_{\text{hot}} - T_{\text{cold}}} = \frac{T - 273}{10}
$$
\n(3.29)

Horizontal and vertical dimensionless positions along the x and y mid-planes:

$$
\tilde{x} = \frac{x}{\ell} = \frac{x}{38 \times 10^{-3}}
$$
\n(3.30)

$$
\tilde{y} = \frac{y}{\ell} = \frac{y}{38 \times 10^{-3}}
$$
\n(3.31)

Transversal and axial dimensionless velocities:

$$
\tilde{v} = \frac{v\ell}{\gamma} = \frac{v38 \times 10^{-3}}{1.435 \times 10^{-7}}
$$
\n(3.32)

$$
\tilde{u} = \frac{u\ell}{\gamma} = \frac{u38 \times 10^{-3}}{1.435 \times 10^{-7}}
$$
\n(3.33)

The presented dimensionless quantities obtained with the gravity related terms implemented in the convection solver are compared against the literature. Bourdillon et al. [\[3\]](#page-98-0) used as a reference and guideline, worked out a solution using OpenFOAM and Kowalewski et al. [\[13\]](#page-99-2) who in 1999 performed similar calculations using Fluent.

The results obtained with myBuoyantBoussinesqPimpleFoam, the natural convection modified solver, show acceptable agreement with the results found in the literature. The highest local differences are found in the V-velocity along the vertical direction, Fig. [3.7f.](#page-55-0) The relative error of the proposed numerical solution with respect to the one shown in Kowaleswki et al. remains below 16%. Moreover, as it is observable, the temperature dimensionless, Fig. [3.7b,](#page-55-0) distribution and the U-velocity, Fig. [3.7d,](#page-55-0) plotted along the vertical mid-plane seem to be in short disaccordance with respect to the literature's solutions. This differences might be due to a small shift of the dimensionless magnitudes along that direction. However, in overall, the results nearly overlap the ones found in the bibliography.

<span id="page-55-0"></span>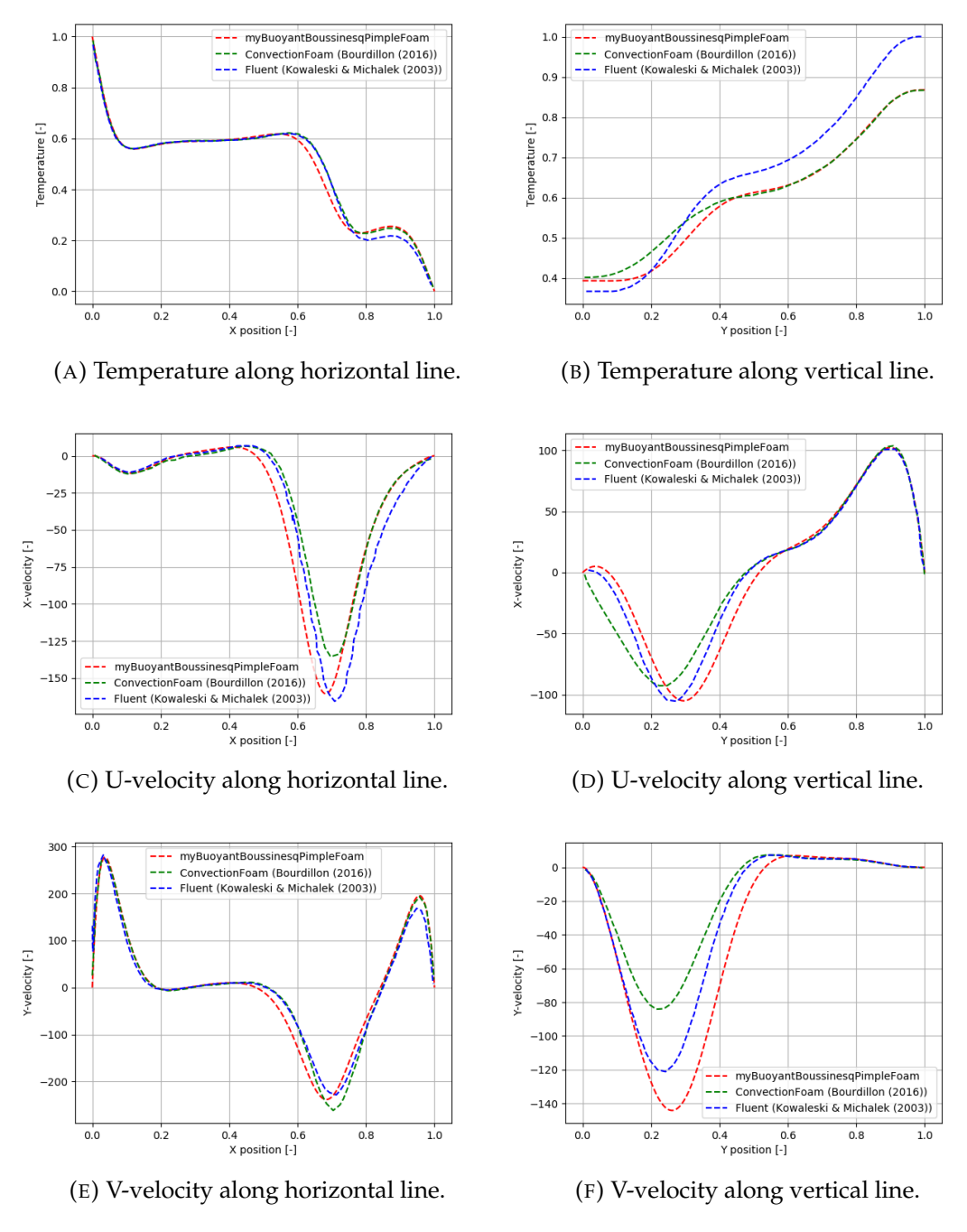

FIGURE 3.7: Adimensional magnitudes comparison.

In the table [3.7,](#page-56-0) there are shown the temperature, velocity magnitude and density distributions at different time steps. From these images, it can be understood the physical phenomena arising in the natural convection of the problem proposed. At time 100s, the left wall, initiallized at 283K, induces the propagation of the hottest flow through the volume of control and towards the right wall which is initially at 273K. Through time, it is observable how the coldest flow and thereby the less dense, is driven to the bottom region of the cavity while the denser one is redirected over the top. Another remarkable fact is that two flows are originated due to this density inversion point. One emerged near the left wall which moves clockwise and the other

one arisen in the mid-bottom part of the right wall which moves on the opposite direction, thus, counter clockwise. This phenomena exhibits by the fact that the density variation is characterized by a polynomial function and it is of importance since this behavior has an impact in the ice layer formation.

<span id="page-56-0"></span>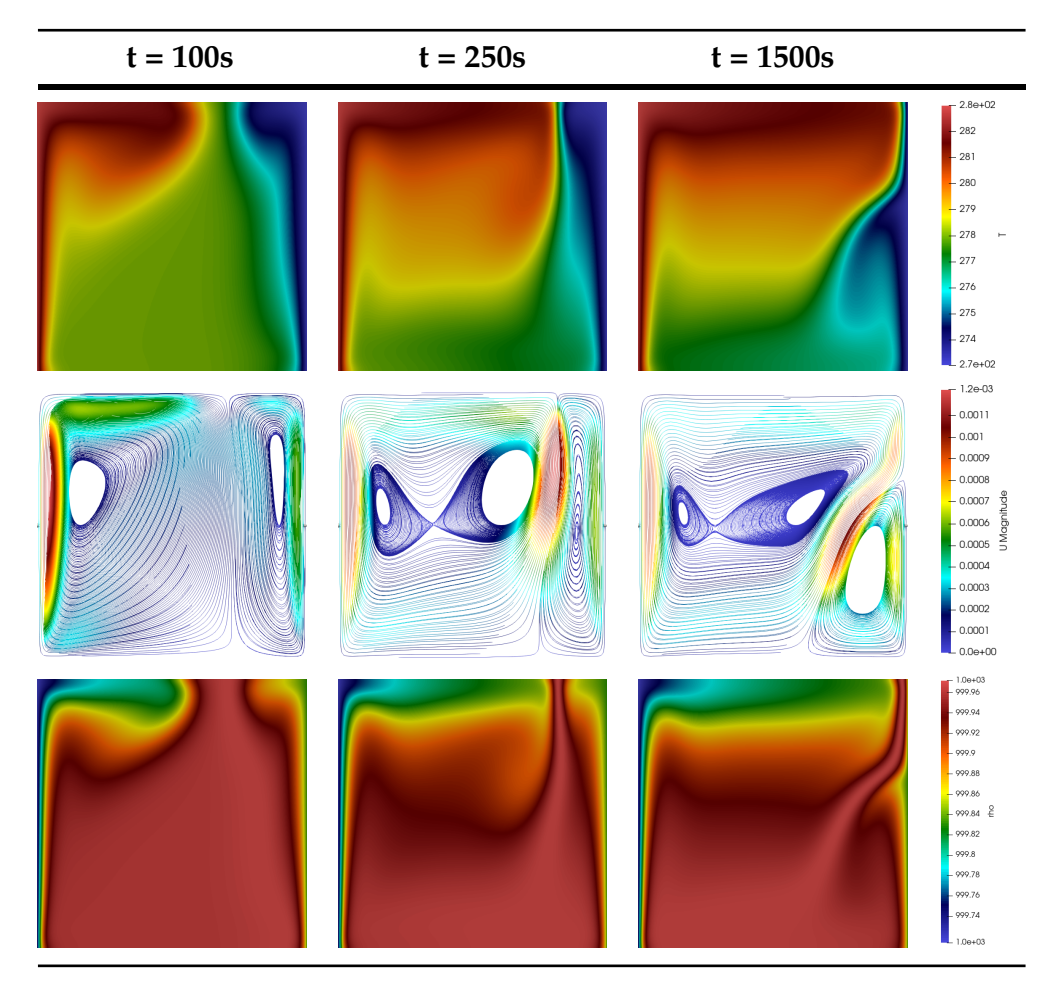

TABLE 3.7: Numerical results of natural convection modified solver between *t = 100s* and *1500s*.

In the table shown below, tab. [3.8,](#page-57-0) are compared the temperature, velocity magnitudes and density distributions for *t = 750s* and *1500s*. As it is observable, between these time steps, the magnitudes do not change substantially and, therefore, one could say that a quasy-steady state is obtained. The solution at *1500s* is used as initial condition for the process of solidification. In the next chapter is commented the concept behind this assumption.

<span id="page-57-0"></span>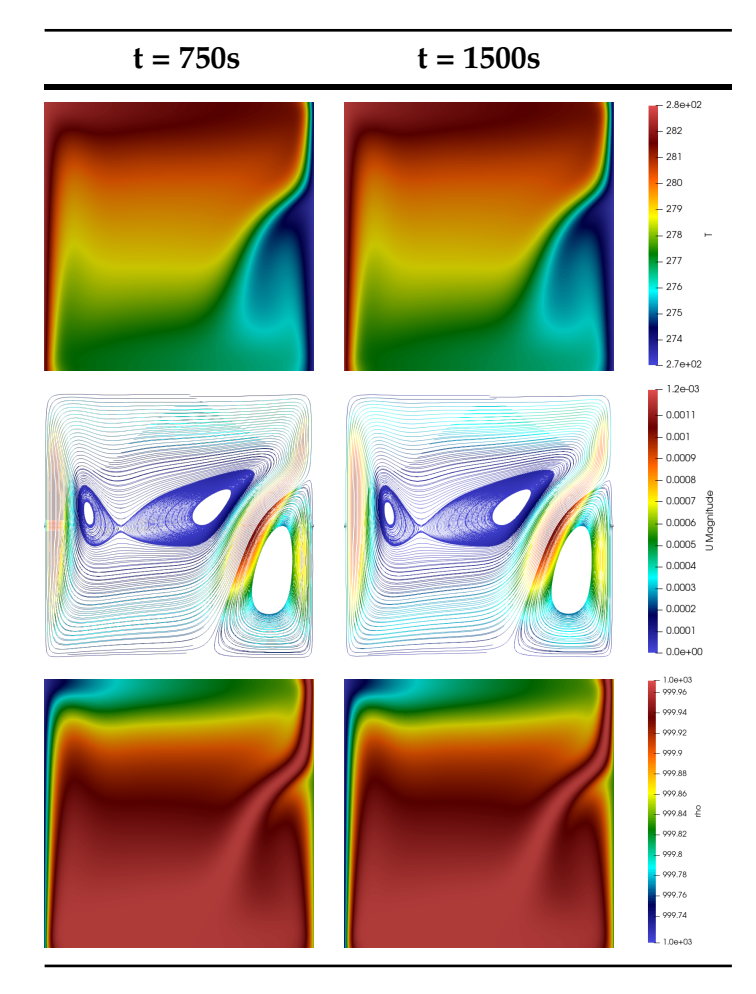

TABLE 3.8: Numerical results of Natural convection modified solver between *t = 750s* and *1500s*.

# **3.4 OpenFOAM: IcoReactingMultiphaseInterFOAM. Phase-Change Process**

The solidification process is assessed in this section with two elaborated models. Both of the models are implemented within a multi-phase solver based on the volume of fluid technique. This technique aims to capture interface and enhances contact angle and surface tension for each phase. Thus, the first model is based on the coupling of the VOF and the enthalpy-porosity method. To accomplish the inclusion of the enthalpy-porosity method, a library in which the latent heat is implemented as an explicit source term for the energy equation in the solver.

On the other hand, the second model uses the VOF method combined with a semi-empirical model based on the work of Lee. The empirical constant is adapted here to be used in conjunction with the use of the *Classical Nucleation Theory*.

# **3.5 Case Description.**

Two regular geomtries are created: a squared cavity, used in the pure convection case and a cylindrical plane geometry. Both geometries test both solidification models.

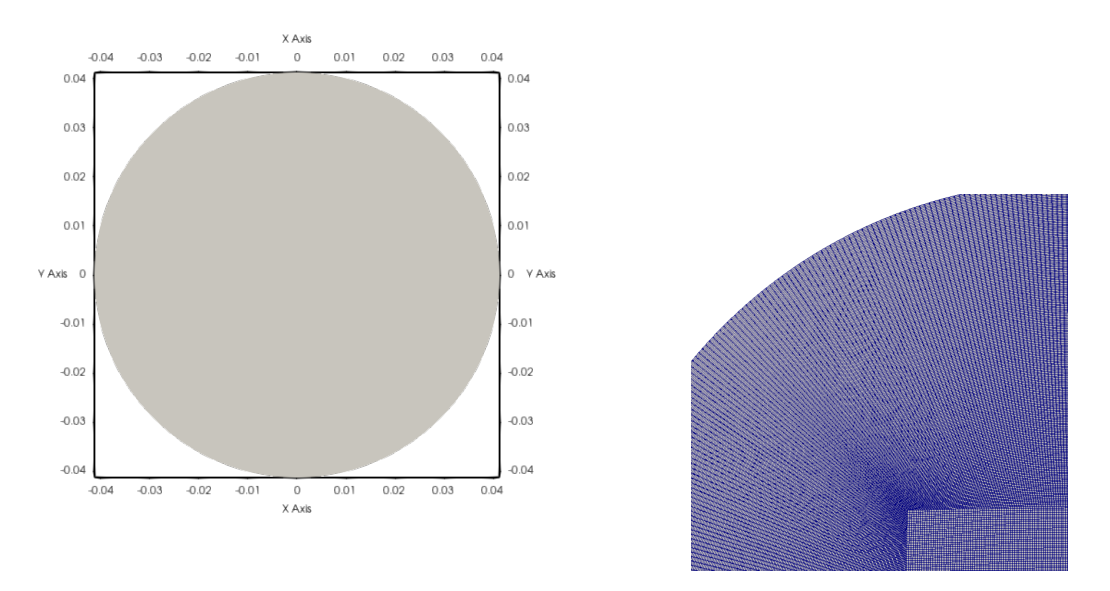

FIGURE 3.8: Geometric characteristics for cylinder.

The computed structured mesh consists of 572404 nodes. Cell type is hexahedra.

#### **3.5.1 Hypotheses And Assumptions**

To carry out the phase-transition process, some assumptions are taken into account so as to simplify the multiphysics ocurring during such arising phenomena.

**Laminar regime:** The Reynolds number, computed from the maximum velocity is not high enough to consider turbulent effects.

In the current case-scenario, a Prandtl close to 7.

**Newtonian fluid:** The viscosity of the fluid is assumed to be constant. The thermophysical properties treatment is described below.

**Quasy-steady state:** Bourdillon [\[3\]](#page-98-0) used the hypothesis of quasy-steady solution of the natural convective solver as initial condition in the solidification process. As many researchers as Yan et al. [\[27\]](#page-100-0) suggest, water presents a high latent heat of solidification when the heat released during freezing plays a greater role than the transient process of heat accumulation in the layer of the phase being developed. In other words, when the latent heat of the phase change material is larger than its sensible heat, the latter is having little influence on the temperature distribution of the PCM. In such case, the interface is moving slowly and the temperature distribution, at a given time step, keeps constant. Therefore, for comparison purposes against literature results, the solidification process in a cavity is tested using a quasy-steady solution obtained in the pure convection case.

#### **Two phase properties**

Within a multiphase framework, a model reflects a jump in properties through the interphase. Thus, a smooth transition between phase properties must be achieved.

$$
\lambda = \lambda_{\ell} \alpha_{\ell} + \lambda_{s} f_{s} \tag{3.34}
$$

$$
C_p = C_{p_\ell} \alpha_\ell + C_{p_s} f_s \tag{3.35}
$$

$$
\mu = \mu_{\ell} \alpha_{\ell} + \mu_s f_s \tag{3.36}
$$

In the current case-scenario,  $C_{p_s} = C_{p_l}$ .

In the case of polynomial density variation it is settled in a similar manner. The polynomial is not thought to suit negative temperatures, and when the problem is within this range, the density should take ice's density.

$$
\rho(T)' = \rho(T)\alpha_{\ell} + \rho_s \alpha_s \tag{3.37}
$$

where  $\alpha_l$  and  $\alpha_s$  are liquid and solid volume fractions, respectively.

### **3.5.2 Governing Equations**

This section is devoted to describe the governing equations that the solidification process requires. Beside the presented conservation equation for the volume of fraction needed for the VOF method, Eq. [3.38,](#page-60-0)

<span id="page-60-0"></span>
$$
\frac{\partial \alpha_{\text{phase}}}{\partial t} + \frac{\partial (\alpha_{\text{phase}} u_j)}{\partial x_j} = 0
$$
 (3.38)

in the next sections, momentum and energy equations are revisited.

#### **3.5.2.1 Momentum Equation**

The momentum equation has the same terms as per each one of the models. Here it is the equation recalled from previous section:

$$
\frac{\partial (\rho u_i)}{\partial t} + \frac{\partial (\rho u_i u_j)}{\partial x_j} \n= -\alpha_i \nabla p + \frac{\partial}{\partial x_j} \left( \mu \frac{\partial u_i}{\partial x_j} \right) + F_{\sigma i} + S_{u_i}
$$
\n(3.39)

#### **3.5.2.2 Energy Equation**

On the other side, the energy equation slightly differs from one model to the other. As pointed out before, here there are recalled both energy equations. The energy equation for the Enthalpy-porosity model:

$$
\frac{\partial(\rho C_p T)}{\partial t} + \nabla \cdot (u_j \rho C_p T) + L \left[ \frac{\partial(\rho \alpha_l \gamma_l)}{\partial t} + \frac{\partial(u_j \rho \alpha_l \gamma_l)}{\partial x_j} \right] = \nabla \cdot (k_i \nabla T_i)
$$
\n(3.40)

The energy equation for the Lee model in conjunction with the nucleation theory:

<span id="page-60-1"></span>
$$
\frac{\partial(\rho C_p T)}{\partial t} + \nabla \cdot (u_j \rho C_p T) = \nabla \cdot (k_i \nabla T_i) + S_{H_i}
$$
(3.41)

#### **3.5.3 Solver description. Control Loop**

IcoReactingMultiphaseInterFoam solver is a multiphase, multicomponent incompressible solver based on volume of fluid method. The solver captures the interfaces and includes contact angle and surface tension effects for each phase. Moreover, this solver supports mass and heat transfer across phases.

#### **3.5.4 Mass transfer models**

For each pair of phases, two mass transfer models might be used:

- **Lee model:** Used for solid melting and liquid solidification.
- **KineticGasEvaporation:** Used for condensation and evaporation.

In this thesis, only the Lee model will be considered for further explanation.

#### **3.5.5 Code implementations**

<span id="page-61-0"></span>Within the entalphy-porosity model, the source term belonging to the calculation of the latent heat is added within the OpenFOAM framework. The energy equation of the solver shown in Eq. [3.41](#page-60-1) is thereby implemented in Fig. [3.9](#page-61-0) In the term belonging to the RHS of the equation, the solver calls the

```
fyScalarMatrix TEqn
   fvm::ddt(rhoCp, T)
 + fvm::div(rhoCpPhi, T, "div(phi,T)")
 fvm::Sp(fvc::ddt(rhoCp) + fvc::div(rhoCpPhi), T)fvm::laplacian(kappaEff, T, "laplacian(kappa,T)")
    fv0ptions(rhoCp, T)
\overline{\phantom{a}}
```
FIGURE 3.9: Energy equation of IcoReactingMultiphaseInter-Foam.

<span id="page-61-1"></span>implemented library *mySolidificationMeltingSource* that calculates the latent heat source term as it appears in the figure [3.10:](#page-61-1)

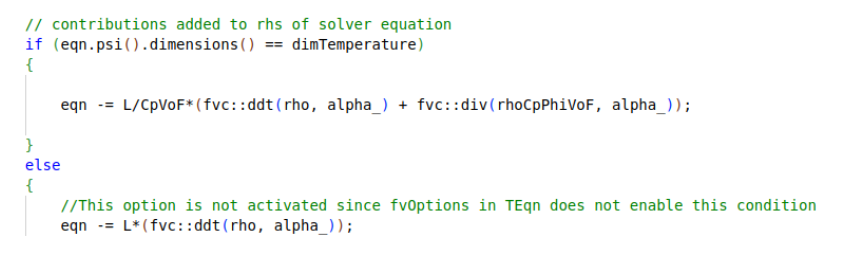

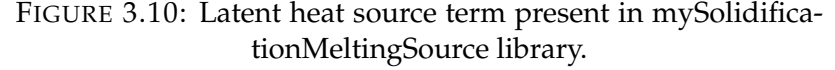

Here, the alpha variable showing up in the calculation is obtained through a linear expression that gives the amount of energy contained in the fluid cell above the melting point. This is divided by the latent heat to obtain the liquid fraction. Then, this fraction is constained between 0 and 1. Further details on the code can be found in  $A.1$ . The liquid fraction is calculated instead of being obtained through the transport equation worked out within the VOF method so it can be used in other solvers. This is explained later in this thesis.

The **rhoCpPhiVoF** term, which is called in this library, is created in *create-Fields.H* as a variable field so that it can be called from everywhere within the code.

```
surfaceScalarField rhoCpPhi
   IOobject
        "rhoCpPhi",
       runTime.timeName(),
       mesh,
       IOobject::NO_READ,
       IOobject::NO_WRITE
   fvc::interpolate(fluid.Cp())*rhoPhi
Ï٠
rhoCpPhi.oldTime();
```
FIGURE 3.11: **rhoCpPhi** field in *createFields.H*

The implemented library can be found in the Appendix [A,](#page-102-1) section [A.1.](#page-102-0)

On the core of the other model, the basis of the Lee model is already implemented in OpenFOAM. However, there is a parameter, *C*, devoted to act as a condensation rate. This is referred as an empirical coefficient used to speed-up or slow down the mass and heat transfer. The physics behind are unknown for this solver, therefore, in favor of tunning this parameter in accordance with the characteristic behavior of the water when it freezes, the *Classical Nucleation theory* is followed.

```
template<class Thermo, class OtherThermo>
Foam::meltingEvaporationModels::LeeCNT<Thermo, 0therThermo>::LeeCNT
      const dictionary& dict,
     const phasePair& pair
     InterfaceCompositionModel<Thermo, OtherThermo>(dict, pair),
     C_("C", inv(dimTime), dict),<br>Tactivate_("Tactivate", dimTemperature, dict),<br>planck_("planck", dimEnergy*dimTime, dict),
     boltzmann ("boltzmann", dimEnergy/dimTemperature, dict),
     pottzmann ("outzmann", dummenergy/dummemperate<br>deltag ("deltag", dimEnergy, dict),<br>nL [("nL", inv(dimVolume), dict),<br>gammaYW ("gammaYW", dimEnergy/dimArea, dict),<br>hLV_("hLV", dimEnergy/dimVolume, dict),<br>alphaEY ("alphaEY",
     alphaMin_(dict.getOrDefault<scalar>("alphaMin", 0)),
     interfaceVolume
           IOobiect
                  "cellVolume"
                 this->mesh_.time().timeName(),
                 this->mesh
                 IOobject::NO_READ,
                 IOobiect::NO WRITE
            this->mesh
           dimensionedScalar(dimVolume, Zero)
k)
```
FIGURE 3.12: Library function in LeeCNT.

In the function shown above, all of the parameters concerning the formulas required to calculate the nucleation rate of the water are user-defined parameters except for the **cellVolume** which is an implicit function that calculates the volume per each cell. In the Appendix [A,](#page-102-1) the code related with the Lee model using this theory can be found.

# **3.5.6 Case Setup**

#### **Boundary conditions**

For the squared cavity: The initial conditions for the internal field of the cavity regarding the velocity, temperature and pressure magnitudes are inherited from the last timestep of the natural convection case under the assumption of quasi-steady state. The temperature of the right wall is suddenly decreased to 263K.

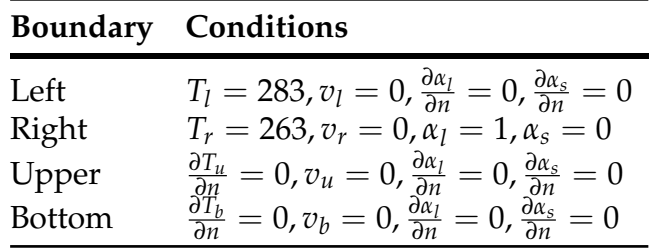

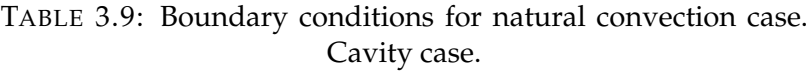

frontAndBack boundary is set to *empty* to define a 2-dimensional case-scenario.

For the cylinder:

| <b>Boundary</b> | <b>Conditions</b>                                                                                                    |
|-----------------|----------------------------------------------------------------------------------------------------|
| Walls           | $T=255, v=0, \frac{\partial \alpha_l}{\partial n}=0, \frac{\partial \alpha_s}{\partial n}=0$<br>Internal field $T = 294$ , $v = 0$ , $\alpha_l = 1$ , $\alpha_s = 0$ |

TABLE 3.10: Boundary conditions for natural convection case. Cylinder case.

As in the previous geometry, there is an empty boundary called frontAnd-Back to define a planar case.

The thermophysical properties and solver parameters defined below are setted up for both geometries.

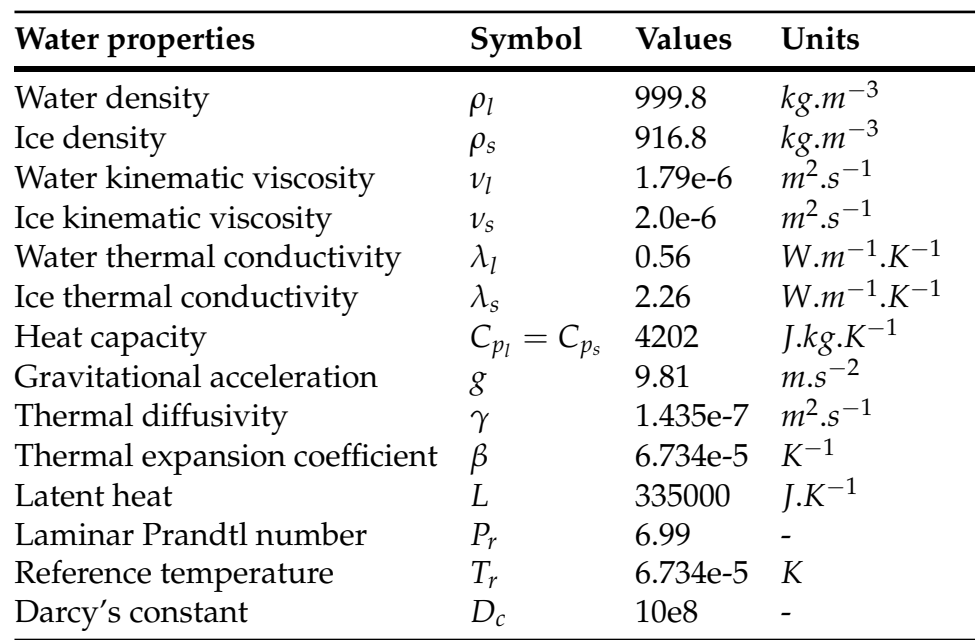

#### **Thermophysical properties**

TABLE 3.11: Water properties for natural convection.

<span id="page-64-0"></span>In table [3.12](#page-64-0) are detailed the parameters used in the implemented nucleation library for the Lee model. The solver parameters used for the discretiza-

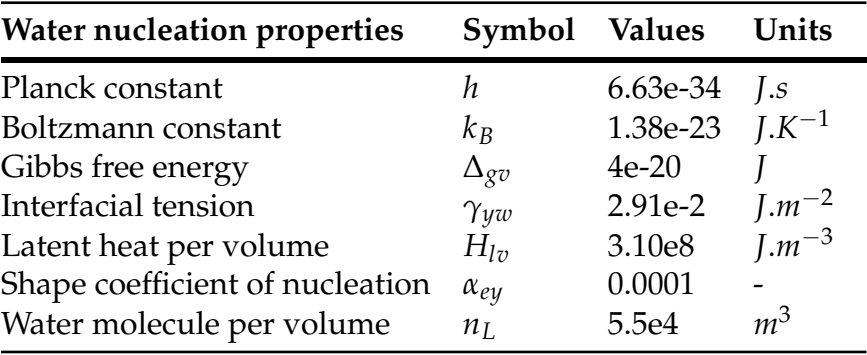

TABLE 3.12: Water properties for solidification.

tion of the different terms in the equations are pointed out next.

#### **Solver parameters**

So as to obtain a minimum expected accuracy during the calculation, in table [3.13](#page-65-0) are the chosen parameters for the equation solvers.

<span id="page-65-0"></span>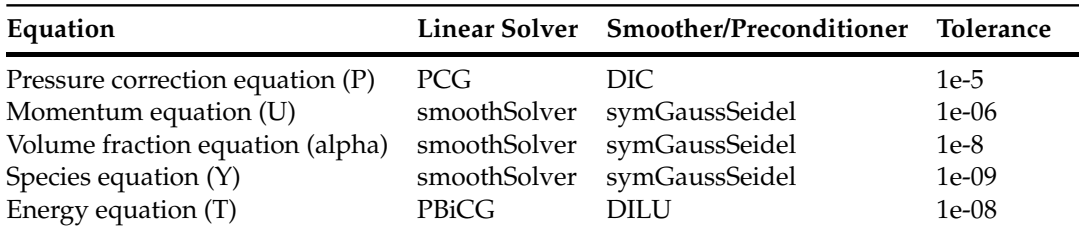

TABLE 3.13: Solvers for the discretised equations.

### <span id="page-66-0"></span>**3.5.7 Validation of Results and Conclusions**

The validation of the phase change problem is achieved by different methodologies. First, the enthalpy-porosity and Lee-CNT models are compared with available data found in the doctoral thesis of Borudillon [\[3\]](#page-98-0) and the experimental data of Kowalewski et al. [\[13\]](#page-99-2). And later, the Lee-CNT model is tested against the classical Stefan problem.

So as to understand the physical phenomena underlaying these plots, a first general explanation is given.

In figure [3.13a,](#page-68-0) temperature distribution along x mid-plane shows a first sudden decrease whithin the initial position and *x* < 0.2 due to the existing temperature gradient between the left wall and the internal field temperature obtained from the quasi-steady solution in the natural convection solver. After that, nearly  $0.1 \leq x \leq 0.2$ , and induced by the upper clockwise recirculation, the temperature along this mid-plane and until  $x \approx 0.6$ , is submitted to an increase. From there on, the existence of two colliding and opposite recirculating flows induce a second decrease of the temperature which lasts until  $x \approx 0.9$ . Then, the influence of the proximity with the cold wall makes the temperature dimensionless to undergo a fast decrease.

If one recalls now in the temperature distribution along the vertical midplane, Fig. [3.13b,](#page-68-0) it is depicted how the temperature increases slowly at the bottom of the cavity  $0 \le y \le 0.2$ . This is mainly due to the gravity related terms which determine the buoyancy effects within the domain. Thereafter, when in the range of  $0.2 \le y \le 0.4$  there is an increase speed-up by the effects of the recirculating flows colliding with each other. From  $\gamma \approx 0.4$  towards the top of the cavity, the recirculating flow induces a slowly increase in the temperature.

Moving along the U-velocity dimensionless component, Fig. [3.13c,](#page-68-0) a first oscillation is observed near the left wall at  $x \approx 0.1$ . Then, at  $0.6 \le x \le 0.8$ , it shows up a sudden decrease in the velocity magnitude due the clockwise direction that the upper flow exhibits as long as the ice layer formation advances in time. From  $0.7 \le x \le 1$  the velocity component increases rapidly until it reaches a 0 constant value due to the appearence of the solid ice layer.

Describing the U-velocity profile along the vertical line, Fig. [3.13d,](#page-68-0) one sees how the first negative peak in  $0.2 \le y \le 0.3$  is highly influenced by the effect of the counter clockwise lower recirculating flow generated by the upper flow (rotating clockwise) when interacts with the ice layer advancing front. Moving up along the vertical line, the behavior of the velocity component tends to increase since it starts being influenced by the upper recirculating flow, in  $0.3 \le y \le 0.9$ , and until it reaches a 0 value induced by the adiabatic and the zero gradient velocity condition applied in top and bottom walls.

Similarly, the V-velocity along the x mid-plane, Fig. [3.13e,](#page-68-0) displays a peak near the left wall where the direction of the upper flow is clockwise. As one moves farther from the left wall, the velocity components are not constituted yet. Comparatively as with the U-velocity along the x mid-plane, the influence of the lower recirculating flow brings negative dimensionless velocity vectors in the vertical magnitudes. This is in the region where  $0.6 \le x \le 0.7$ . At  $0.75 \leq x \leq 0.8$  the recirculating flows in this region slightly influences the increase of the velocity. From there on, the velocity gets reduced until it reaches a zero constant value due to the sink of velocity magnitude in the ice layer zone.

Finally, the V-velocity plotted along the y mid-plane, Fig. [3.13f,](#page-68-0) depicts a negative peak at  $y \approx 0.3$ . This is mainly influenced by the negative dimensionless velocity values arising from the recirculating flow taking place from the collision of the upper flow and the ice layer.

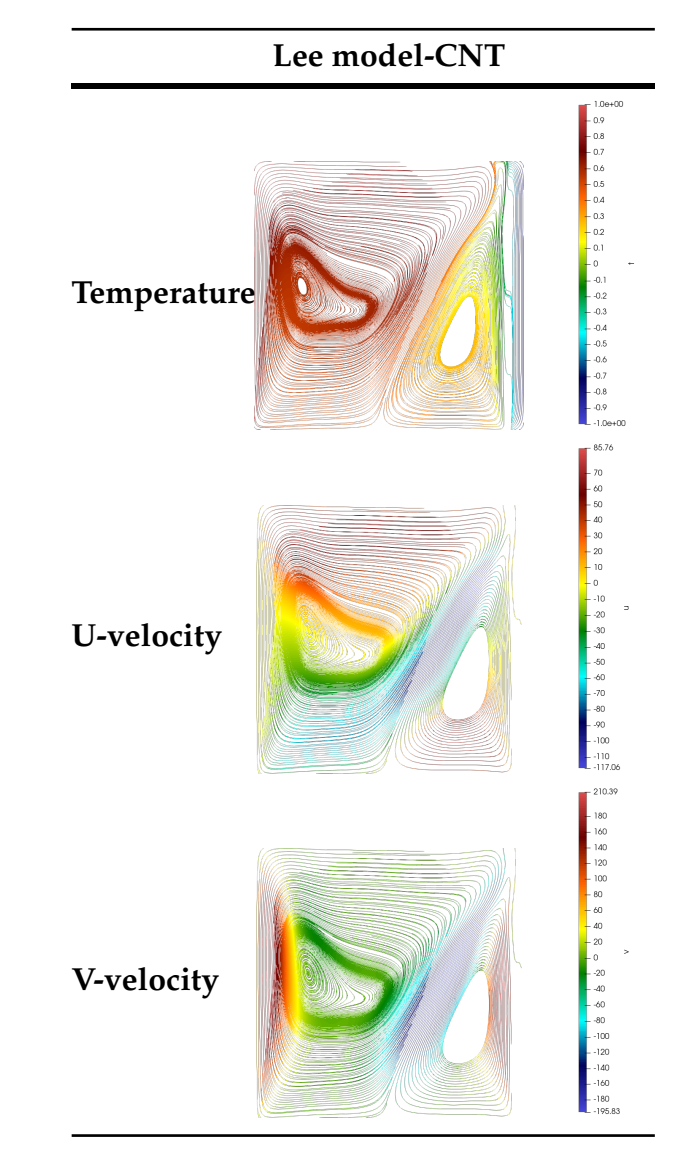

TABLE 3.14: Numerical results of dimensionless magnitudes for Lee-CNT model at *t = 100s*.

<span id="page-68-0"></span>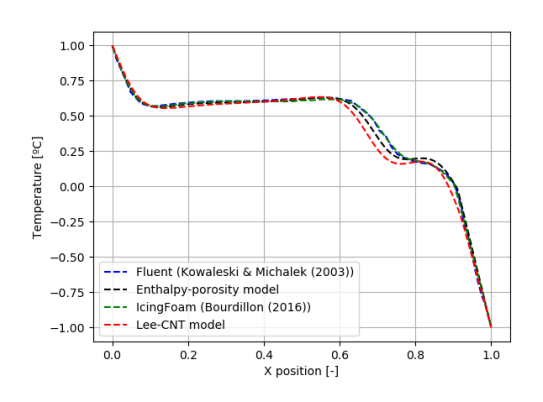

(A) Temperature along horizontal line. (B) Temperature along vertical line.

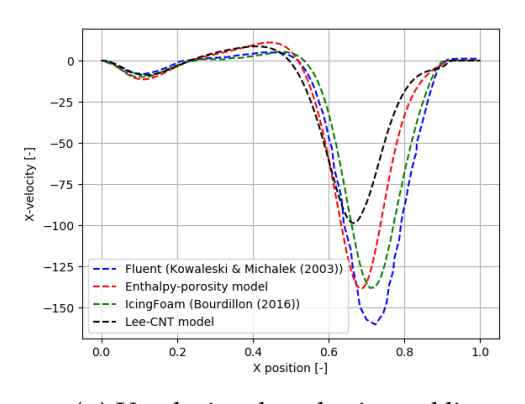

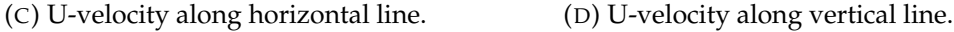

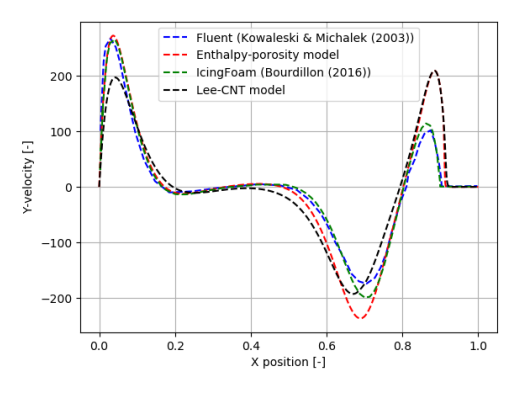

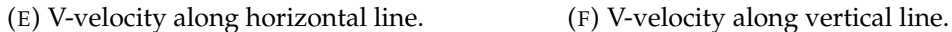

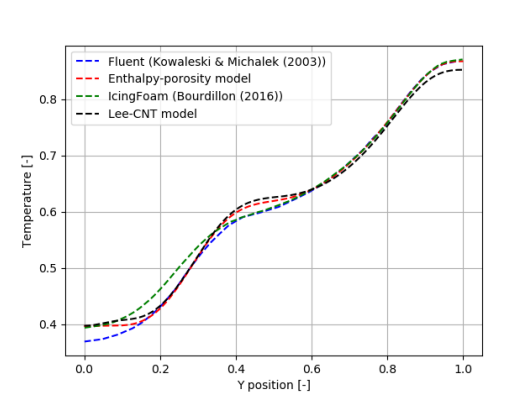

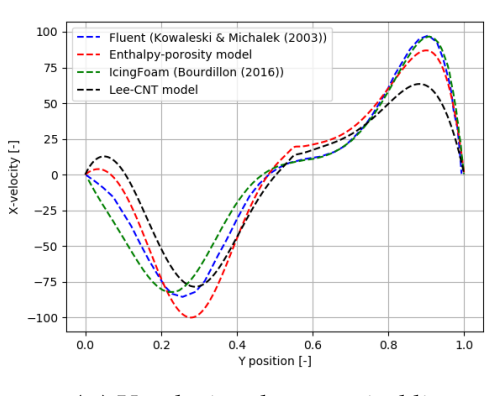

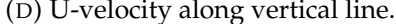

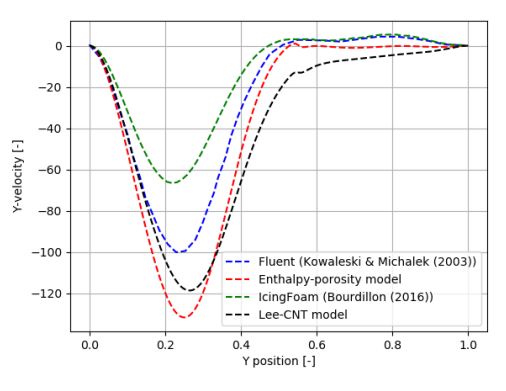

FIGURE 3.13: Adimensional magnitudes comparison at *t = 100s*.

Dimensionless quantities presented in the section [3.5.7](#page-66-0) are here discussed for solidification comparison purposes. Temperature dimensionless results for the Enthalpy-porosity and Lee-CNT models are in a good agreement with Fluent and IcingFoam results. However, large discrepancies arise in the evolution of the velocity magnitudes. With special mention to U-velocity along x mid-plane, [3.13c](#page-68-0) and V-velocity along y mid-plane, [3.13f.](#page-68-0) Comparatively, the Enthalpy-porosity model tends to overpredict the velocity magnitude with respect to the Lee-CNT model and therefore it predicts a faster formation of a well-developed shape front. The results also show a minimal shift between numerical solutions due to the advancing front which tends to slightly infer in the evolution of the physical magnitudes.

<span id="page-69-0"></span>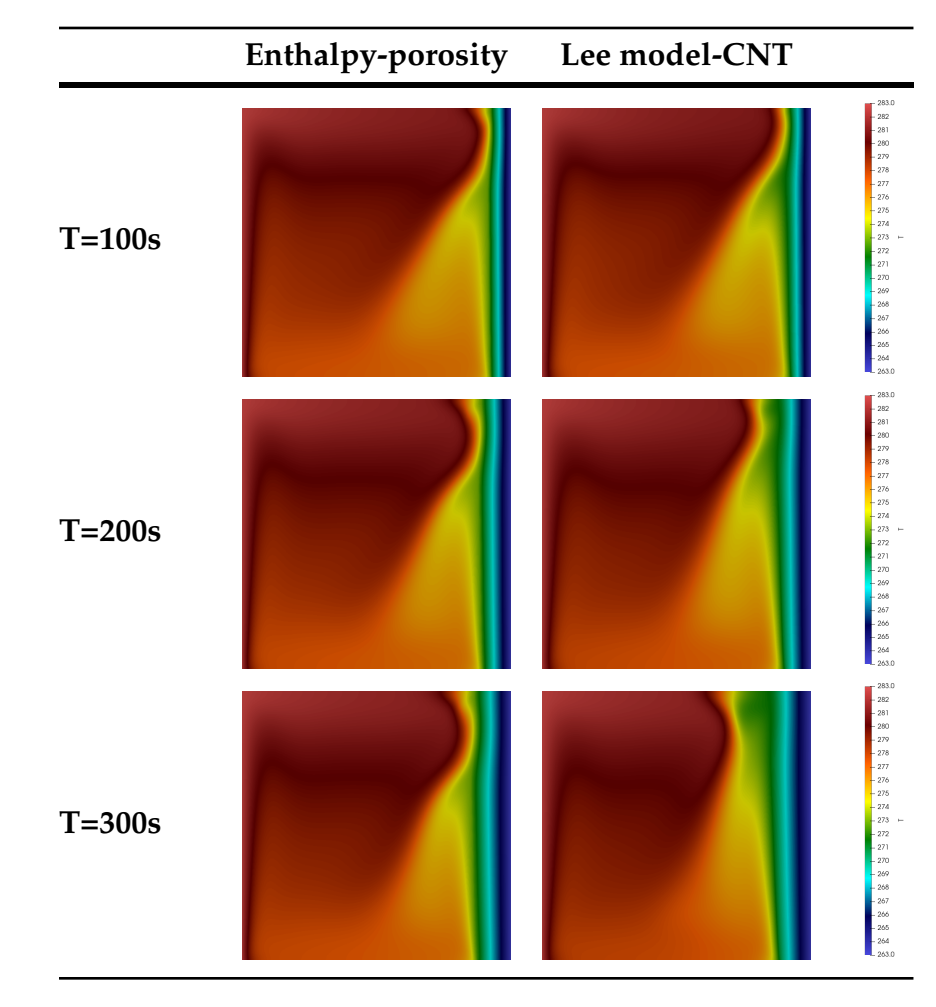

TABLE 3.15: Numerical results of temperature distributions for Enthalpy-porosity and Lee-CNT models at *t = 100, 200, 300s*.

<span id="page-70-0"></span>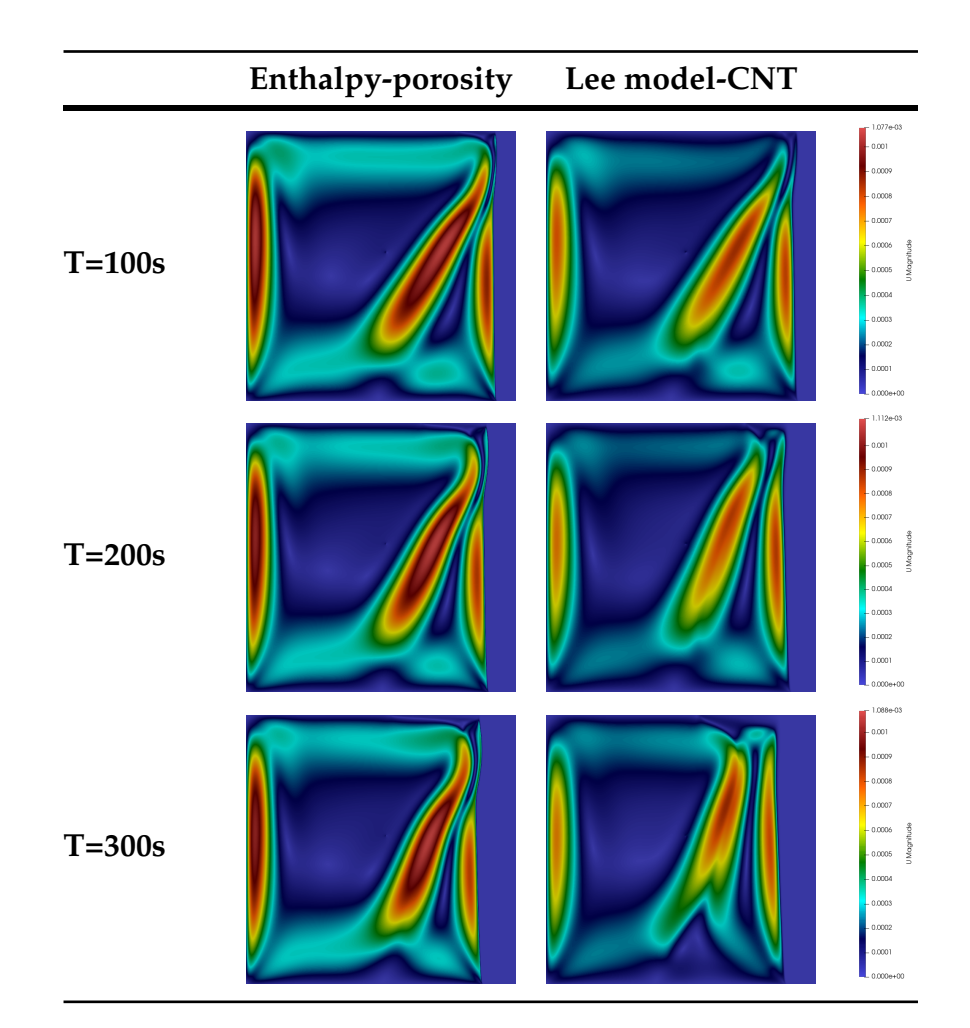

TABLE 3.16: Numerical results of velocity distributions for Enthalpy-porosity and Lee-CNT models at *t = 100, 200, 300s*.

In the figures shown in the tables [3.15,](#page-69-0) [3.16,](#page-70-0) and [3.17](#page-71-0) are depicted the main physical phenomena of the solidification process. Temperature fields, velocity magnitudes and liquid volume fraction are chosen in order to visually detect the minimum local differences as the phase change gets more developed. As commented above, and shown in table [3.16,](#page-70-0) the Enthalpy-porosity model overpredicts the velocity magnitude until the extent of exhibiting a well-developed "belly" shape front. Contrarily, the evolution of the velocity magnitude in the Lee-model is under-predicted in comparison with the Enthalpy-porosity model, fact that leads to a more planar shape of the advancing ice layer.

<span id="page-71-0"></span>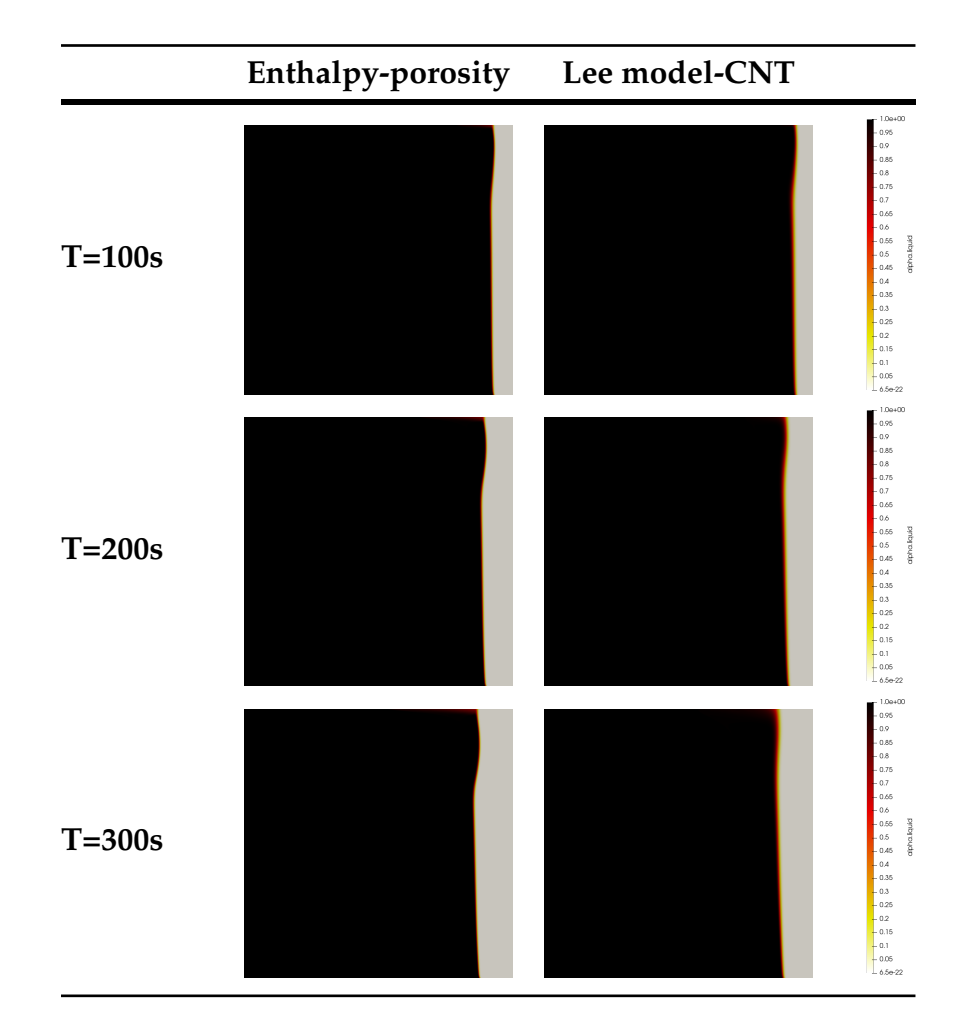

TABLE 3.17: Numerical results of fluid fraction distributions for Enthalpy-porosity and Lee-CNT models at *t = 100, 200, 300s*.

In the next figures, simulations have been carried out with a cylindrical geometry for a physical time of *5000s*. Initially good agreement between Lee-CNT and Enthalpy-porosity models compared with Fluent and IcingFoam. As results in table [3.18](#page-48-0) show, the evolution of temperature, velocity and liquid fraction magnitudes are quite similar, however, one might appreciate slight differences in the velocity magnitudes from *t = 100s* to *300s*. This will be further commented below.
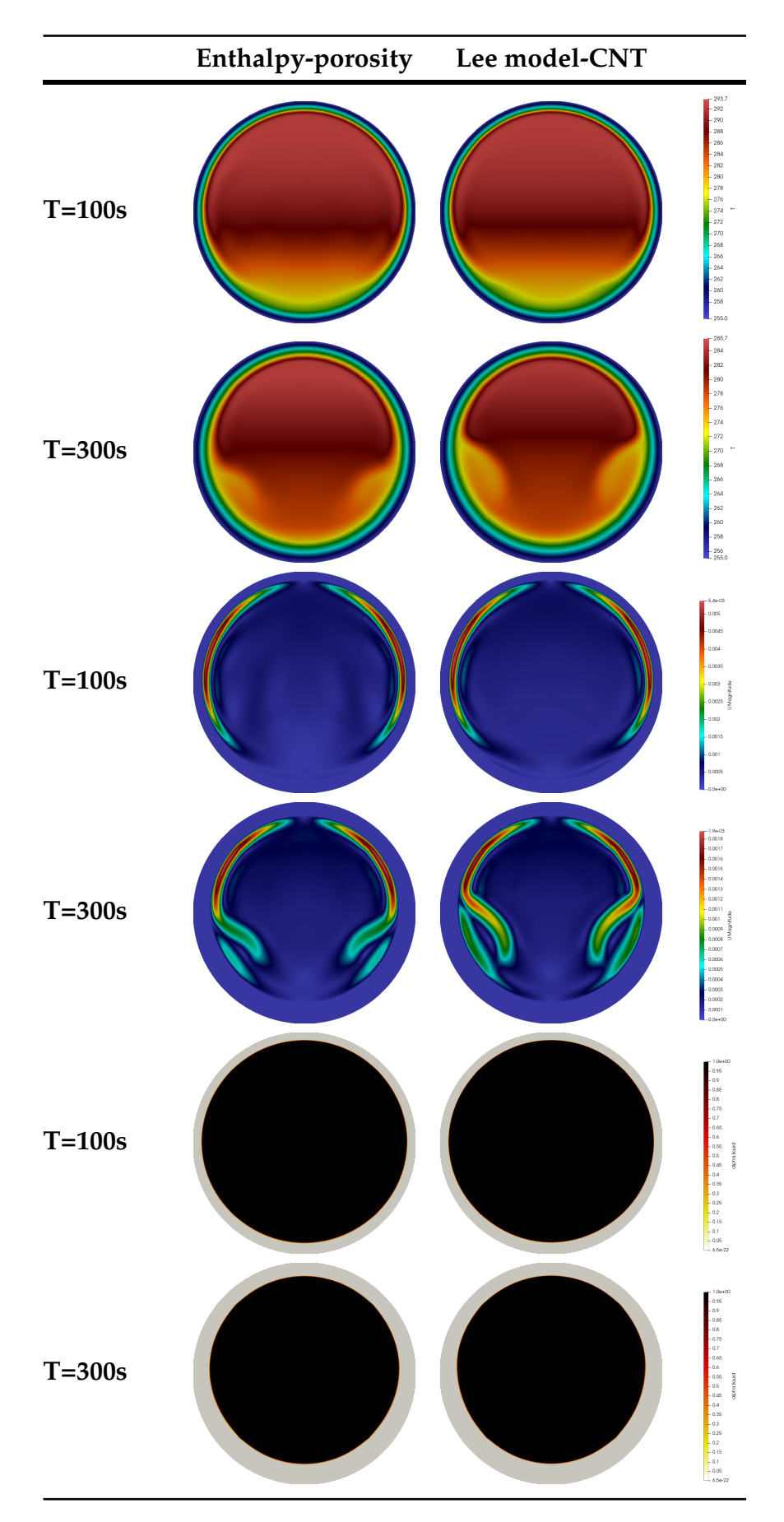

TABLE 3.18: Numerical results of Enthalpy-porosity and Lee-CNT models at *t = 100s* and *300s* in a cylinder.

<span id="page-73-0"></span>Here in Fig. [3.14](#page-73-0) it is shown the description of the interface. There it can be checked the mushy region where the liquid fraction is  $0 < \alpha_l < 1$ .

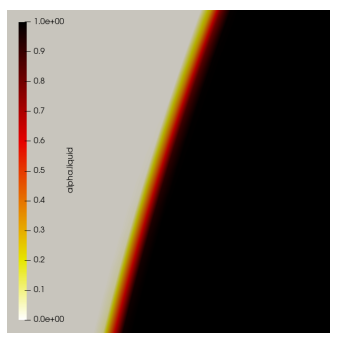

FIGURE 3.14: Gradient of the interface between liquid and solid phases for Lee-CNT model.

In the figure [3.15,](#page-74-0) temperature magnitude is in the center of the cylinder along time. Here, it can be appreciated three different zones: for 0*s* < *t* < 400*s*, it belongs to the convection heat transfer period, then, for 400*s* < *t* < 4000*s* there exists a mushy zone, the water is loosing heat by this time. For *t* > 4000*s* solidification begins. As it might be observed in [3.15,](#page-74-0) but also in the temperature distribution at  $t=300s$  in table [3.18,](#page-48-0) near  $300s < t < 600s$ the effect of the density inversion begins to be visible at  $T \approx 5 \text{ deg } C$ . As it happened for the cavity case, the fact of characterizing the density with a polynomial function allows the solver to see a phenomena which appears in the experimental data of Chen et al. [\[5\]](#page-98-0).

Large discrepancies arise as the simulation evolves in time in the Enthalpymodel compared with IcingFoam, Lee-CNT model and the experimental data of Chen et al. For this model, solidification takes longer in the center part of the cylinder. Initially, for  $0s < t < 300s$ , the evolution of the temperature, velocity and liquid fraction seem to match. However, from this point on, convection tends to decrease, and so it does the rest of variables involved. This clearifies that the enthalpy-porosity model developed in conjunction with the VOF technique does not fit the numerical results found in the literature and the fact that does not match with the experimental data may lead to inaccuracies when representing the physical phenomena of solidification in transient simulations. This difference in the numerical solution is due to the use of an unaccurate expression for the volume of fluid implicitly calculated within the library [A.1.](#page-102-0)

For the Lee model based on the *Classical Nucleation Theory*, the results are compared in the next section against the analytical solution given by the Neumann solutions of the Stefan problem.

<span id="page-74-0"></span>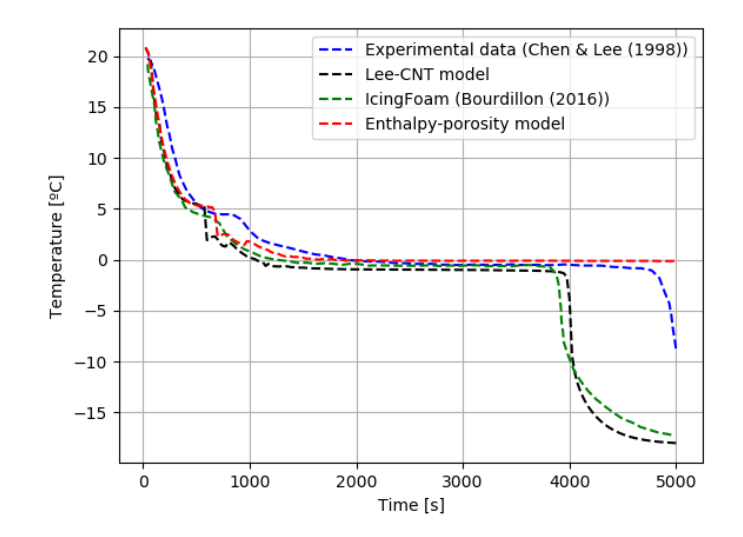

FIGURE 3.15: Numerical results of temperature profiles in center position of cylindrical geometry.

#### **3.5.7.1 Stefan Problem**

The Stefan problem, is an initial boundary value problem of a parabolic differential equation with discontinuous coefficients on the phase transitions interfaces. The analytical solution to the classical Stefan problem exists in a limited range of idealized situations.

The governing equations for a general solid-liquid phase change problem are:

The heat equation for the solid phase,

$$
\rho_s c_s \frac{\partial T_s}{\partial t} = \nabla \cdot (k_s \nabla T_s) \quad \text{on } \Omega_s \tag{3.42}
$$

for the liquid phase, advective term is also considered:

$$
\rho_l c_l \left( \frac{\partial T_l}{\partial t} + \mathbf{u} \cdot \nabla T_l \right) = \nabla \cdot (k_l \nabla T_l) \quad \text{on } \Omega_l \tag{3.43}
$$

At the interface, the Stefan condition is satisfied and then,

$$
\rho_s L(t) V_n = k_s \nabla T|_{\Gamma} - k_l \nabla T|_{\Gamma} \text{ on } \Gamma \tag{3.44}
$$

where  $V_n$  is the normal velocity at the interface.

$$
T = T_{\rm m} \quad \text{on } \Gamma \tag{3.45}
$$

### **One-dimensional problem**

In seek of simplification, and recalling the 1D problem as shown in the figure:

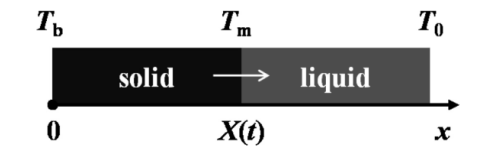

FIGURE 3.16: Schematic diagram of Stefan problem.

the initial conditions are expressed as [\[28\]](#page-100-0):

$$
u_0(x) = u_0, \quad t = 0, \quad x \in [0, L], \tag{3.46}
$$

while the boundary conditions are the shown below:

$$
u(0,t) = -20^{\circ}C, \quad \frac{\partial u}{\partial x}(L,t) = 0, \quad t > 0 \tag{3.47}
$$

|               | <b>Boundary Conditions</b>                                                                                                    |
|---------------|----------------------------------------------------------------------------------------------------|
| Left          | $T_l = 253.15, \alpha_l = 1, \alpha_s = 0$                                                                                                    |
| Right         | $\frac{\partial T_r}{\partial n} = 0$ , $\frac{\partial \alpha_l}{\partial n} = 0$ , $\frac{\partial \alpha_s}{\partial n} = 0$<br>$\frac{\partial T_t}{\partial n} = 0$ , $\frac{\partial \alpha_l}{\partial n} = 0$ , $\frac{\partial \alpha_s}{\partial n} = 0$<br>$\frac{\partial T_b}{\partial n} = 0$ , $\frac{\partial \alpha_l}{\partial n} = 0$ , $\frac{\partial \alpha_s}{\partial n} = 0$ |
| Upper         |                                                                                                    |
| <b>Bottom</b> |                                                                                                    |

<span id="page-76-0"></span>In table [3.19,](#page-76-0) there are summarized the boundary conditions applied in the cavity geometry of previous cases.

TABLE 3.19: Boundary conditions for Stefan problem.

The internal field is initiallized at 283.15 K. The used thermophysical properties as well as the solver parameters are similar to the previous solidification cases.

The discontinuous exact solutions for the Stefan problem are:

$$
\begin{cases}\nT_l(x,t) = \frac{\text{erfc}\left(\frac{x}{2\sqrt{a_1 t}}\right)}{\text{erfc}\left(\lambda \sqrt{\frac{a_5}{a_1}}\right)} (T_m - T_0) + T_0, \quad x > \xi(t), \\
T_s(x,t) = \frac{\text{erf}\left(\frac{x}{2\sqrt{a_5 t}}\right)}{\text{erf}} (T_m - T_b) + T_b, \quad x \le \xi(t).\n\end{cases}
$$
\n(3.48)

By using a phase change interface condition, a solution to the trascendental equation may be found:

$$
\frac{e^{-\lambda^2}}{\operatorname{erf}(\lambda)} + \frac{k_1}{k_s} \sqrt{\frac{a_s}{a_1}} \frac{T_m - T_0}{T_m - T_b} \frac{e^{-\frac{a_s}{a_1}\lambda^2}}{\operatorname{erfc}\left(\lambda \sqrt{\frac{a_s}{a_1}}\right)} = \frac{\lambda L \sqrt{\pi}}{c_{\text{ps}} \left(T_m - T_b\right)}\tag{3.49}
$$

where erf(x) is the complementary error function expressed as  $1 - erf(x)$ .

The secant method is used as the iterative scheme to find the root of the given function with  $tol < 1e - 12$ . The root of  $\lambda$  is 0.2299545377262345.

In the following figures, the method is tested against the exact solutions of the Stefan problem.

#### **3.5.7.2 Interface height**

The theoretical solution for the evolution of the interface is:

$$
X(t) = 2\lambda \sqrt{a_s t} \tag{3.50}
$$

Alongside, a post-process function to calculate the tracking of position of the interface is done. To do so, the values of the liquid fraction per timestep are first obtained. Thus, these values for each time are read to find the position in which alpha is 0.5. The python code is attached in Appendix [A,](#page-102-1) section [A.4.](#page-142-0)

<span id="page-77-1"></span>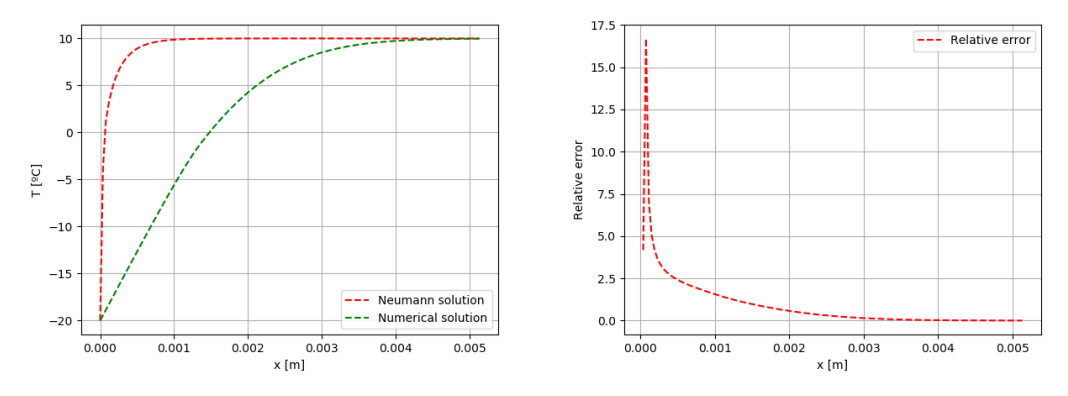

(A) Neumann solution vs numerical solution (B) Relative error of the numerical solution at at *t = 9s*. *t = 9s*.

FIGURE 3.17: Numerical solutions of the Lee model-CNT vs Neumann analytical solutions at *t = 9s*.

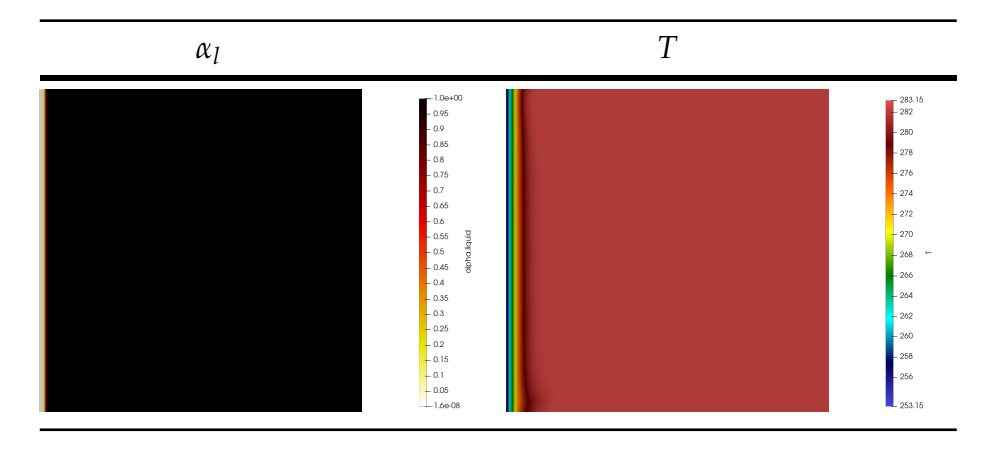

TABLE 3.20: Numerical results of temperature and interface evolution for Lee-CNT model at *t = 9s*.

<span id="page-77-0"></span>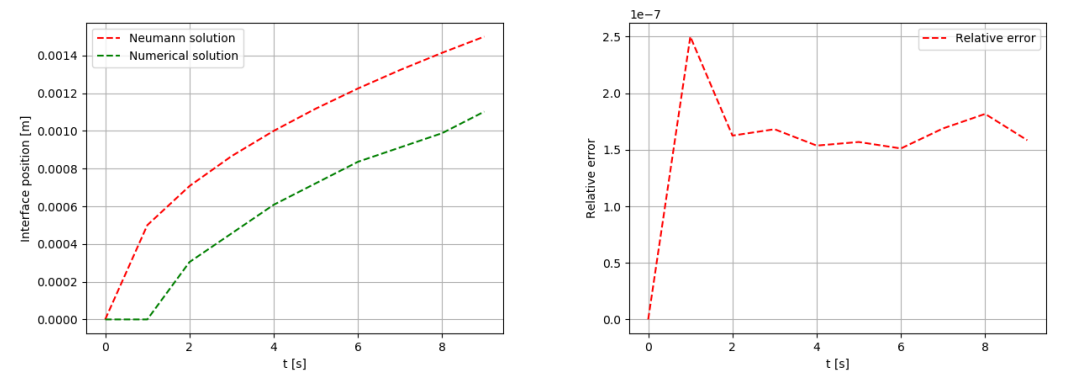

(A) Interface position in time. (B) Relative error of interface position in time.

FIGURE 3.18: Numerical solutions of the Lee model-CNT vs Neumann analytical solutions for interface position for *t=0-9s*.

#### **3.5.7.3 Conclusions on the Stefan problem**

From the figures [3.18a](#page-77-0) and [3.17a](#page-77-1) it is clearly visible that the Neumann solutions of the Stefan problem for the temperature distribution and the interface position do not match the numerical solution obtained with the Lee model undergoing nucleation characteristics. As depicted, the behavior of the analytical solution is faster than the numerical one.

The explanation resides behind the theory that macroscale models for phasechange generally take the assumptions of constant thermophysical properties, constant latent heat,  $L(t) = L_m$  and constant melting/solidification temperatures within phases.

Alternatively, in this thesis it is proposed a model (Lee model) in which the latent heat term is not constant but coupled to the mass transfer. Therefore, dependent of the product of the net mass transfer and the difference of enthalpy of fusion between phases as indicated in Eq. [3.51.](#page-78-0) It is also remarkable that density is not constant for the fluid phase due to the implementation of the new equation of state in the solver. Thus, it adds more variability to the latent heat source term calculation.

Therefore, as the evolution of the latent heat balances the temperature distribution (it is implicit in the energy equation), so it does the development of the interface position.

<span id="page-78-0"></span>
$$
L[J.s^-1.m^-3] = \frac{dm_{ls}}{dt} \Delta H_f = C_f \rho_l \alpha_l \left(\frac{T_{sat} - T_l}{T_{sat}}\right) (H_l - H_s)
$$
(3.51)

In the nanoscale, the surface tension in the interface would affect the solution as well. The melting temperature could not be constant anymore since at the interface the condition that  $T = T_m$  is not achieved. Leaving, at the interface Γ:

$$
s(T - T_m) = -\sigma(\kappa + \alpha V_n) \quad \text{on } \Gamma \tag{3.52}
$$

as pointed out by Zhao et al. [\[28\]](#page-100-0). Where *κ* is the interface curvature, *α* is a kinetic coefficient, a proportional constant of the velocity of the interface and the kinetic undercooling, *S*, the entropy density difference between phases and  $\sigma$  the surface tension. Being, the kinetic undercooling, the state of equilibrium of the liquid submitted to temperatures under melting point without undergoing phase transition.

This means that as the undercooling velocity (velocity of nuclei formation) increases, so it does this coefficient. Therefore, the kinetic coefficient jointly with the surface tensions are also the parameters to account for when modeling phase-changes in a nanoscale.

## **Chapter 4**

# **Numerical Simulation of Heat Transfer**

## **4.1 OpenFOAM: chtMultiphaseInterFOAM. Conjugate Heat Transfer**

The last objective of this thesis is to extend the multiphase solver of the previous section so it can account for multiregion purposes. To do so, a new solver derived from the concept of an existing multiregion solver is implemented.

The existing solver, *chtMultiRegionFoam* is developed on the basis that the fluid it solves undergoes the compressible Navier-Stokes equations. The governing equations for this solver are pointed out here below.

#### **Continuity Equation**

The continuity equation reads as:

$$
\frac{\partial \rho}{\partial t} + \nabla \cdot (\rho \mathbf{u}) = 0 \tag{4.1}
$$

#### **Momentum Equation**

The momentum conservation equation yields as:

$$
\frac{\partial \rho u}{\partial t} + \nabla \cdot (\rho u \otimes u) =
$$
\n
$$
- \nabla p_{\text{rgb}} + \nabla \cdot \left[ \mu \left\{ \nabla \otimes u + (\nabla \otimes u)^{\text{T}} \right\} \right] - \nabla \left( \frac{2}{3} \mu \nabla \cdot u \right) - g \cdot x \nabla \rho \tag{4.2}
$$

#### **Energy Equation**

The energy equation as listed in the native solver is:

$$
\frac{\partial \rho h}{\partial t} + \nabla \cdot (\rho uh) + \nabla \cdot (\rho uK) = \nabla \cdot \left(\frac{\lambda}{c_p} \nabla h\right) + \rho u \cdot g \tag{4.3}
$$

where *u* is the velocity vector, *h* is the enthalpy,  $K = 0.5^*u \cdot u$  is the kinetic energy per unit mass,  $p_{rgh} = p - \rho g \cdot x$  the modified pressure so that the momentum equation accounts for the buoyancy terms, and the remaining thermophysical properties,  $\mu$ ,  $\lambda$ ,  $C_p$  being the kinematic viscosity, the thermal conductivity and the specific heat accordingly. The energy equation does not include radiation, heat generation term and chemical reaction.

Therefore, the challenge of this part is to couple the multiphase solver (*IcoReactingMultiPhaseInterFoam*) that allows for the solving of a fluid undergoing phase-change with a solid region.

### **4.1.1 Case description**

Within this new case, a mesh for the solid region is required. To do so, a second structured mesh region is implemented within the framework of a provided script which builds cylindrical computational meshes in Open-FOAM format. The script is attached in Appendix [B.](#page-148-0)

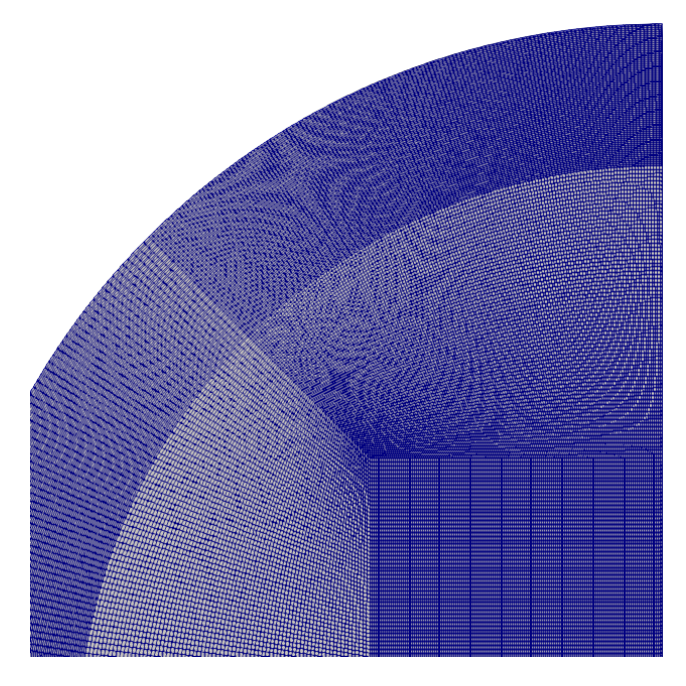

FIGURE 4.1: Computational mesh for the conjugate heat transfer case.

In the image shown above, a structured mesh of 731734 nodes is generated.

## **4.1.2 Hypotheses And Assumptions**

**Heat transfer:** Conductive heat transfer is transferred throughout an isotropic material and convective heat transfer is arisen within the fluid region.

**Laminar regime:** The Reynolds number, computed from the maximum velocity is not high enough to consider turbulent effects.

In the current case-scenario, a Prandtl close to 7.

**Newtonian fluid:** The viscosity of the fluid is assumed to be constant. As per the solidification cases, the treatment of the thermophysical properties is performed in a similar manner.

## **4.1.3 Governing Equations of the Fluid Region**

The governing equations for the fluid region are obtained from the solidification solver.

#### **Momentum equation**

The momentum equation is recalled here in terms of viscous stress tensor. The surface tension forces as the body forces and the Darcy term is added in the momentum equation as shown below.

$$
\frac{\partial (\rho u_i)}{\partial t} + \frac{\partial (\rho u_i u_j)}{\partial x_j}
$$
\n
$$
= -\alpha_i \nabla p + \nabla \cdot \tau + F_{\sigma i} + S_{u_i} + S_b
$$
\n(4.4)

#### **Energy equation**

The energy equation is also described here in terms of temperature and specific heat. Moreover, as for in the energy equation in the multiphase solver, the latent term here is also added,  $S_{H_i}$  but also the aforementioned terms concerning the buoyancy, the pressure and the viscous dissipation.

<span id="page-82-0"></span>
$$
\frac{\partial(\rho C_p T)}{\partial t} + \nabla \cdot (u_j \rho C_p T) + \nabla \cdot (\mathbf{u} p) = \nabla \cdot (k_i \nabla T_i) + \nabla \cdot (\boldsymbol{\tau} \cdot \mathbf{u}) + \rho g \cdot \mathbf{u} + S_{H_i}
$$
\n(4.5)

## **4.1.4 Governing Equations of the Solid Region**

### **4.1.4.1 Energy Equation**

The heat transfer in solids is mainly governed by the heat conduction equation:

$$
\frac{\partial(\rho h)}{\partial t} - \nabla \cdot \left(\frac{\lambda}{\rho c_p} \nabla h\right) = 0
$$
\n(4.6)

## **4.1.5 Solver description. Control Loop**

chtMultiphaseInterFoam is a new solver derived from the existing solver cht-MultiRegionFoam. It is implemented to cope with transient fluid flow and solid heat conduction with conjugate heat transfer between regions.

The solution follows a sequential strategy: equations of the fluid are first solved using the temperatures of the solid of the preceding loop to set the boundary conditions for the fluid part.Then, the equation for the solid is solved with the temperatures of the fluid to define lately the boundary conditions of the solid. This process is iteratively executed until convergence is reached.

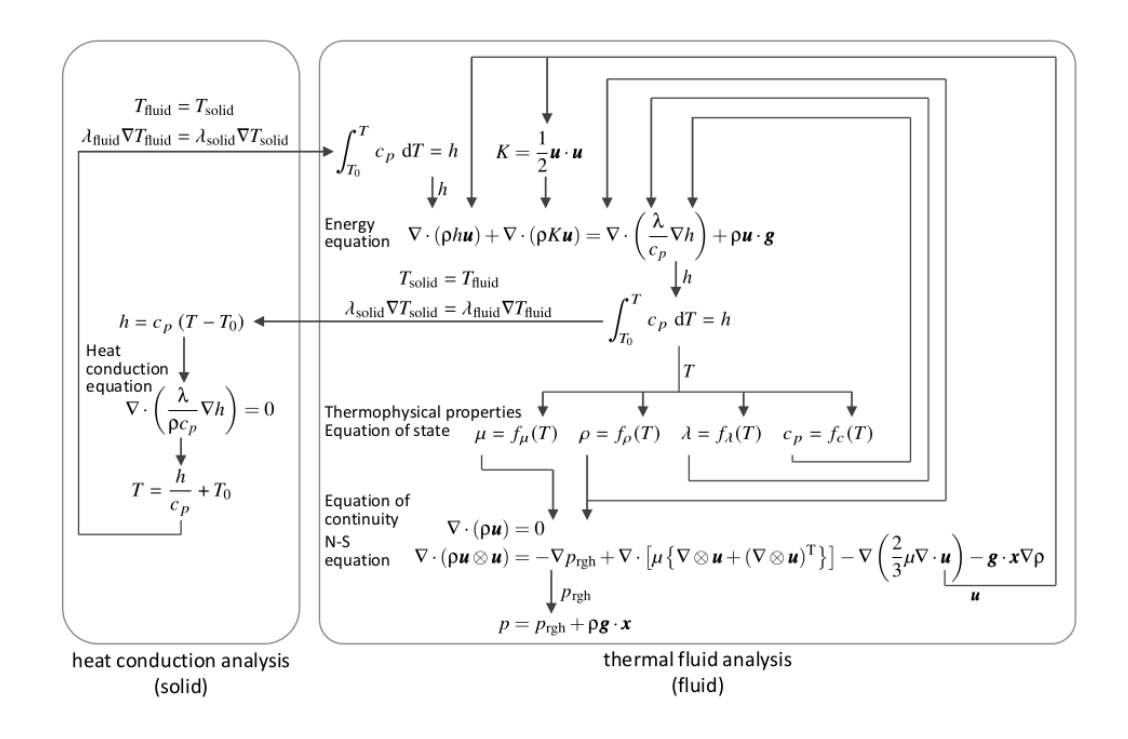

FIGURE 4.2: Flowchart of the conjugate heat transfer solver [\[22\]](#page-99-0).

## **4.1.6 Code implementations**

As remarked in the previous section, in the context of multiregion solvers, OpenFOAM offers the possibility of solving a fluid representing the compressible Navier-Stokes equations. However, the purpose of this final part is to enhance the capability of this solver so it can handle multiphase fluids submitted to conjugate heat transfer conditions.

To do so, and in favour of using the majority of possibilities that the solver brings, the energy equation in the solid part is kept without change. On the other side, the fluid part of the solver is implemented by integrating the multiphase solver used in the solidification section of this thesis.

The implemented solver can be found in Appendix **[B](#page-148-0)** but here are presented the main changes.

<span id="page-84-0"></span>The first change is the way in which the fluid is solved. In Fig. [4.3](#page-84-0) the loop in the fluid is corrected in such a way it incorporates the *IcoReactingMultiphaseInterFoam* solver.

```
if (finalIter)
    mesh.data::add("finalIteration", true);
#include "initCorrectPhi.H"
if (firstIter)
    thermol.correctMassSources(T):
    thermol.solve():
    rho = thermal.rho();if (frozenFlow)
    #include "TEqnFluidPhase.H"
else
    #include "UEqnFluidPhase.H"
    #include "YEqnFluidPhase.H"
    #include "TEqnFluidPhase.H"
       11 \cdots PISO loop
    for (int corr=0; corr<nCorr; corr++)
        #include "pEqnFluidPhase.H"
    if (pimple.turbCorr())
        turbulence.correct();
if (finalIter)
₹
    rho = thermal.rho();mesh.data::remove("finalIteration");
```
FIGURE 4.3: Control loop for the fluid region in CHT.

On the other side, the energy equation is adapted so it can cope with multiphase fluids in the scope of multi region solvers. In the way of building up the equation, some of the terms that are newly introduced are the buoyancy energy,  $\rho(Ukg)$ , and the pressure terms  $\nabla \cdot (\mathbf{u}p)$  and the viscous dissipation term,  $\nabla \cdot (\tau \cdot \mathbf{u})$ , where  $\tau$ , the viscous stress tensor is calculated in the upper part of the code as the product of 2 by both the dynamic viscosity and the strain rate tensor.

$$
\tau = 2\mu \mathbf{D} \tag{4.7}
$$

Where **D** is the strain rate tensor:

$$
\mathbf{D} = -\frac{1}{2} \left[ \nabla \mathbf{u} + \nabla \mathbf{u}^{\top} \right] = -\frac{1}{2} \begin{pmatrix} 2\frac{\partial u_x}{\partial x} & \frac{\partial u_y}{\partial x} + \frac{\partial u_x}{\partial y} & \frac{\partial u_z}{\partial x} + \frac{\partial u_x}{\partial z} \\ \frac{\partial u_x}{\partial y} + \frac{\partial u_y}{\partial x} & 2\frac{\partial u_y}{\partial y} & \frac{\partial u_z}{\partial y} + \frac{\partial u_y}{\partial z} \\ \frac{\partial u_x}{\partial z} + \frac{\partial u_z}{\partial x} & \frac{\partial u_y}{\partial z} + \frac{\partial u_z}{\partial y} & 2\frac{\partial u_z}{\partial z} \end{pmatrix}
$$
(4.8)

If substituting terms, it yields:

$$
\boldsymbol{\tau} = -\mu \left[ \nabla \mathbf{u} + \nabla \mathbf{u}^\top \right] \tag{4.9}
$$

```
rhoCp = rho*thermol.Cp();
rhok = rho - rhoR;const surfaceScalarField rhoCpPhi(fvc::interpolate(thermol.Cp())*rhoPhi);
volTensorField gradU = fvc::grad(U);volTensorField tau = turbulence.muEff() * (gradU + gradU.T());
const volScalarField kappaEff
    "kappaEff",
    thermol.kappa() + thermol.Cp()*turbulence.mut()/thermol.Prt()
);
fvScalarMatrix TEqn
   fvm::ddt(rhoCp, T)
 + fvm::div(rhoCpPhi, T, "div(phi,T)")
 + fvc::div(rhoPhi/fvc::interpolate(rho), p,"div(phiv, p)")
  - fvm::laplacian(kappaEff, T, "laplacian(kappa,T)")
 \equivthermol.heatTransfer(T)
   + fvc::div(tau & U, "div(tau,U)")
   + rho*(U&g)
    + fv0ptions(rhoCp, T)
\mathbf{)}:
TEqn.relax();
fvOptions.constrain(TEqn);
TEqn.solve(mesh.solver(T.select(finalIter)));
fv0ptions.correct(T);
thermol.correct();
Info<< "min/max(T) = " << min(T).value() << ", " << max(T).value() << end;
```
FIGURE 4.4: Energy equation for the fluid in CHT.

### **4.1.7 Case Setup**

The case geometry is a plane cylinder, taking profit form the fluid mesh generated for the solidification case presented in the previous section. However, in this section, symmetry conditions are applied on the vertical axis (axis Y) so as to reduce the computational cost.

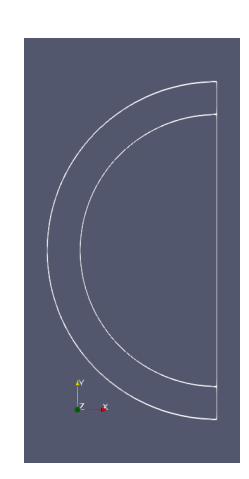

FIGURE 4.5: Scheme of the geometry used in CHT.

### **4.1.7.1 Boundary conditions**

The boundary conditions are, in this case, setted up for both solid and fluid regions. Here it is shown a table summarizing the used ones. For the fluid region: For the solid region:

| <b>Boundary</b>   | Conditions                                   |
|-------------------|----------------------------------------------|
| Internal field    | $T = 298, u = 0, \alpha_l = 1, \alpha_s = 0$ |
| fluidFrontAndBack | empty                                        |
| fluidSymmetryBC   | symmetryPlane                                |

TABLE 4.1: Boundary conditions for the fluid region in CHT problem.

| <b>Boundary</b>   | Conditions    |
|-------------------|---------------|
| Internal field    | $T = 298$     |
| solidWalls        | $T = 258$     |
| solidSymmetryBC   | symmetryPlane |
| solidFrontAndBack | empty         |

TABLE 4.2: Boundary conditions for the solid region in CHT problem.

At the interface between solid and liquid regions, it is required to set an appropriate boundary condition which couples the energy equations in these areas.

Considering two cells at each side of an interface in where  $T_c$  and  $T_p$  is the temperature at the cell center and on the patch (2D boundary) accordingly.  $q_1$  is the heat flux going out of the *cell*<sub>1</sub> and  $q_2$  the heat flux entering the *cell*2. The energy conservation in this zone constrains the temperature and heat fluxes to be equal at both sides of the interface. Then, temperature, in magnitude yields as

$$
T_{p,1} = T_{p,2} = T_p, \tag{4.10}
$$

and as well, for the fluxes

$$
q_1'' = q_2'' = q'' \tag{4.11}
$$

while the magnitude for the heat fluxes is derived from the one-dimensional expression for the Fourier's law and it gives

$$
-k_1 \frac{\partial T}{\partial n}\Big|_{\text{side }1} = -k_2 \frac{\partial T}{\partial n}\Big|_{\text{side }2} \tag{4.12}
$$

where *κ* is the termal conductivity and *n* the direction normal to the patch.

Discretizing linearly the temperature gradient of the previous equation, the differential equation that yields as

$$
\frac{k_1(T_{c,1}-T_p)}{\Delta_1 n} = \frac{k_2(T_p-T_{c,2})}{\Delta_2 n}
$$
(4.13)

where the temperatures and fluxes at the center of the patches are described as *k*1∆1*nTc*,1 + *k*2∆2*nTc*,2

<span id="page-87-0"></span>
$$
T_p = \frac{k_1 \Delta_1 n T_{c,1} + k_2 \Delta_2 n T_{c,2}}{k_1 \Delta_1 n + k_2 \Delta_2 n}
$$
  
\n
$$
q'' = \frac{k_1 (T_{c,1} - T_p)}{\Delta_1 n} = \frac{k_2 (T_p - T_{c,2})}{\Delta_2 n}.
$$
\n(4.14)

This boundary condition is given in OpenFOAM under the name *turbulent-TemperatureCoupledBaffleMixed*. The required input is the temperature at the patch. Therefore, that temperature for the interface between the liquid and the solid regions is initially setted at 298 K.

#### **4.1.7.2 Thermophysical properties**

The thermo physical properties for the fluid are similarly applied as in previous solidification cases. For the solid region, the thermophysical properties are chosen as for the polyethylene.

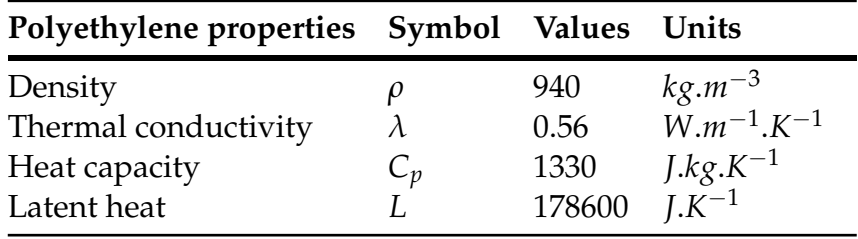

TABLE 4.3: Polyethylene properties for solid region definition.

## **4.1.8 Results and Conclusions**

Within this section, the coupling of a multiregion solver with a multiphase solver is intended. However, results cannot be validated against the native solver. For the native solver, the library of solidification is used so as to represent the evolution of the liquid fraction. Besides, the use of the polynomial density variation is included. Whereas for the new solver, the Lee-CNT model is used so as to represent the phase change phenomena. The same mesh is used for both calculations.

In the chtMultiRegionFoam the temperature distribution is as one could expect. The evolution is very similar to the one found in the previous solidification section. However, as it is observable, it is generated slower due to the influence of the solid region which surrounds the inner fluid field. The conduction enables a temperature gradient in the shared patches between solid and fluid regions. And from there, the convection in the liquid is enabled.

In the chtMultiPhaseInterFoam the temperature, velocity magnitude and liquid fraction (ice layer evolution) display a radial distribution. This exhibits the ausence of the gravity related terms.

For incompressible fluids, the density is assumed to be constant and therefore, the energy becomes decoupled from the momentum equation. Typically, this is corrected by solving first the continuity and momentum equations and then, the temperature distribution is obtained by inserting the velocity and pressure values in the energy equation. As it is described in equation [4.5,](#page-82-0) the pressure and velocity related terms are pugged-in the energy equation. Moreover, the density variation is defined by means of the implemented 4th order polynomial function.

It is also observed continuity in the heat flux and temperature at solid-fluid interface and heat transfer by conduction in the solid region. However, the gradients of temperature are not the expected ones. This leads to this higher orders of magnitude of difference in the velocity map. Due to time restrictions, the proposal is to extend the boundary condition presented above to a two-phase flow. Here it is explained how: On one hand, there are the conditions affecting the liquid-phase:

$$
\begin{cases}\nT_{s1} = T_l & \text{on} \quad \Gamma_1 \\
-k_s \frac{\partial T_{s1}}{\partial n_{s1}} = k_l \frac{\partial T_l}{\partial n_l} & \text{on} \quad \Gamma_1\n\end{cases}
$$
\n(4.15)

being, *Ts*1, the temperature of the solid region in contact with the first phase at the interface (wall),  $T_l$ , temperature of the liquid-phase at the wall and  $k_s$ ,  $k_l$ the thermal condutivities of the solid region and liquid-phases respectively.  $\Gamma_1$  belongs to the interface between solid region and liquid-phase.

Then. the conditions affecting the solid-phase:

$$
\begin{cases}\nT_{ice} = T_{s2} & \text{on} \quad \Gamma_2 \\
-k_{ice} \frac{\partial T_{ice}}{\partial n_{ice}} = k_s \frac{\partial T_{s2}}{\partial n_{s2}} & \text{on} \quad \Gamma_2\n\end{cases}
$$
\n(4.16)

being, *Ts*2, the temperature of the solid region in contact with the second phase at the interface (wall), *Tice*, temperature of the solid-phase (ice) at the wall and  $k_{ice}$  the thermal condutivity of the solid-phase.  $\Gamma_2$  belongs to the interface between solid region and solid-phase.

Again, discretizing linearly the temperature gradients and weighting accordingly with the liquid/solid fraction, the balance at both sides of the interfaces yields as:

$$
-\frac{\alpha_1 k_1}{\Delta n_{ice}} (T_{w2} - T_l) - \frac{\alpha_1 k_1}{\Delta n_{ice}} (T_{w2} - T_l) = \frac{k_s}{\Delta n_{s2}} (T_{s2} - T_{w2})
$$
(4.17)

Leaving a temperature distribution at the interface  $\Gamma_2$  equal to:

$$
T_{w2} = \frac{\Delta n_{ice} k_s T_{s2} + \Delta n_{s1} \alpha_l k_l T_l + \Delta n_{s1} \alpha_{ice} k_{ice} T_{ice}}{\Delta n_{ice} k_s + \Delta n_{s2} \alpha_l k_l + \Delta n_{s2} \alpha_{ice} k_{ice}}
$$
(4.18)

where *α<sup>l</sup>* and *αice* are the liquid-phase volume fraction and the solid-phase volume fraction.

And recalling for a single phase fluid, the expression for the temperature, at the interface, between solid region and liquid-phase would be something similar to the equation [4.14:](#page-87-0)

$$
T_{w1} = \frac{\Delta n_l k_s T_{s1} + \Delta n_{s1} k_l T_l}{\Delta n_{s1} k_l + \Delta n_l k_s}
$$
(4.19)

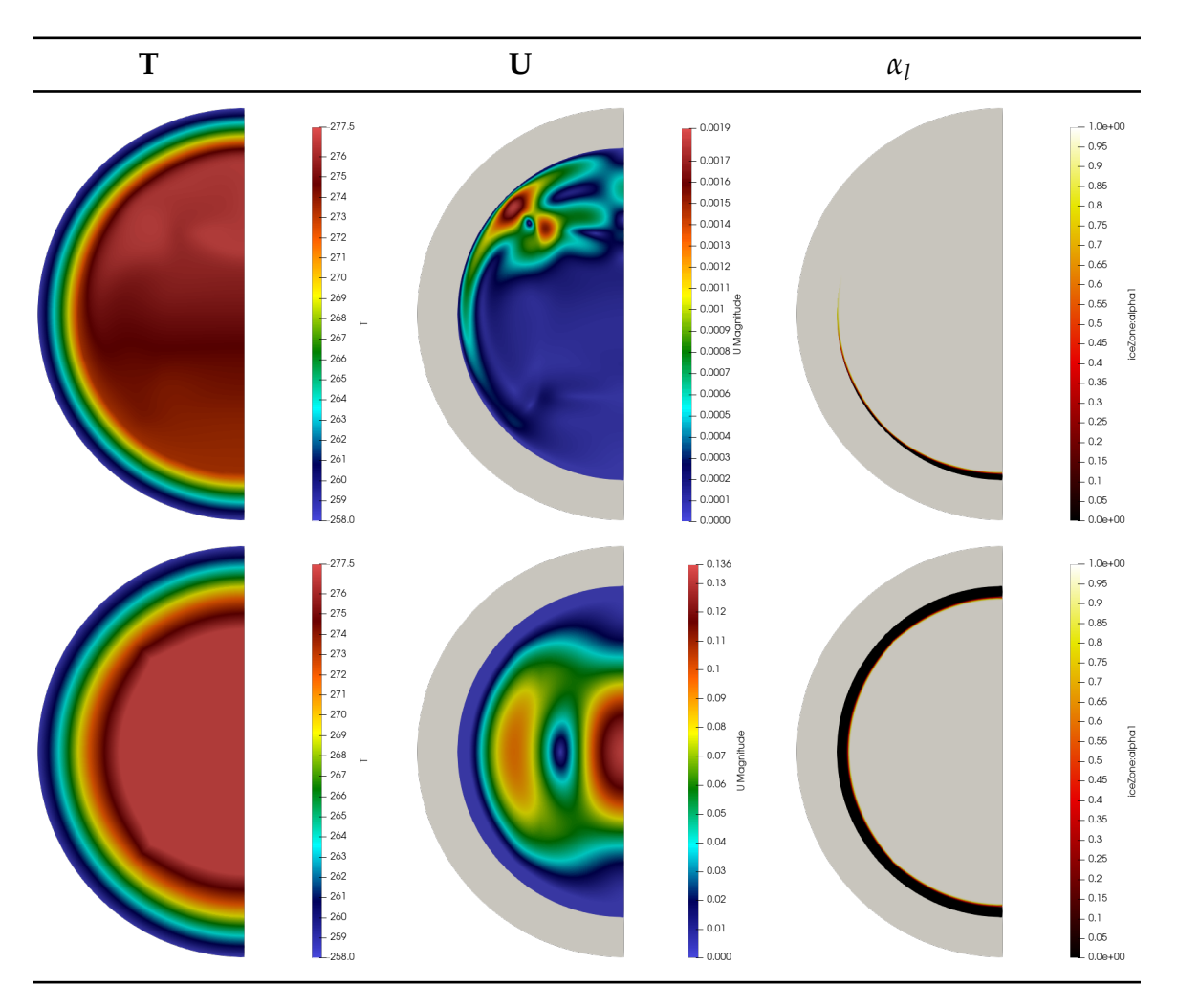

TABLE 4.4: Numerical results of chtMultiRegionFoam (first row) and chtMultiPhaseInterFoam (second row) at *t = 2100s* in a cylinder.

In figures [4.6](#page-91-0) and [4.7](#page-91-1) it is shown the evolution of the residuals of the hydrostatic pressure for both used solvers. The tolerance for solving the hydrostatic pressure is set to  $1 - 03$  and both solvers reach the solution beyond this value. This control is used so as to avoid non-physical solutions.

<span id="page-91-0"></span>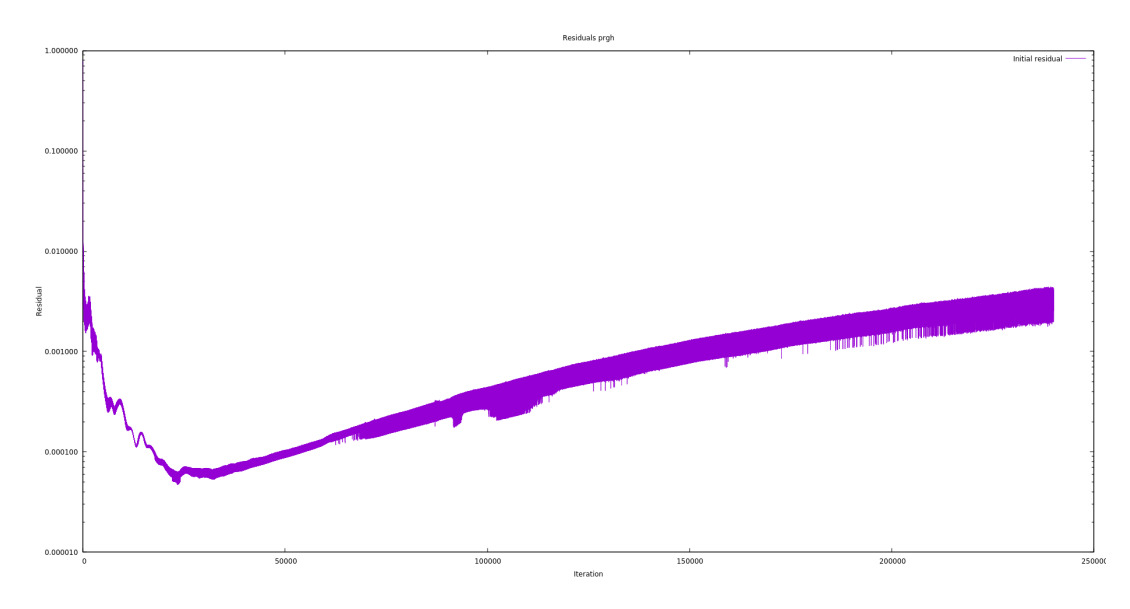

FIGURE 4.6: Initial residual of hydrostatic pressure in *chtMulti-RegionFoam*.

<span id="page-91-1"></span>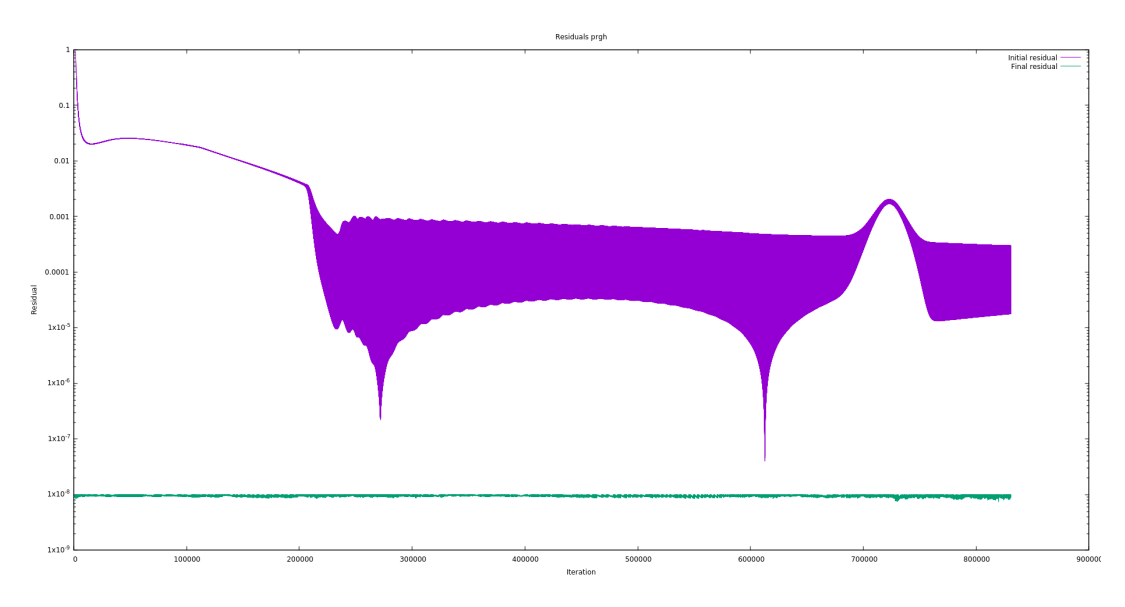

FIGURE 4.7: Initial and final residuals of hydrostatic pressure in *chtMultiPhaseInterFoam*.

## **Chapter 5**

# **Conclusions**

The aim of this master's thesis was to investigate the solidification phenomena through different numerical models. The enthalpy-porosity model is widely used for phase transition processes and the Lee model using a newly proposed way of calculating the nucleation rate so it can shape the physical phenomena accounting in such processes. On the last part of this thesis, it is proposed a multiregion solver which permits conjugate heat transfer between solid and liquid zones. The main difference with respect to the already offered capabilities on OpenFOAM is the possibility of allowing a fluid region that can hande with phase-changes.

In the former part of this master's thesis, the natural convection heat transfer mechanism is studied. To do so, a first analysis using BuoyantBoussinesqPimpleFoam, a native pure convection solver which deals with both laminar and turbulent unsteady heat transfer using the Boussinesq approximation is used. Results on this solver depict a quasi-linear pattern on the temperature distribution and only one convection current is observed in the middle of the computational domain. A polynomial density variation for the water equation of state and a new expression regarding the gravity terms of the momentum equation are implemented on the basis of the native solver. The results obtained on this solver showed a completely different pattern. The density inversion point, which is tipically observed in experimental works due to the own phenomena's behavior, is similarly observed in the simulations. Two convection currents can be appreciated in the cavity. These flows recirculate oppositely, they counteract with each other, being the upper flow, the more dense. A small change in density, in this case 0.17 *kg*.*m*−3, evidences this change in the flow pattern's behavior. Numerical results are, in overall, in good agreement with the results found in the literature. All the evaluated magnitudes nearly overlapped the data of the bibliography. Maximum differences with respect to Fluent numerical results are found to be below 16% for the V-velocity component along the vertical mid-plane. At time equal to 1500s, the solution reached a quasi-steady solution which is used as initial solution in the solidification process. The fact of finding the propper behavior of the convective fluid is of crucial importance in the way of which the ice layer on the phase transition process will evolve.

In the second part of the thesis, water solidification process is investigated by means of a theoretical model, enthalpy-porosity and a semi-empirical one, Lee model. Within a multiphase, incompressible solver based on the volume of fluid technique, both models are implemented in the following way: for the enthalpy-porosity, the latent heat term is appended in the energy equation which calls a function-library. The Lee model is included in the Open-FOAM framework. However, as an objective within the completion of this thesis, it is included the Lee formulation with the newly proposed term calculated through the *Classical Nucleation Theory*. Both models present interface porosity models based on the Darcy's law. Results on the enthalpy-porosity model showed a trend in overpredicting the velocity magnitude and thereby, predicting a faster formation of a well-developed shape ice-front. Comparatively, Lee model with the nucleation parameters tend to underpredict the development of the ice front leading local maximal discrepancies below 33% of error in the axial velocity displayed in the horizontal mid-plane. However, the results obtained seem to be 0.1 *mm* shifted when compared with the Fluent results and so, the error might be slightly affected by this. Based on the experimental data found, a new geometry consisting on a plane cylinder is developed so as to see the transient evolution of the temperature, velocity magnitude and liquid fraction distributions. The results found at 5000s showed large differences in the Enthalpy-porosity model when compared with the experimental works. The evolution of the temperature for that model is telling that as with the other models, the solidification by that time is not achieved yet at an specific part of the computational domain. Initially, at lower time steps, the evolution of phyisics on this model seems to match with Lee-CNT model and with bibliographic data. However, as the solution evolves, the velocity gets reduced leading a lower ice formation.

On this part, the proposed solution for the Lee model computed through the nucleation theory is compared with the Neumann solutions of the classic Stefan problem. Initially, the numerical solution does not match with the analytical solution. This discrepancy mainly arises from the fact that the analytical solution of the classical Stefan problem exists within a limited range of idealized situations. The principal assumptions in the Stefan problem are considering constant thermophysical properties, constant solidification temperatures within phases and assuming constant the latent heat. In the work of Lee, the evolution of the latent heat term in the energy equation is coupled to the mass transfer and thus, time dependent. This energy term is obtained from enthalpies of fusion between phases, temperature differences and net mass transfer, which is remarkable to say that it is mainly calculated by means of density differences and the nucleation term. And this latter term is, indeed, time dependent as well. As the last jarring term, the density is implemented so as it is function of the temperature and therefore, time dependent.

On the third part of the thesis, a proposed new solver which couples both the conduction heat transfer in the basis of a multiphase solver with the Lee-CNT and enthalpy-porosity models carried out on previous sections. The native solver is adapted so it can handle the calculation of the latent heat by means of the proposed library and it can use the proposed new equation of state. This is done as a way of comparing the obtained solutions by means of the new solver with the solutions of a native solver. The results are not the expected ones as the buoyancy effects are not reflected. The temperature, velocity magnitude and liquid fraction (ice layer evolution) seem to behave radially. The observed phenomena is due to a wrong boundary condition at the interface. As proposed in the chapter 4, the new boundary condition should account for two-phase flow instead. Stability and control of residuals per equation are established so as to prevent unphysical behavior in the solution. Polynomial density variation is used for both solvers. Contrarily, the solution of the native solver showed similar results as with the solidification case. The slowness on the ice layer evolution now is stongly influenced by the conduction heat transfer.

## **Chapter 6**

# **Future Works**

The completed work in this master's thesis has allowed to identify some models which can be used to accuratedly represent solidification phenomena.

It has been identified thorugh the analysis of the enthalpy-porosity model some differences in the evolution of the temperature along time. The proposed library for the latent heat term uses a liquid fraction function instead of the one calculated by the phase transport equation already implemented on the solver. This is done so it could be used in the *chtMultiRegionFoam* native solver for comparison purposes. The author encourages to use the liquid fraction calculated by the VOF technique instead.

It has also been shown that the proposed formulation for the implementation of the multiregion solver which accounts for multiphase fluids has not achieved the expected results. As a future work a new boundary condition regarding the coupling of two-phase flow as described in the chapter could be implemented.

# **Bibliography**

- [1] M. Akyurt, G. Zaki, and B. Habeebullah. "Freezing phenomena in icewater systems". In: *Energy Conversion and Management* 43.14 (2002), pp. 1773–1789. DOI: [10.1016/s0196-8904\(01\)00129-7](https://doi.org/10.1016/s0196-8904(01)00129-7).
- [2] Edin Berberovic et al. "Drop impact onto a liquid layer of finite thickness: Dynamics of the cavity evolution". In: *Physical Review E* 79.3 (2009). DOI: [10.1103/physreve.79.036306](https://doi.org/10.1103/physreve.79.036306).
- [3] Arnaud Bourdillon. "Investigation towards a coupling between population balance and solidification models". PhD thesis. Cranfield University, 2016.
- [4] Long-Qing Chen. "Phase-Field Models for Microstructure Evolution". In: *Annual Review of Materials Research* 32.1 (2002), pp. 113–140. DOI: [10.1146/annurev.matsci.32.112001.132041](https://doi.org/10.1146/annurev.matsci.32.112001.132041).
- <span id="page-98-0"></span>[5] Sih-Li Chen and Tzong-Shing Lee. "A study of supercooling phenomenon and freezing probability of water inside horizontal cylinders". In: *International Journal of Heat and Mass Transfer* 41.4-5 (1998), pp. 769–783. DOI: [10.1016/s0017-9310\(97\)00134-8](https://doi.org/10.1016/s0017-9310(97)00134-8).
- [6] M El Ganaoui et al. "Computational solution for fluid flow under solid/liquid phase change conditions". In: *Computers and Fluids* 31.4-7 (2002), pp. 539–556. DOI: [10.1016/s0045-7930\(01\)00067-6](https://doi.org/10.1016/s0045-7930(01)00067-6).
- [7] A Esen and S Kutluay. "A numerical solution of the Stefan problem with a Neumann-type boundary condition by enthalpy method". In: *Applied Mathematics and Computation* 148.2 (2004), pp. 321–329. DOI: [10.](https://doi.org/10.1016/s0096-3003(02)00846-9) [1016/s0096-3003\(02\)00846-9](https://doi.org/10.1016/s0096-3003(02)00846-9).
- [8] H. Harlow and J. Welch. "Numerical Calculation of Time-Dependent Viscous Incompressible Flow of Fluid with Free Surface". In: *Physics of Fluids* 8.12 (1965), p. 2182. DOI: [10.1063/1.1761178](https://doi.org/10.1063/1.1761178).
- [9] C.W Hirt and B.D Nichols. "Volume of fluid (VOF) method for the dynamics of free boundaries". In: *Journal of Computational Physics* 39.1 (1981), pp. 201–225. DOI: [10.1016/0021-9991\(81\)90145-5](https://doi.org/10.1016/0021-9991(81)90145-5).
- [10] C. Huang, W. Wang, and W. Li. "A Novel 2D Model for Freezing Phase Change Simulation during Cryogenic Fracturing Considering Nucleation Characteristics". In: *Applied Sciences* 10.9 (2020), p. 3308. DOI: [10.](https://doi.org/10.3390/app10093308) [3390/app10093308](https://doi.org/10.3390/app10093308).
- [11] Luisa Ickes et al. "Classical nucleation theory of homogeneous freezing of water: thermodynamic and kinetic parameters". In: *Physical Chemistry Chemical Physics* 17.8 (2015), pp. 5514–5537. DOI: [10.1039/c4cp04184d](https://doi.org/10.1039/c4cp04184d).
- [12] Damir Juric and Gretar Tryggvason. "A Front-Tracking Method for Dendritic Solidification". In: *Journal of Computational Physics* 123.1 (1996), pp. 127–148. DOI: [10.1006/jcph.1996.0011](https://doi.org/10.1006/jcph.1996.0011).
- [13] T. A. Kowalewski and M. Rebow. "Freezing of Water in a Differentially Heated Cubic Cavity". In: *International Journal of Computational Fluid Dynamics* 11.3-4 (1999), pp. 193–210. DOI: [10.1080/10618569908940874](https://doi.org/10.1080/10618569908940874).
- [14] K. Krabbenhoft, L. Damkilde, and M. Nazem. "An implicit mixed enthalpytemperature method for phase-change problems". In: *Heat and Mass Transfer* 43.3 (2006), pp. 233–241. DOI: [10.1007/s00231-006-0090-1](https://doi.org/10.1007/s00231-006-0090-1).
- [15] Chin Li, Suresh Garimella, and James Simpson. "Fixed-grid front-tracking algorithm for solidification problems, part I: method and validation". In: *Numerical Heat Transfer, Part B: Fundamentals* 43.2 (2003), pp. 117– 141. DOI: [10.1080/713836172](https://doi.org/10.1080/713836172).
- [16] Fadl Hassan Moukalled, L Mangani, and M Darwish. *The finite volume method in computational fluid dynamics*. Springer, 2016, pp. 4–5.
- [17] P. Rauschenberger et al. "Comparative assessment of Volume-of-Fluid and Level-Set methods by relevance to dendritic ice growth in supercooled water". In: *Computers and Fluids* 79 (2013), pp. 44–52. DOI: [10.](https://doi.org/10.1016/j.compfluid.2013.03.010) [1016/j.compfluid.2013.03.010](https://doi.org/10.1016/j.compfluid.2013.03.010).
- [18] Nabeel Al-Rawahi and Gretar Tryggvason. "Numerical Simulation of Dendritic Solidification with Convection: Two-Dimensional Geometry". In: *Journal of Computational Physics* 180.2 (2002), pp. 471–496. DOI: [10.](https://doi.org/10.1006/jcph.2002.7092) [1006/jcph.2002.7092](https://doi.org/10.1006/jcph.2002.7092).
- [19] C. M. Rhie and W. L. Chow. "Numerical study of the turbulent flow past an airfoil with trailing edge separation". In: *AIAA Journal* 21.11 (1983), pp. 1525–1532. DOI: [10.2514/3.8284](https://doi.org/10.2514/3.8284).
- [20] Ole Richter et al. "Numerical simulation of casting processes: coupled mould filling and solidification using VOF and enthalpy-porosity method". In: *Heat and Mass Transfer* 53.6 (2016), pp. 1957–1969. DOI: [10 . 1007 /](https://doi.org/10.1007/s00231-016-1954-7) [s00231-016-1954-7](https://doi.org/10.1007/s00231-016-1954-7).
- [21] Fabian Rösler and Dieter Brüggemann. "Shell-and-tube type latent heat thermal energy storage: numerical analysis and comparison with experiments". In: *Heat and Mass Transfer* 47.8 (2011), pp. 1027–1033. DOI: [10.1007/s00231-011-0866-9](https://doi.org/10.1007/s00231-011-0866-9).
- <span id="page-99-0"></span>[22] T. Sugimoto et al. "Thermal Fluid Coupled Analysis of Hydrothermal Destruction Reactor". In: *14th WCCM-ECCOMAS Congress* (2021). DOI: [10.23967/wccm-eccomas.2020.342](https://doi.org/10.23967/wccm-eccomas.2020.342).
- [23] Lijian Tan and Nicholas Zabaras. "A level set simulation of dendritic solidification of multi-component alloys". In: *Journal of Computational Physics* 221.1 (2007), pp. 9–40. DOI: [10.1016/j.jcp.2006.06.003](https://doi.org/10.1016/j.jcp.2006.06.003).
- [24] V. R. Voller and C. Prakash. "A fixed grid numerical modelling methodology for convection-diffusion mushy region phase-change problems". In: *International Journal of Heat and Mass Transfer* 30.8 (1987), pp. 1709– 1719. DOI: [10.1016/0017-9310\(87\)90317-6](https://doi.org/10.1016/0017-9310(87)90317-6).
- [25] V.R. Voller. "An enthalpy method for modeling dendritic growth in a binary alloy". In: *International Journal of Heat and Mass Transfer* 51.3-4 (2008), pp. 823–834. DOI: [10.1016/j.ijheatmasstransfer.2007.04.](https://doi.org/10.1016/j.ijheatmasstransfer.2007.04.025) [025](https://doi.org/10.1016/j.ijheatmasstransfer.2007.04.025).
- [26] Daoyong Wu, Yuanming Lai, and Mingyi Zhang. "Heat and mass transfer effects of ice growth mechanisms in a fully saturated soil". In: *International Journal of Heat and Mass Transfer* 86 (2015), pp. 699–709. DOI: [10.1016/j.ijheatmasstransfer.2015.03.044](https://doi.org/10.1016/j.ijheatmasstransfer.2015.03.044).
- [27] Tian Yan et al. "A Quasi-Steady-State Simplified Model for Pipe-encapsulated PCM". In: *Procedia Engineering* 205 (2017), pp. 3243–3250. DOI: [10.1016/](https://doi.org/10.1016/j.proeng.2017.10.309) [j.proeng.2017.10.309](https://doi.org/10.1016/j.proeng.2017.10.309).
- <span id="page-100-0"></span>[28] Y. Zhao, C.Y. Zhao, and Z.G. Xu. "Numerical study of solid-liquid phase change by phase field method". In: *Computers and Fluids* 164 (2018), pp. 94–101. DOI: [10.1016/j.compfluid.2017.05.032](https://doi.org/10.1016/j.compfluid.2017.05.032).

# <span id="page-102-1"></span>**Appendix A**

# **Appendix A: Solidification models**

## <span id="page-102-0"></span>**A.1 Enthalpy-porosity library**

## **A.1.1 mySolidificationMeltingSource.H**

/\* -------------------------------------------------------------- ------------ -\*\ ========= | \\ / F ield | OpenFOAM : The Open Source CFD Toolbox  $\begin{array}{ccc} \n\vert & \vert & \vert & \vert & \vert & \nu & \vert & \nu & \nu & \nu \end{array}$ \\ / A nd | www . openfoam . com \\/ M anipulation | ---------------------------------------------------------------- --------------- Copyright (C) 2014 -2017 OpenFOAM Foundation Copyright (C) 2018-2020 OpenCFD Ltd. ---------------------------------------------------------------- --------------- License This file is part of OpenFOAM . OpenFOAM is free software : you can redistribute it and /or modify it under the terms of the GNU General Public License as published by the Free Software Foundation , either version 3 of the License , or (at your option) any later version. OpenFOAM is distributed in the hope that it will be useful , but WITHOUT ANY WARRANTY; without even the implied warranty of MERCHANTABILITY or FITNESS FOR A PARTICULAR PURPOSE. See the GNU General Public License for more details . You should have received a copy of the GNU General Public License along with OpenFOAM. If not, see <http://www.gnu.org/  $l$  icenses  $/$   $>$ .

```
Class
    Foam :: fv :: mySolidificationMeltingSource
\* --------------------------------------------------------------
   -------------*/
# ifndef mySolidificationMeltingSource_H
# define mySolidificationMeltingSource_H
#include "fvMesh.H"
# include " volFields . H "
#include "cellSetOption.H"
# include " Enum . H "
// * * * * * * * * * * * * * * * * * * * * * * * * * * * * * * *
    * * * * * * //
namespace Foam
{
namespace fv
{
7 * - - - - - - - - ------------- -*\
                  Class mySolidificationMeltingSource Declaration
\* --------------------------------------------------------------
   -------------*/
class mySolidificationMeltingSource
:
   public cellSetOption
{
    // Private Data
         // - Temperature at which melting occurs [K]
        scalar Tmelt_;
         //- Latent heat of fusion [J/kg]scalar L_;
         // - Phase fraction under - relaxation coefficient
        scalar relax_;
         // - Name of operand temperature field
        word TName_ ;
         // - Name of specific heat capacity field
        word CpName_ ;
         // - Name of operand velocity field
         word UName_ ;
         // - Name of operand flux field
        word rhoCpPhiName_ ;
        // - Phase fraction indicator field for VOF
```

```
volScalarField alpha_ ;
        //- Current time index (used for updating)
        label curTimeIndex :
        void update () ;
        // - Helper function to apply to the energy equation
        template < class RhoFieldType >
        void apply (const RhoFieldType& rho, fvMatrix < scalar > &
           eqn ) ;
public :
    // - Runtime type information
    TypeName ( " mySolidificationMeltingSource " ) ;
    // Constructors
        // - Construct from explicit source name and mesh
        mySolidificationMeltingSource
        (
            const word & sourceName,
            const word& modelType,
            const dictionary & dict,
            const fvMesh & mesh
        ) ;
        // - No copy construct
        mySolidificationMeltingSource
        (
            const mySolidificationMeltingSource &
        ) = delete;
        // - No copy assignment
        void operator=(const mySolidificationMeltingSource&) =
           delete ;
    // - Destructor
    ~ mySolidificationMeltingSource () = default ;
    // Member Functions
        // - Add explicit contribution to enthalpy equation
        virtual void addSup (fvMatrix < scalar > & eqn, const label
           fieldi);
        // - Add explicit contribution to compressible enthalpy
            equation
        virtual void addSup
        \left(const volScalarField& rho,
            fvMatrix <scalar >& eqn ,
```

```
const label fieldi
        ) ;
        // - Read source dictionary
        virtual bool read (const dictionary & dict);
};
// * * * * * * * * * * * * * * * * * * * * * * * * * * * * * * *
    * * * * * * //
} // End namespace fv
} // End namespace Foam
// * * * * * * * * * * * * * * * * * * * * * * * * * * * * * * *
   * * * * * * //
# ifdef NoRepository
    #include "mySolidificationMeltingSourceTemplates.C"
# endif
// * * * * * * * * * * * * * * * * * * * * * * * * * * * * * * *
    * * * * * * //
# endif
// ** ** ** ** ** ** ** ** ** ** ** ** ** ** ** ** ** ** ** ** ** ** ** ** ** ** ** ** ** **
   *********** //
```
## **A.1.2 mySolidificationMeltingSource.C**

```
/* --------------------------------------------------------------
  ------------ -*\
  ========= |
  \\ / F ield | OpenFOAM : The Open Source CFD
    Toolbox
   \begin{array}{ccc} \n\vert & \vert & \vert & \vert & \nu & \nu \n\end{array} peration \vert\\ / A nd | www . openfoam . com
     \\/ M anipulation |
----------------------------------------------------------------
   ---------------
   Copyright (C) 2014 -2017 OpenFOAM Foundation
   Copyright (C) 2018-2020 0penCFD Ltd.----------------------------------------------------------------
   ---------------
License
    This file is part of OpenFOAM .
    OpenFOAM is free software : you can redistribute it and /or
      modify it
    under the terms of the GNU General Public License as
      published by
    the Free Software Foundation , either version 3 of the
      License , or
    (at\ your\ option) any later version.
```

```
OpenFOAM is distributed in the hope that it will be useful ,
       but WITHOUT
    ANY WARRANTY ; without even the implied warranty of
       MERCHANTABILITY or
    FITNESS FOR A PARTICULAR PURPOSE. See the GNU General
       Public License
    for more details .
    You should have received a copy of the GNU General Public
       License
    along with OpenFOAM. If not, see <http://www.gnu.org/
       l icenses / >.
\* --------------------------------------------------------------
   -------------*/
#include "mySolidificationMeltingSource.H"
#include "fvMatrices.H"
#include "basicThermo.H"
# include " gravityMeshObject . H "
#include "zeroGradientFvPatchFields.H"
#include "extrapolatedCalculatedFvPatchFields.H"
#include "addToRunTimeSelectionTable.H"
# include " geometricOneField . H "
# include < cmath >
1/ * * * * * * * * * * * * Static Member Functions * * * * * *
    * * * * * * //
namespace Foam
{
namespace fv
{
    defineTypeNameAndDebug ( mySolidificationMeltingSource , 0) ;
    addToRunTimeSelectionTable ( option ,
       mySolidificationMeltingSource , dictionary ) ;
}
}
1/ * * * * * * * * * * * * Private Member Functions * * * * *
    * * * * * * //
void Foam :: fv :: mySolidificationMeltingSource :: update ()
{
    if ( curTimeIndex_ == mesh_ . time () . timeIndex () )
    {
       return ;
    }
    if (debug)
    {
        Info << type () << ":
\Box" << "alpha.liquid" << "\Box-\Boxupdating
            phase<sub>\sqcup</sub>indicator" << endl;
    }
    // update old time alpha1 field
   alpha_ . oldTime () ;
```

```
const auto & CpVoF = mesh_.lookupObject <volScalarField>(
        CpName_);
    const auto\& T = mesh_. lookupObject <volScalarField > (TName_);
    scalar Tsol = Tmelt -0.25;
    scalar Tliq = Tmelt_+0.75;
    scalar eps = 0.0001;
    forAll (cells_ , i)
    {
         label celli = cells_ [i];
         scalar Tc = T[celli];scalar Cpc = CpVoF[celli];scalar alpha1New = alpha_[celli] + relax_*Cpc*(Tc -Tmelt_{-})/L_{-};// scalar alpha1New = 0.5 + 0.5 * std::erf(4 * ((Tc - ))Tliq + Tsol \}/2 /(Tliq - Tsol + eps ))/;
         alpha_{\text{cell}} [ celli ] = max(0, min(alpha1) and (1) ;
    }
    alpha1_ . correctBoundaryConditions () ;
    curTimeIndex_ = mesh_ . time () . timeIndex () ;
}
// * * * * * * * * * * * * * * * * Constructors * * * * * * * *
     * * * * * * //
Foam :: fv :: mySolidificationMeltingSource ::
   mySolidificationMeltingSource
(
    const word & sourceName,
    const word& modelType,
    const dictionary & dict,
    const fyMesh & mesh
)
:
    cellSetOption (sourceName, modelType, dict, mesh),
    Tmelt_(coeffs_.get <scalar >("Tmelt")),
    L_{-} (coeffs_ .get <scalar > ("L")),
    relax_ ( coeffs_ . getOrDefault < scalar >( " relax " , 0.9) ) ,
    TName_ ( coeffs_ . getOrDefault <word >( " T " , " T " )) ,
    CpName_(coeffs_.getOrDefault <word>("Cp", "Cp")),
    UName_(coeffs_.getOrDefault<word>("U", "U")),
    rhoCpPhiName_ ( coeffs_ . getOrDefault <word >( " rhoCpPhi " , "
        rhoCpPhi " ) ) ,
    alpha_
    (
         IOobject
         (
             " alpha . liquid " ,
             mesh.time ().timeName (),
             mesh ,
             IOobject :: READ_IF_PRESENT ,
             IOobject :: AUTO_WRITE
        ) ,
```
```
mesh ,
        dimensionedScalar (dimless, Zero),
        zeroGradientFvPatchScalarField :: typeName
    ) ,
    curTimeIndex_ ( -1)
{
    fieldNames_ . resize (2) ;
    fieldNames_ [0] = UName_ ;
    fieldNames_[1] = TName_;
   fv::option::resetApplied();
}
// * * * * * * * * * * * * * * * Member Functions * * * * * * *
    * * * * * * //
void Foam :: fv :: mySolidificationMeltingSource :: addSup
(
    fvMatrix <scalar >& eqn ,
    const label fieldi
\lambda{
    apply (geometricOneField (), eqn);
}
void Foam :: fv :: mySolidificationMeltingSource :: addSup
(
    const volScalarField& rho,
    fvMatrix <scalar >& eqn ,
    const label fieldi
)
{
    apply (rho, eqn);
}
bool Foam :: fv :: mySolidificationMeltingSource :: read ( const
   dictionary & dict)
{
    if ( cellSetOption :: read (dict))
    {
         coeffs_ readEntry ("Tmelt", Tmelt_);
        coeffs_.readEntry ("L", L_);
        coeffs_.readIfPresent ("relax", relax_);
        coeffs_ readIfPresent ("T", TName_);
        coeffs_.readIfPresent ("U", UName_);
        coeffs_ . readIfPresent ( " Cp " , CpName_ ) ;
         coeffs_ .readIfPresent ("rhoCpPhi", rhoCpPhiName_);
        return true ;
    }
   return false ;
}
```
// \*\* \*\* \*\* \*\* \*\* \*\* \*\* \*\* \*\* \*\* \*\* \*\* \*\* \*\* \*\* \*\* \*\* \*\* \*\* \*\* \*\* \*\* \*\* \*\* \*\* \*\* \*\* \*\* \*\* \*\* \*\*\*\*\*\*\*\*\*\*\* //

#### **A.1.3 mySolidificationMeltingSourceTemplates.C**

```
/* --------------------------------------------------------------
   ------------ -*\
  ========= |
                       \\ / F ield | OpenFOAM : The Open Source CFD
    Toolbox
   \begin{array}{ccccc} & & / & 0 & p & eration & \end{array}\\ / A nd | www . openfoam . com
     \\/ M anipulation |
                                           ----------------------------------------------------------------
   ---------------
   Copyright (C) 2014 -2015 OpenFOAM Foundation
     ----------------------------------------------------------------
   ---------------
License
    This file is part of OpenFOAM .
    OpenFOAM is free software : you can redistribute it and /or
       modify it
    under the terms of the GNU General Public License as
       published by
    the Free Software Foundation , either version 3 of the
       License , or
    (at\ your\ option) any later version.
    OpenFOAM is distributed in the hope that it will be useful ,
       but WITHOUT
    ANY WARRANTY; without even the implied warranty of
       MERCHANTABILITY or
    FITNESS FOR A PARTICULAR PURPOSE. See the GNU General
       Public License
    for more details .
    You should have received a copy of the GNU General Public
       License
    along with OpenFOAM. If not, see <http://www.gnu.org/
       l icenses/>.
\* --------------------------------------------------------------
   -------------*/
#include "fvMatrices.H"
# include " fvcDdt . H "
#include "fvcDiv.H"
#include "basicThermo.H"
// * * * * * * * * * * * * Private Member Functions * * * * *
    * * * * * * //
template < class RhoFieldType >
void Foam :: fv :: mySolidificationMeltingSource :: apply
```

```
\left(const RhoFieldType & rho,
   fvMatrix <scalar >& eqn
\lambda{
    if ( debug )
    {
        Info << type () << ":\Boxapplying\Boxsource\Boxto\Box" << eqn.psi ().
            name () << endl;
    }
    update () ;
    const auto & CpVoF = mesh_ . lookupObject < volScalarField >(
       CpName_);
    const auto k rhoCpPhiVoF = mesh_ . lookupObject <
      surfaceScalarField > (rhoCpPhiName_);
    dimensionedScalar L("L", dimEnergy/dimMass, L_);
    // contributions added to rhs of solver equation
    if (eqn .psi () . dimensions () == dimTemperature )
    {
         eqn - L/CpVoF*(fvc::ddt(rho, alpha_) + fvc::div(
           rhoCpPhiVoF, alpha_));
    }
    else
    {
        // This option is not activated since fvOptions in TEqn
           does not enable this condition
        eqn - L*(fvc:: ddt(rho, alpha_));
   }
}
// ** ** ** ** ** ** ** ** ** ** ** ** ** ** ** ** ** ** ** ** ** ** ** ** ** ** ** ** ** **
************ //
```
### **A.2 Lee-Nucleation library**

### **A.2.1 LeeCNT.H**

```
/* --------------------------------------------------------------
    ------------ -*\
   = = = = = = = = = = = \bigwedge   F   i   i   i\\ / F ield | OpenFOAM : The Open Source CFD
    \begin{array}{ccc} \text{Toolbox} \\ \text{ } \mid & \end{array}\begin{array}{ccc} \n\vert & \vert & \vert & \vert & \nu & \nu \n\end{array} peration \vert\\ / A nd | www . openfoam . com
        \\/ M anipulation |
         ----------------------------------------------------------------
     ---------------
    Copyright (C) 2017-2020 OpenCFD Ltd.
   ----------------------------------------------------------------
     ---------------
License
```

```
This file is part of OpenFOAM .
     OpenFOAM is free software : you can redistribute it and /or
          modify it
     under the terms of the GNU General Public License as
          published by
     the Free Software Foundation , either version 3 of the
          License , or
     (at\ your\ option) any later version.
     OpenFOAM is distributed in the hope that it will be useful ,
          but WITHOUT
     ANY WARRANTY; without even the implied warranty of
          MERCHANTABILITY or
     FITNESS FOR A PARTICULAR PURPOSE . See the GNU General
          Public License
     for more details .
     You should have received a copy of the GNU General Public
         License
     along with OpenFOAM. If not, see <http://www.gnu.org/
          l icenses /.
Class
     Foam :: meltingEvaporationModels :: LeeCNT
Description
     Mass transfer LeeCNT model . Simple model driven by field
          value difference as:
     \int f\{dot{m}\} = C \|rho\| alpha (T - T_{activate})/T_{activate}
     \lfloor f \rfloorwhere C is a model constant.
     if C > 0:
     \int f\{dot{m}\} = C \|rho\| alpha (T - T_{activate})/T_{activate}
      \left\langle f\right\ranglefor \lfloor f \rfloor T > T_{\perp} { activate} \lfloor f \rfloorand
           \left\{ \begin{array}{lcl} \left\{ \begin{array}{lcl} f & \text{mDot} & = & 0.0 & \text{if} \end{array} \right\} & \text{for} & \text{if} \end{array} \right. & \left\{ \begin{array}{lcl} T & & \text{if} \end{array} \right. & \left\{ \begin{array}{lcl} a & \text{if} \end{array} \right\} & \text{if} \end{array} \right\}if C < 0:
     \left| \int f(t)\{dot{m}\} = -C \|rho\| alpha (T_{activate} - T)/T_{activate}
      \lfloor f \rfloorfor \lfloor f \rfloor T \leq T_{\text{}} { activate} \lfloor f \rfloora, n, d\{f \mid \text{dot } \{m\} = 0.0 \text{ if } f \text{ for } \{f \mid T > T_{\text{dot } \} \}Based on the reference :
```

```
-# W. H. LeeCNT . "A Pressure Iteration Scheme for Two - Phase
       Modeling ".
    Technical Report LA -UR 79 -975. Los Alamos Scientific
       Laboratory ,
    Los Alamos, New Mexico. 1979.
Usage
    Example usage :
    \ verbatim
        massTransferModel
        \left((solid to liquid)
            \sqrt{ }type Lee\,CNT;<br>
\mathcal{C} 40;C 40;
                Tactivate 302.78;
            }
        );
    \|endverbatim
    Where :
    \int tableProperty / Description / Required /
           Default value
        Tactivate | Activation temperature | yes
        C | Model constant | yes
        includeVolChange | Volumen change | no |
           yes
        species | Specie name on the other phase | no |
           n \circ ne
    \ endtable
SourceFiles
   LeeCNT .C
\* --------------------------------------------------------------
   -------------*/
# ifndef meltingEvaporationModels_LeeCNT_H
# define meltingEvaporationModels_LeeCNT_H
#include "InterfaceCompositionModel.H"
// * * * * * * * * * * * * * * * * * * * * * * * * * * * * * *
   * * * * * * *//
namespace Foam
{
namespace meltingEvaporationModels
{
/* --------------------------------------------------------------
   ------------ -*\
                            Class LeeCNT Declaration
\* --------------------------------------------------------------
 -------------*/
```

```
template < class Thermo , class OtherThermo >
class LeeCNT
:
    public InterfaceCompositionModel < Thermo , OtherThermo >
{
    // Private Data
        //- Condensation coefficient [1/s]
        dimensionedScalar C_;
        volScalarField interfaceVolume_ ;
        // - Phase transition temperature
        const dimensionedScalar Tactivate_ ;
        // - Phase minimum value for activation
        scalar alphaMin_;
        // - Planck constant [J.s]
        const dimensionedScalar planck_ ;
        // - Boltzmann constant [J/K]
        const dimensionedScalar boltzmann_ ;
        // - Activation energy of water molecules passing through
            water -ice interface [J]
        const dimensionedScalar deltag_;
        // - Number of water molecule in a water volume [m3]
        const dimensionedScalar nL_ ;
        // - Superficial free energy of the water - ice interface [
           J/m2]
        const dimensionedScalar gammaYW_ ;
        // - Latent heat per volume [J/m3]
        const dimensionedScalar hLV_ ;
        // - Shape coefficient of nucleation
        const dimensionedScalar alphaEY_ ;
public :
    // - Runtime type information
    TypeName ( " LeeCNT " ) ;
    // Constructors
        // - Construct from components
        LeeCNT
        (
            const dictionary & dict,
           const phasePair & pair
```
) ;

```
// - Destructor
    virtual \tilde{\text{LeeCNT}} = default;
    // Member Functions
        // - Explicit total mass transfer coefficient
        virtual tmp < volScalarField > Kexp
        \left(const volScalarField& field
        ) ;
        // - Implicit mass transfer coefficient
        virtual tmp < volScalarField > KSp
        (
            label modelVariable ,
            const volScalarField& field
        ) ;
        // - Explicit mass transfer coefficient
        virtual tmp < volScalarField > KSu
        (
            label modelVariable ,
            const volScalarField& field
        ) ;
        // - Return T transition between phases
        virtual const dimensionedScalar & Tactivate () const;
        //- Add/subtract alpha * div (U) as a source term
        //- for alpha, substituting div(U) = mDot (1/rho1 - 1/rho2)virtual bool includeDivU () ;
        virtual const dimensionedScalar& planck() const;
        virtual const dimensionedScalar & boltzmann () const;
        virtual const dimensionedScalar & deltag () const;
        virtual const dimensionedScalar & nL() const;
        virtual const dimensionedScalar & gammaYW () const;
        virtual const dimensionedScalar & hLV() const;
        virtual const dimensionedScalar & alphaEY () const;
};
// * * * * * * * * * * * * * * * * * * * * * * * * * * * * * * *
    * * * * * * //
```
} // End namespace meltingEvaporationModels

```
} // End namespace Foam
// * * * * * * * * * * * * * * * * * * * * * * * * * * * * * * *
    * * * * * * //
# ifdef NoRepository
# include " LeeCNT . C "
# endif
// * * * * * * * * * * * * * * * * * * * * * * * * * * * * * * *
     * * * * * * //
# endif
```

```
// ** ** ** ** ** ** ** ** ** ** ** ** ** ** ** ** ** ** ** ** ** ** ** ** ** ** ** ** ** **
************ //
```
### **A.2.2 LeeCNT.C**

```
/* --------------------------------------------------------------
   ------------ -*\
  ========= |
                        \\ / F ield | OpenFOAM : The Open Source CFD
    Toolbox
   \begin{array}{ccccc} & & / & 0 & p & eration & \end{array}\\ / A nd | www . openfoam . com
     \\/ M anipulation |
----------------------------------------------------------------
     ---------------
   Copyright (C) 2017-2020 OpenCFD Ltd.
----------------------------------------------------------------
  ---------------
License
   This file is part of OpenFOAM .
    OpenFOAM is free software: you can redistribute it and/or
      modify it
    under the terms of the GNU General Public License as
      published by
    the Free Software Foundation , either version 3 of the
      License , or
    (at your option) any later version.
    OpenFOAM is distributed in the hope that it will be useful ,
       but WITHOUT
    ANY WARRANTY ; without even the implied warranty of
       MERCHANTABILITY or
    FITNESS FOR A PARTICULAR PURPOSE. See the GNU General
       Public License
    for more details .
    You should have received a copy of the GNU General Public
      License
    along with OpenFOAM. If not, see <http://www.gnu.org/
      l icenses /.
```

```
\* --------------------------------------------------------------
        -------------*/
# include " LeeCNT . H "
#include "addToRunTimeSelectionTable.H"
# include " mathematicalConstants .H "
// * * * * * * * * * * * * * * * * Constructors * * * * * * * *
     * * * * * * //
template < class Thermo , class OtherThermo >
Foam :: meltingEvaporationModels :: LeeCNT <Thermo, OtherThermo>::
   LeeCNT
(
    const dictionary & dict ,
    const phasePair & pair
)
:
    InterfaceCompositionModel < Thermo , OtherThermo >( dict , pair ) ,
    C_{-}("C", inv(dimTime), dict),
    Tactivate_ ( " Tactivate " , dimTemperature , dict ) ,
    planck_ (" planck", dimEnergy * dimTime, dict),
    boltzmann_ ( " boltzmann " , dimEnergy / dimTemperature , dict ) ,
    deltag_ (" deltag", dimEnergy, dict),
    nL_("nL", inv(dimVolume), dict),
    gammaYW_ ( " gammaYW " , dimEnergy / dimArea , dict ) ,
    hLV_("hLV", dimEnergy/dimVolume, dict),
    alphaEY_("alphaEY", dict),
    alphaMin_ ( dict . getOrDefault < scalar >( " alphaMin " , 0) ) ,
    interfaceVolume_
    (
         IOobject
         (
              " cellVolume " ,
             this - > mesh_ .time () .timeName (),
             this->mesh_,
             IOobject :: NO_READ ,
             IOobject :: NO_WRITE
         ) ,
         this \text{-} >mesh,
         dimensionedScalar ( dimVolume , Zero )
    )
{}
\frac{1}{4} * * * * * * * * * * * * * Member Functions * * * * * * *
     * * * * * * //
template < class Thermo , class OtherThermo >
Foam :: tmp < Foam :: volScalarField >
Foam :: meltingEvaporationModels :: LeeCNT < Thermo , OtherThermo >::
   Kexp
(
    const volScalarField& refValue
\sum_{i=1}^{n}
```

```
{
    const fvMesh & mesh = this - > mesh _;
    const volScalarField deltaG
    (
         (16.0 * ( constant :: mathematical :: pi) * pow ( gammaYW_
             ,3.0) * pow (Tactivate_, 2.0) * alphaEY_)/(3.0 *
            pow (hLV_ ,2.0) * pow (( Tactivate_ - refValue ) ,2.0)
            \lambda) ;
    const volScalarField J
    (
         ( boltzmann_ * refValue ) /( planck_ ) * ( exp ( - deltag_ /(
            boltzmann_ * refValue ) ) * nL_ * exp ( - deltaG /(
            boltzmann_ * refValue ) ) )
    ) ;
    forAll ( interfaceVolume_ , celli )
    {
         interfaceVolume_ [ celli ] = mesh .V() [ celli ];
    }
    const volScalarField lambda
    (
         J* interfaceVolume_
    ) ;
    const volScalarField from
    (
         min(max(this - \nlambda(0).from(), scalar(0)), scalar(1))) ;
    const volScalarField coeff
    (
         C_{+}* from * this - > pair (). from (). rho () * pos (from -
            alphaMin_ )
        *( refValue - Tactivate_ )
        / Tactivate_
    ) ;
    const volScalarField coeff1
    \left(-lambda*from*this->pair().from().rho()*pos(from -
            alphaMin_ )
        *( refValue - Tactivate_ )
        / Tactivate_
    ) ;
    if (sign(C_v value()) > 0){
         return
         \left(coeff *pos ( refValue - Tactivate_ )
        ) ;
    }
```
{

```
else
         {
              return
              (
                  coeff1 *pos( Tactivate_ - refValue )
              ) ;
         }
    }
}
template < class Thermo , class OtherThermo >
Foam :: tmp < Foam :: volScalarField >
Foam :: meltingEvaporationModels :: LeeCNT < Thermo , OtherThermo >:: KSp
(
    label variable ,
    const volScalarField& refValue
)
{
    if (this - > modelVariable_ == variable )
    {
         const fvMesh & mesh = this - > mesh _;
         const volScalarField deltaG
         (
              (16.0 * ( constant :: mathematical :: pi) * pow ( gammaYW_
                  ,3.0) * pow(Tactivate_{},2.0) * alphaEY_)
              /(3.0 * pow(hLV_-, 2.0) * pow((Tactivate_ - refValue)), 2.0)) ;
         const volScalarField J
         (
              ( boltzmann_ * refValue ) /( planck_ ) * ( exp ( - deltag_ /(
                 boltzmann_ * refValue ) ) * nL_ * exp ( - deltaG /(
                 boltzmann_ * refValue ) ) )
         ) ;
         forAll ( interfaceVolume_ , celli )
         {
              interfaceVolume_ [ celli ] = mesh .V() [ celli ];
         }
         const volScalarField lambda
         (
              J* interfaceVolume_
         ) ;
         volScalarField from
         (
              min(max(this - \nlambda) - (n \cdot n)), scalar(0)), scalar(1))
         ) ;
         const volScalarField coeff
         \overline{(\ }C_{\texttt{r}} from *this ->pair().from().rho() *pos(from -
                 alphaMin_ )
```

```
/ Tactivate_
         ) ;
         const volScalarField coeff1
         (
             -lambda * from * this - <i>pair()</i>. from() .rho () * pos (from -alphaMin_ )
             / Tactivate_
         ) ;
         if (sign(C_., value()) > 0){
             return
              (
                  coeff *pos ( refValue - Tactivate_ )
             ) ;
         }
         else
         {
             return
              (
                  coeff1 *pos ( Tactivate_ - refValue )
             ) ;
         }
    }
    else
    {
         return tmp < volScalarField > () ;
    }
}
template < class Thermo , class OtherThermo >
Foam :: tmp < Foam :: volScalarField >
Foam :: meltingEvaporationModels :: LeeCNT < Thermo , OtherThermo >:: KSu
(
    label variable ,
    const volScalarField& refValue
)
{
    if (this - \node1Variable = = variable){
         const fvMesh & mesh = this - > mesh _;
         const volScalarField deltaG
         (
              (16.0 * ( constant :: mathematical :: pi) * pow ( gammaYW_
                 ,3.0) * pow (Tactivate_,2.0) * alphaEY_)
             /(3.0 * pow(hLV_-, 2.0) * pow((Tactivate_ - refValue)),2.0) )
         ) ;
         const volScalarField J
         (
```
}

```
( boltzmann_ * refValue ) /( planck_ ) * ( exp ( - deltag_ /(
                 boltzmann_ * refValue ) ) * nL_ * exp ( - deltaG /(
                 boltzmann_ * refValue ) ) )
         ) ;
         forAll ( interfaceVolume_ , celli )
         {
              interfaceVolume_ [ celli ] = mesh .V() [ celli ];
         }
         const volScalarField lambda
         (
             J* interfaceVolume_
         ) ;
         volScalarField from
         (
             min(max(this - \nlambda) - in(. from (), scalar (0)), scalar (1))
         ) ;
         const volScalarField coeff
         (
             C_* from * this - \npair ().from ().rho () *pos (from -
                 alphaMin_ )
         ) ;
         const volScalarField coeff1
         (
              -lambda*from*this->pair().from().rho()*pos(from -
                 alphaMin_ )
         ) ;
         if (sign(C_vvalue()) > 0){
             return
              (
                  -coeff *pos( refValue - Tactivate_ )
             ) ;
         }
         else
         {
             return
              \left(-coeff1*pos(Tactivate_ - refValue)
             ) ;
         }
    }
    else
    {
        return tmp < volScalarField > () ;
    }
template < class Thermo , class OtherThermo >
const Foam :: dimensionedScalar &
Foam :: meltingEvaporationModels :: LeeCNT <Thermo, OtherThermo>::
  Tactivate () const
```

```
{
    return Tactivate_ ;
}
template < class Thermo , class OtherThermo >
const Foam :: dimensionedScalar &
Foam :: meltingEvaporationModels :: LeeCNT < Thermo , OtherThermo >::
   planck () const
{
    return planck_ ;
}
template < class Thermo , class OtherThermo >
const Foam :: dimensionedScalar &
Foam :: meltingEvaporationModels :: LeeCNT < Thermo, OtherThermo>::
   boltzmann () const
{
    return boltzmann_ ;
}
template < class Thermo , class OtherThermo >
const Foam :: dimensionedScalar &
Foam:: meltingEvaporationModels:: LeeCNT<Thermo, OtherThermo>::
   deltag () const
{
    return deltag_ ;
}
template < class Thermo , class OtherThermo >
const Foam :: dimensionedScalar &
Foam :: meltingEvaporationModels :: LeeCNT < Thermo , OtherThermo >:: nL
   () const
{
    return nL_ ;
}
template < class Thermo , class OtherThermo >
const Foam :: dimensionedScalar &
Foam:: meltingEvaporationModels:: LeeCNT <Thermo, OtherThermo>::
   gammaYW () const
{
    return gammaYW_ ;
}
template < class Thermo , class OtherThermo >
const Foam :: dimensionedScalar &
Foam :: meltingEvaporationModels :: LeeCNT < Thermo , OtherThermo >:: hLV
   () const
{
    return hLV_ ;
}
template < class Thermo , class OtherThermo >
const Foam :: dimensionedScalar &
Foam :: meltingEvaporationModels :: LeeCNT < Thermo , OtherThermo >::
   alphaEY () const
{
```

```
return alphaEY_ ;
}
template < class Thermo , class OtherThermo >
bool
Foam:: meltingEvaporationModels:: LeeCNT<Thermo , OtherThermo>::
   includeDivU ()
{
   return true ;
}
// ** ** ** ** ** ** ** ** ** ** ** ** ** ** ** ** ** ** ** ** ** ** ** ** ** ** ** ** ** **
```

```
** ** ** ** ** ** * //
```
#### **A.2.3 Library header files**

```
/* --------------------------------------------------------------
   ------------ -*\
  ========= |
                         \\ / F ield | OpenFOAM : The Open Source CFD
    Toolbox
   \\ / O peration |
    \\ / A nd | www . openfoam . com
     \\/ M anipulation |
----------------------------------------------------------------
   ---------------
   Copyright (C) 2017 OpenCFD Ltd.
----------------------------------------------------------------
  ---------------
License
   This file is part of OpenFOAM .
    OpenFOAM is free software : you can redistribute it and /or
      modify it
    under the terms of the GNU General Public License as
      published by
    the Free Software Foundation , either version 3 of the
       License , or
    (at your option) any later version.
    OpenFOAM is distributed in the hope that it will be useful ,
       but WITHOUT
    ANY WARRANTY; without even the implied warranty of
       MERCHANTABILITY or
    FITNESS FOR A PARTICULAR PURPOSE. See the GNU General
       Public License
   for more details .
    You should have received a copy of the GNU General Public
      License
    along with OpenFOAM. If not, see <http://www.gnu.org/
       licenses / >.
\mid * - - - - - - - - - - --------------*/
```

```
#include "addToRunTimeSelectionTable.H"
// * * * * * * * * * * * * * * * * * * * * * * * * * * * * * * *
     * * * * * * //
#include "interfaceCompositionModel.H"
#include "InterfaceCompositionModel.H"
//# include " thermoPhysicsTypes .H"
# include " myThermoPhysicsTypes .H "
#include "bPolynomial.H"
#include "pureMixture.H"
# include " rhoThermo . H "
# include " heRhoThermo . H "
# include " solidThermo . H "
# include " heSolidThermo . H "
# include " solidThermoPhysicsTypes . H "
# include " Lee . H "
# include " LeeCNT . H "
// * * * * * * * * * * * * * * * * * * * * * * * * * * * * * * *
     * * * * * * //
#define makeInterfacePureType (Type, Thermo, Comp, Mix, Phys,
    OtherThermo, OtherComp, OtherMix, OtherPhys)\
    typedef Thermo <Comp, Mix <Phys>>
                                                              \setminusType ## Thermo ## Comp ## Mix ## Phys ;
                                                               \setminustypedef OtherThermo < OtherComp , OtherMix < OtherPhys > >
                                     \overline{\phantom{0}}Type ## Other ## OtherThermo ## OtherComp ## OtherMix ## OtherPhys
              ; the state \lambdaaddInterfaceCompositionToRunTimeSelectionTable
                                           \lambda(
         \
         Type ,
              \
         Type ## Thermo ## Comp ## Mix ## Phys ,
                                                               \setminusType ## Other ## OtherThermo ## OtherComp ## OtherMix ## OtherPhys
                                \overline{\phantom{0}})
```

```
// Addition to the run - time selection table
# define addInterfaceCompositionToRunTimeSelectionTable ( Type ,
    Thermo, OtherThermo) \
     typedef Type <Thermo , OtherThermo >
                                                                \DeltaType ## Thermo ## OtherThermo ;
                                                                         \setminusdefineTemplateTypeNameAndDebugWithName
                                                         \setminus(
         \setminusType ## Thermo ## OtherThermo ,
                                                                         \setminus(
              \lambdaword ( Type ## Thermo ## OtherThermo :: typeName_ () ) + " <"
                                         \setminus+ word ( Thermo :: typeName ) + " ,"
                                                                    \setminus+ word ( OtherThermo :: typeName ) + " >"
                                                             \lambda. c_str(),
              \setminus0
              \lambda) ;
         \DeltaaddToRunTimeSelectionTable
                                                                         \setminus(
         \
          interfaceCompositionModel ,
                                                                         \lambdaType ## Thermo ## OtherThermo ,
                                                                         \setminusdictionary
              \Delta)
// * * * * * * * * * * * * * * * * * * * * * * * * * * * * * * *
     * * * * * * //
namespace Foam
{
```
 $\bar{\mathbf{r}}$ 

 $\setminus$ 

 $\Delta$ 

```
using namespace meltingEvaporationModels ;
// NOTE : First thermo ( from ) and second otherThermo (to)
// Lee model definitions
    // From pure phase (poly) to phase (solidThermo)
    makeInterfacePureType
    (
        Lee ,
        heRhoThermo ,
        rhoThermo ,
        pureMixture ,
        constbPolFluidHThermoPhysics ,
        heSolidThermo ,
        solidThermo ,
        pureMixture ,
        hConstSolidThermoPhysics
    ) ;
    makeInterfacePureType
    (
        LeeCNT ,
        heRhoThermo ,
        rhoThermo ,
        pureMixture ,
        constbPolFluidHThermoPhysics ,
        heSolidThermo ,
        solidThermo ,
        pureMixture ,
        hConstSolidThermoPhysics
    ) ;
    makeInterfacePureType
    (
        Lee ,
        heRhoThermo ,
        rhoThermo ,
        pureMixture ,
        polybPolFluidHThermoPhysics ,
        heSolidThermo ,
        solidThermo ,
        pureMixture ,
        hConstSolidThermoPhysics
    ) ;
    makeInterfacePureType
    (
        LeeCNT ,
        heRhoThermo ,
        rhoThermo ,
        pureMixture ,
        polybPolFluidHThermoPhysics ,
        heSolidThermo ,
        solidThermo ,
        pureMixture ,
```

```
hConstSolidThermoPhysics
        ) ;
        // interfaceHeatResistance model definitions
        // From pure phase ( poly ) to phase ( solidThermo )
        // makeInterfacePureType
        // (
        // interfaceHeatResistance ,
        // heRhoThermo ,
        // rhoThermo ,
        // pureMixture ,
        // constbPolFluidHThermoPhysics ,
        // heSolidThermo ,
        // solidThermo ,
        // pureMixture ,
        // hConstSolidThermoPhysics
        // );
}
// ** ** ** ** ** ** ** ** ** ** ** ** ** ** ** ** ** ** ** ** ** ** ** ** ** ** ** ** ** **
 *********** //
/* --------------------------------------------------------------
  ------------ -*\
  ========= |
                          \\ / F ield | OpenFOAM : The Open Source CFD
     Toolbox
   \\ / O peration |
    \\ / A nd | www . openfoam . com
     \\/ M anipulation |
----------------------------------------------------------------
   ---------------
   Copyright (C) 2011 -2017 OpenFOAM Foundation
   Copyright (C) 2020 -2021 OpenCFD Ltd .
      ----------------------------------------------------------------
   ---------------
License
    This file is part of OpenFOAM .
    OpenFOAM is free software : you can redistribute it and /or
       modify it
    under the terms of the GNU General Public License as
       published by
    the Free Software Foundation, either version 3 of the
       License , or
    (at\ your\ option) any later version.
    OpenFOAM is distributed in the hope that it will be useful ,
       but WITHOUT
    ANY WARRANTY; without even the implied warranty of
       MERCHANTABILITY or
    FITNESS FOR A PARTICULAR PURPOSE. See the GNU General
      Public License
    for more details .
```

```
You should have received a copy of the GNU General Public
       License
    along with OpenFOAM. If not, see <http://www.gnu.org/
       l icenses / >.
\* --------------------------------------------------------------
   -------------*/
#include "rhoThermo.H"
# include " makeThermo . H "
# include " specie . H "
#include "bPolynomial.H"
#include "hConstThermo.H"
#include "sensibleEnthalpy.H"
#include "thermo.H"
#include "constTransport.H"
# include " polynomialTransport . H"
# include " heRhoThermo . H "
# include " pureMixture . H "
// * * * * * * * * * * * * * * * * * * * * * * * * * * * * * * *
    * * * * * * //
namespace Foam
{
/* * * * * * * * * * * * * Private Static Data * * * * * * *
    * * * * * * */
makeThermos
(
   rhoThermo ,
   heRhoThermo ,
   pureMixture ,
   constTransport ,
   sensibleEnthalpy ,
   hConstThermo ,
   bPolynomial ,
   specie
) ;
makeThermos
(
   rhoThermo ,
   heRhoThermo ,
   pureMixture ,
    polynomialTransport ,
    sensibleEnthalpy ,
    hConstThermo ,
   bPolynomial ,
   specie
) ;
```

```
// * * * * * * * * * * * * * * * * * * * * * * * * * * * * * * *
    * * * * * * //
} // End namespace Foam
// ** ** ** ** ** ** ** ** ** ** ** ** ** ** ** ** ** ** ** ** ** ** ** ** ** ** ** ** ** **
 ************ //
/* --------------------------------------------------------------
  ------------ -*\
  ========= |
                       \\ / F ield | OpenFOAM : The Open Source CFD
     Toolbox
   \begin{array}{ccc} \n\vert & \vert & \vert & \vert & \nu & \nu \n\end{array} peration \vert\\ / A nd | www . openfoam . com
     \\/ M anipulation |
----------------------------------------------------------------
   ---------------
   Copyright (C) 2012 -2017 OpenFOAM Foundation
   Copyright (C) 2018 OpenCFD Ltd.
----------------------------------------------------------------
     ---------------
License
    This file is part of OpenFOAM .
    OpenFOAM is free software : you can redistribute it and /or
       modify it
    under the terms of the GNU General Public License as
       published by
    the Free Software Foundation , either version 3 of the
       License , or
    (at\ your\ option) any later version.
    OpenFOAM is distributed in the hope that it will be useful ,
       but WITHOUT
    ANY WARRANTY; without even the implied warranty of
       MERCHANTABILITY or
    FITNESS FOR A PARTICULAR PURPOSE. See the GNU General
       Public License
    for more details .
    You should have received a copy of the GNU General Public
       License
    along with OpenFOAM. If not, see <http://www.gnu.org/
       licenses /\* --------------------------------------------------------------
   -------------*/
# include " makeReactionThermo . H "
# include " rhoReactionThermo . H "
# include " heRhoThermo . H "
#include "specie.H"
// # include " perfectGas .H"
// # include " incompressiblePerfectGas .H"
```

```
# include " hConstThermo . H "
// # include " janafThermo .H"
#include "sensibleEnthalpy.H"
# include " thermo . H "
// # include " rhoConst .H"
// # include " rPolynomial .H"
// # include " perfectFluid .H"
// # include " adiabaticPerfectFluid .H"
// # include " Boussinesq .H"
#include "constTransport.H"
# include " polynomialTransport . H"
// # include " homogeneousMixture .H"
// # include " inhomogeneousMixture .H"
// # include " veryInhomogeneousMixture .H"
// # include " multiComponentMixture .H"
// # include " reactingMixture .H"
// # include " singleStepReactingMixture .H"
# include " singleComponentMixture . H "
# include " myThermoPhysicsTypes .H "
// * * * * * * * * * * * * * * * * * * * * * * * * * * * * * * *
    * * * * * * //
namespace Foam
{
// * * * * * * * * * * * * * * * * * * * * * * * * * * * * * * *
     * * * * * * //
makeReactionThermo
(
    rhoReactionThermo ,
   heRhoThermo ,
    singleComponentMixture ,
    constTransport ,
    sensibleEnthalpy ,
    hConstThermo ,
    bPolynomial ,
    specie
) ;
makeReactionThermo
(
    rhoReactionThermo ,
   heRhoThermo ,
    singleComponentMixture ,
    polynomialTransport ,
    sensibleEnthalpy ,
    hConstThermo ,
    bPolynomial ,
    specie
) ;
```
// \* \* \* \* \* \* \* \* \* \* \* \* \* \* \* \* \* \* \* \* \* \* \* \* \* \* \* \* \* \* \* \* \* \* \* \* \* // } // End namespace Foam // \*\* \*\* \*\* \*\* \*\* \*\* \*\* \*\* \*\* \*\* \*\* \*\* \*\* \*\* \*\* \*\* \*\* \*\* \*\* \*\* \*\* \*\* \*\* \*\* \*\* \*\* \*\* \*\* \*\* \*\* \*\*\*\*\*\*\*\*\*\*\*\* //

## **A.3 equationOfState**

#### **equationOfState**

```
/* --------------------------------------------------------------
  ------------ -*\
  ========= |
                       .<br>1 OpenFOAM: The Open Source CFD
    Toolbox
   \begin{array}{ccc} \n\vert & \vert & \vert & \vert & \nu & \nu \n\end{array} peration \vert\\ / A nd | www . openfoam . com
    \\/ M anipulation |
        ----------------------------------------------------------------
    ---------------
   Copyright (C) 2011 -2017 OpenFOAM Foundation
----------------------------------------------------------------
   ---------------
License
    This file is part of OpenFOAM .
    OpenFOAM is free software: you can redistribute it and/or
       modify it
    under the terms of the GNU General Public License as
      published by
    the Free Software Foundation , either version 3 of the
      License , or
    (at\ your\ option) any later version.
    OpenFOAM is distributed in the hope that it will be useful ,
       but WITHOUT
    ANY WARRANTY; without even the implied warranty of
       MERCHANTABILITY or
    FITNESS FOR A PARTICULAR PURPOSE. See the GNU General
       Public License
    for more details.
    You should have received a copy of the GNU General Public
      License
    along with \mathcal{O}penFOAM. If not, see <http://www.qnu.org/
       l icenses /.
\* --------------------------------------------------------------
   -------------*/
#include "bPolynomial.H"
#include "IOstreams.H"
```

```
// * * * * * * * * * * * * * * * * * * * * * * * * * * * * * * *
    * * * * * * //
namespace Foam
{
// * * * * * * * * * * * * * * * * Constructors * * * * * * * *
    * * * * * * //
template < class Specie , int PolySize >
bPolynomial <Specie , PolySize >:: bPolynomial ( const dictionary &
   dict)
:
    Specie (dict),
    rhoRef_ ( dict . subDict ( " equationOfState " ) .get < scalar >( " rhoRef "
        ),
    Tref_ ( dict . subDict ( " equationOfState " ) .get < scalar >( " Tref ") ) ,
    rhoCoeffs_ ( dict . subDict ( " equationOfState " ) . lookup ( coeffsName
        ( " rho " ) ) )
{}
// * * * * * * * * * * * * * * * Member Functions * * * * * * *
    * * * * * * //
template < class Specie , int PolySize >
void bPolynomial <Specie, PolySize>:: write (Ostream& os) const
{
    Specie:: write (os);
    // Entries in dictionary format
    {
         os. beginBlock ( " equationOfState " ) ;
        os. writeEntry ("rhoRef", rhoRef_);
        os. writeEntry ("Tref", Tref_);
        os. writeEntry (coeffsName ("rho"), rhoCoeffs_);
        os. endBlock () ;
    }
}
// * * * * * * * * * * * * * * * Ostream Operator * * * * * * *
    * * * * * * //
template < class Specie , int PolySize >
Ostream & operator < <( Ostream & os , const bPolynomial < Specie ,
   PolySize >& ip)
{
    ip. write (os) ;
    return os;
}
// * * * * * * * * * * * * * * * * * * * * * * * * * * * * * * *
    * * * * * * //
```
} // End namespace Foam

```
// ** ** ** ** ** ** ** ** ** ** ** ** ** ** ** ** ** ** ** ** ** ** ** ** ** ** ** ** ** **
 ************ //
/* --------------------------------------------------------------
   ------------ -*\
  ========= |
  \\ / F ield | OpenFOAM : The Open Source CFD
     Toolbox
   \begin{array}{ccc} | & / & 0 \quad p\,eration & | \ | & / & A \quad nd & | \ www.\,openfoam.\,com \end{array}\\ / A nd | www . openfoam . com
     \\/ M anipulation |
----------------------------------------------------------------
   ---------------
   Copyright (C) 2011 -2017 OpenFOAM Foundation
   Copyright (C) 2020 OpenCFD Ltd.
----------------------------------------------------------------
   ---------------
License
    This file is part of OpenFOAM .
    OpenFOAM is free software : you can redistribute it and /or
       modify it
    under the terms of the GNU General Public License as
       published by
    the Free Software Foundation, either version 3 of the
       License , or
    (at\ your\ option) any later version.
    OpenFOAM is distributed in the hope that it will be useful ,
       but WITHOUT
    ANY WARRANTY; without even the implied warranty of
       MERCHANTABILITY or
    FITNESS FOR A PARTICULAR PURPOSE. See the GNU General
       Public License
    for more details .
    You should have received a copy of the GNU General Public
       License
    along with \mathcal{O} penFOAM. If not, see <http://www.qnu.org/
       l icenses /.
Class
    Foam :: bPolynomial
\* --------------------------------------------------------------
   -------------*/
# ifndef bPolynomial_H
# define bPolynomial_H
#include "autoPtr.H"
#include "Polynomial.H"
// * * * * * * * * * * * * * * * * * * * * * * * * * * * * * * *
 * * * * * * //
```

```
namespace Foam
{
// Forward Declarations
template < class Specie , int PolySize >
class bPolynomial ;
template < class Specie , int PolySize >
bPolynomial <Specie , PolySize > operator +
(
    const bPolynomial <Specie , PolySize >& ,
    const bPolynomial <Specie , PolySize >&
) ;
template < class Specie , int PolySize >
bPolynomial <Specie , PolySize > operator *
(
    const scalar ,
    const bPolynomial <Specie , PolySize >&
) ;
template < class Specie , int PolySize >
bPolynomial <Specie , PolySize > operator ==
(
    const bPolynomial <Specie , PolySize >& ,
    const bPolynomial <Specie , PolySize >&
) ;
template < class Specie , int PolySize >
Ostream & operator <<
(
    Ostream &,
    const bPolynomial <Specie , PolySize >&
) ;
/* --------------------------------------------------------------
   ------------ -*\
                         Class bPolynomial Declaration
\* --------------------------------------------------------------
   -------------*/
template<class Specie, int PolySize=8>
class bPolynomial
:
   public Specie
{
    // Private Data
         // - Reference density
        scalar rhoRef<sub>-</sub>;
         // - Reference temperature
         scalar Tref_;
```

```
// - Density polynomial coefficients
        Polynomial <PolySize> rhoCoeffs_;
    // Private Member Functions
        //- Coeffs name. Eq. "rhoCoeffs <10>"
        inline static word coeffsName (const char* name)
        {
             return word (name + ("Coeffs<" + std::to_string (
               PolySize + '>'));
        }
public :
    // Generated Methods: copy construct, copy assignment
    // Constructors
        // - Construct from components
        inline bPolynomial
        \overline{(\ }const Specie & sp,
            const scalar rhoRef ,
            const scalar Tref ,
            const Polynomial < PolySize >& rhoPoly
        ) ;
        // - Construct from dictionary
        explicit bPolynomial (const dictionary & dict);
        // - Construct as named copy
        inline bPolynomial (const word k name, const bPolynomial k)
            ;
        // - Construct and return a clone
        inline autoPtr <br />bPolynomial> clone() const;
        // Selector from dictionary
        inline static autoPtr <br />bPolynomial> New (const dictionary &
            dict):
    // Member Functions
        // - Return the instantiated type name
        static word typeName ()
        {
            return " bPolynomial <" + word ( Specie :: typeName_ () ) +
               ',
        }
        // Fundamental properties
             //- Is the equation of state is incompressible i.e.
               rho != f(p)
```

```
static const bool incompressible = true ;
        // - Is the equation of state is isochoric i.e. rho =const
        static const bool isochoric = false;
        //- Return density [kq/m^3]
        inline scalar rho (scalar p, scalar T) const;
        //- Return enthalpy departure [J/kg]inline scalar H( const scalar p, const scalar T)
           const ;
        //- Return Cp departure [J/(kg \t K)]inline scalar Cp(scalar p, scalar T) const;
        // - Return internal energy departure [J/kg]
        inline scalar E( const scalar p, const scalar T)
           const ;
        //- Return Cv departure [J/(kg \ K)]inline scalar Cv(scalar p, scalar T) const;
        //- Return entropy [J/(kg K)]inline scalar S( const scalar p, const scalar T)
           const ;
        //- Return compressibility rho/p [s^2/m^2]inline scalar psi ( scalar p, scalar T) const;
        // - Return compression factor []
        inline scalar Z(scalar p, scalar T) const;
        // - Return (Cp - Cv) [J/(kg K)]inline scalar CpMCv (scalar p, scalar T) const;
    // IO
        // - Write to Ostream
        void write (Ostream & os) const:
// Member Operators
    inline void operator += ( const bPolynomial k);
    inline void operator *= (const scalar);
// Friend Operators
    friend bPolynomial operator+ <Specie, PolySize>
    \left(const bPolynomial &,
       const bPolynomial &
    ) ;
```

```
friend bPolynomial operator* <Specie, PolySize>
          (
               const scalar s,
               const bPolynomial &
          ) ;
          friend bPolynomial operator == <Specie , PolySize >
          \left(const bPolynomial&,
               const bPolynomial &
          ) ;
     // IOstream Operators
          friend Ostream & operator << <Specie, PolySize>
          \left(Ostream &,
               const bPolynomial &
          ) ;
};
// * * * * * * * * * * * * * * * * * * * * * * * * * * * * * * *
     * * * * * * //
} // End namespace Foam
// * * * * * * * * * * * * * * * * * * * * * * * * * * * * * * *
     * * * * * * //
# define makebPolynomial ( PolySize )
                                                             \setminusdefineTemplateTypeNameAndDebugWithName
                                                         \setminus(
    \
    bPolynomial <Specie , PolySize > ,
                                                                 \sqrt{2}" bPolynomial < " # PolySize " >" ,
                                                                     \lambda0
        \lambda) ;
// * * * * * * * * * * * * * * * * * * * * * * * * * * * * * * *
     * * * * * * //
#include "bPolynomialI.H"
// * * * * * * * * * * * * * * * * * * * * * * * * * * * * * * *
     * * * * * * //
```
 $\bar{\mathbf{r}}$ 

```
# ifdef NoRepository
   #include "bPolynomial.C"
# endif
// * * * * * * * * * * * * * * * * * * * * * * * * * * * * * * *
    * * * * * * //
# endif
// ** ** ** ** ** ** ** ** ** ** ** ** ** ** ** ** ** ** ** ** ** ** ** ** ** ** ** ** ** **
  ************ //
/* --------------------------------------------------------------
   ------------ -*\
  ========= |
  \\ \ \ \ F ield \ \ \ OpenFOAM: The Open Source CFD
    Toolbox
  \\ / O peration |
    \\ / A nd | www . openfoam . com
           \, M anipulation |
----------------------------------------------------------------
     ---------------
   Copyright (C) 2011 -2017 OpenFOAM Foundation
----------------------------------------------------------------
   ---------------
License
    This file is part of OpenFOAM .
    OpenFOAM is free software : you can redistribute it and /or
       modify it
    under the terms of the GNU General Public License as
      published by
    the Free Software Foundation , either version 3 of the
       License , or
    (at\ your\ option) any later version.
    OpenFOAM is distributed in the hope that it will be useful ,
       but WITHOUT
    ANY WARRANTY; without even the implied warranty of
       MERCHANTABILITY or
    FITNESS FOR A PARTICULAR PURPOSE. See the GNU General
       Public License
    for more details .
    You should have received a copy of the GNU General Public
       License
    along with OpenFOAM. If not, see <http://www.gnu.org/
      licenses/>.
\* --------------------------------------------------------------
   -------------*/
#include "bPolynomial.H"
// * * * * * * * * * * * * * Private Member Functions * * * * *
    * * * * * * //
```

```
template < class Specie , int PolySize >
inline Foam :: bPolynomial < Specie , PolySize >:: bPolynomial
(
    const Specie & sp,
    const scalar rhoRef ,
    const scalar Tref ,
    const Polynomial < PolySize >& rhoCoeffs
\lambda:
    Specie (sp) ,
    rhoRef_ ( rhoRef ) ,
    Tref_(Tref),
    rhoCoeffs_ ( rhoCoeffs )
{}
// * * * * * * * * * * * * * * * * Constructors * * * * * * * *
    * * * * * * //
template < class Specie , int PolySize >
inline Foam :: bPolynomial < Specie , PolySize >:: bPolynomial
(
    const word & name,
    const bPolynomial <Specie , PolySize >& ip
\lambda:
    Specie (name , ip) ,
    rhoRef_ (ip. rhoRef_ ) ,
    Tref_ (ip. Tref_ ) ,
    rhoCoeffs_ (ip. rhoCoeffs_ )
{}
template < class Specie , int PolySize >
inline Foam :: autoPtr < Foam :: bPolynomial < Specie , PolySize > >
Foam :: bPolynomial <Specie , PolySize >:: clone () const
{
    return autoPtr <br/>bPolynomial <Specie, PolySize>>::New (*this);
}
template < class Specie , int PolySize >
inline Foam:: autoPtr < Foam:: bPolynomial < Specie, PolySize >>
Foam:: bPolynomial<Specie, PolySize>:: New (const dictionary & dict)
{
    return autoPtr <br/>bPolynomial <Specie, PolySize>>::New(dict);
}
// * * * * * * * * * * * * * * * Member Functions * * * * * * *
     * * * * * * //
template < class Specie , int PolySize >
inline Foam :: scalar Foam :: bPolynomial < Specie , PolySize >:: rho
(
    scalar p,
  scalar T
```

```
) const
{
    return rhoCoeffs_ . value (T- Tref_ ) ;
}
template < class Specie , int PolySize >
inline Foam :: scalar Foam :: bPolynomial < Specie , PolySize >:: H
(
    scalar p,
    scalar T
) const
{
    return 0;
}
template < class Specie , int PolySize >
inline Foam :: scalar Foam :: bPolynomial < Specie , PolySize >:: Cp
(
    scalar p,
    scalar T
) const
{
    return 0;
}
template < class Specie , int PolySize >
inline Foam:: scalar Foam:: bPolynomial < Specie, PolySize >:: E
(
    scalar p,
    scalar T
) const
{
    return 0;
}
template < class Specie , int PolySize >
inline Foam :: scalar Foam :: bPolynomial < Specie , PolySize >:: Cv
(
    scalar p,
    scalar T
) const
{
   return 0;
}
template < class Specie , int PolySize >
inline Foam :: scalar Foam :: bPolynomial < Specie , PolySize >:: S
(
    scalar p,
   scalar T
) const
{
```

```
return 0;
}
template < class Specie , int PolySize >
inline Foam :: scalar Foam :: bPolynomial < Specie , PolySize >:: psi
(
    scalar p,
    scalar T
) const
{
    return 0;
}
template < class Specie , int PolySize >
inline Foam :: scalar Foam :: bPolynomial < Specie , PolySize >:: Z
(
    scalar p,
    scalar T
) const
{
    return 0;
}
template < class Specie , int PolySize >
inline Foam :: scalar Foam :: bPolynomial < Specie , PolySize >:: CpMCv
(
    scalar p,
    scalar T
) const
{
    return 0;
}
// * * * * * * * * * * * * * * * Member Operators * * * * * * *
    * * * * * * //
template < class Specie , int PolySize >
inline void Foam:: bPolynomial < Specie, PolySize >:: operator +=
(
    const bPolynomial <Specie , PolySize >& ip
\lambda{
    scalar Y1 = this - Y();
    Specie: : operator +=(ip);
    if (mag(this ->Y()) > SMALL){
        Y1 /= this ->Y();
        const scalar Y2 = ip.Y() / this - Y();
        rhoRef_ = Y1*rhoRef_ + Y2*ip.rhoRef_;
        Tref_ = Y1*Tref_ + Y2*ip.Tref_ ;rhoCoeffs_ = Y1* rhoCoeffs_ + Y2*ip. rhoCoeffs_ ;
    }
```

```
}
template < class Specie , int PolySize >
inline void Foam:: bPolynomial <Specie, PolySize>:: operator *= (
   const scalar s)
{
    Specie: : operator *=(s);
}
// * * * * * * * * * * * * * * Friend Operators * * * *
    * * * * * * //
template < class Specie , int PolySize >
Foam :: bPolynomial <Specie , PolySize > Foam :: operator +
(
    const bPolynomial <Specie , PolySize >& ip1 ,
    const bPolynomial <Specie , PolySize >& ip2
)
{
    Specie sp
    (
        static_cast<const Specie&>(ip1)
      + static_cast<const Specie&>(ip2)
    ) ;
    if (mag(sp.Y()) < SMALL){
        return bPolynomial < Specie , PolySize >
         (
             sp ,
             ip1 . rhoRef_ ,
             ip1 .Tref_ ,
             ip1 . rhoCoeffs_
        ) ;
    }
    else
    {
         const scalar Y1 = ip1. Y() / sp. Y();
        const scalar Y2 = ip2.Y() / sp.Y();
        return bPolynomial < Specie , PolySize >
         (
             sp ,
             Y1*ip1.rhoRef_ + Y2*ip2.rhoRef_,
             Y1*ip1. Tref_ + Y2*ip2. Tref_ ,Y1*ip1.rhoCoeffs_ + Y2*ip2.rhoCoeffs_
        ) ;
    }
}
template < class Specie , int PolySize >
Foam :: bPolynomial <Specie , PolySize > Foam :: operator *
(
const scalar s,
```

```
const bPolynomial <Specie , PolySize >& ip
\lambda{
    return bPolynomial <Specie , PolySize >
    (
         s*static_cast<const Specie&>(ip),
         ip. rhoRef_ ,
         ip.Tref_ ,
         ip. rhoCoeffs_
    ) ;
}
template < class Specie , int PolySize >
Foam :: bPolynomial <Specie , PolySize > Foam :: operator ==
(
    const bPolynomial <Specie , PolySize >& ip1 ,
    const bPolynomial <Specie , PolySize >& ip2
\lambda{
    Specie sp
    (
         static_cast<const Specie&>(ip1)
     == static_cast<const Specie&>(ip2)
    ) ;
    const scalar Y1 = ip1.Y() / sp.Y();
    const scalar Y2 = ip2.Y() / sp.Y();
    return bPolynomial <Specie , PolySize >
    (
         sp ,
         Y2* ip2 . rhoRef_ - Y1* ip1 . rhoRef_ ,
         Y2 * ip2. Tref_ - Y1 * ip1. Tref_ ,Y2* ip2 . rhoCoeffs_ - Y1* ip1 . rhoCoeffs_
    ) ;
}
// ** ** ** ** ** ** ** ** ** ** ** ** ** ** ** ** ** ** ** ** ** ** ** ** ** ** ** ** ** **
       * ******** //
```
# **A.4 Python code for Stefan Problem**

```
1 import os
2 import re
3 from tkinter import Tk
4 from tkinter. filedialog import askdirectory
5 import csv
6 import matplotlib . pyplot as plt
7 import numpy as np
8 from glob import iglob
9 from cmath import pi , sqrt , exp
10
11 path = askdirectory (title='Select Folder')
12 for root, dirs, files in os. walk (path):
```

```
13 numL2 = [14 denL2 = [ ]15 L2 = []_{16} numL2 sol2 = []
17 denL2 sol2 = [ ]18 L2 \text{sol2} = [ ]19 dir = [ ]20 n = 021 for i in files:
22 with os scandir (root) as it:
23 alphaField = []24 posField = \begin{bmatrix} \end{bmatrix}25 t = []
26
27 \t i = 028 for entry in it:
29 if entry . name . ends with (" . \text{csv}") and entry . is _{1} file ():
30
t = np.append(t, int(re.search(r'\ddot{d}+', entr).name) . group ())
32 with open (entry . path , 'r') as f:
33 fields = []
34 alpha = []
\mathbf{x} = [36 csvreader = csv.reader (f)
37 fields = next (csvreader)
38 for row in csvreader:
\alpha alpha = np . append ( alpha , f l o at ( row [0] ) )
x = np.append(x, float(row[1]))idx = (np. abs( alpha - 0.5)) . argmin()42 alpha [idx]
\log = x \left[ \text{idx} \right]44 \# if alp == 1:
45 \mu 100 \epsilon = 0.0
46 \frac{4}{6} alp = 1
47
48 posField = np.append (posField, loc)
49 alphaField = np . append ( alphaField , alp )
50
51 j = j + 1
52 \text{ m} = \text{t} \cdot \text{argsort}()53 alphaField = alphaField [m]
54 posField = posField [m]
55 # Analytical Interface position
56 cps = 2050
k_1 = 2.2258 rho1 = 916.259 a1 = k1 / (rho1 * cps)60 lambd = 0.00032622525325939834
61 lambd1 = 0.229954537726234562 psi = []
63 psi2 = []
t = np \cdot sort(t)\begin{array}{c} 65 \\ 65 \end{array} for x in range (0, len(t)):
\mathsf{psi} = \mathsf{np}.\mathsf{append}(\mathsf{psi},\mathsf{lambda}*\mathsf{sqrt}(\mathsf{t}[x]))\mathfrak{psil} = np.append(psi2, 2*lambd1*sqrt(a1*t[x]))
68
```
```
69 numL2 = []
70 denL2 = []
71 L2 = []
\frac{72}{72} for k in range (0, len(t)):
\sigma numL2 = np . append (numL2, np . sum (np . power ( ( posField [k] –
      psi(2) | k | | | | | | | | |L_2 = numL2
75
76 f1 = plt. figure ()
77 f2 = plt. figure ()
78
79 ax1 = f1.add_subplot(111)
80 ax1 . p l o t ( t , psi2 . real , 'r−− ' , l a b e l = 'Neumann s o l u t i o n ' )
81 ax1 . p l o t ( t , posField , 'g−− ' , l a b e l = ' Numerical s o l u t i o n ' )
\alpha ax1. set (xlabel='t [s]', ylabel= 'Interface position [m]')
83 ax1. grid (True)
84 ax1. legend ()
85 L2 = L2. real
86 ax2 = f2.add\_subplot(111)87 ax2 . p l o t ( t , L2 , 'r−− ' , l a b e l = ' R e l a t i v e e r r o r ' )
88    ax2.set(xlabel='t [s]', ylabel= 'Relative error')
89 ax2. grid (True)
9091 ax2. legend ()
92 plt . show ()
1 from scipy import optimize
2 from scipy special import erfc
3 from scipy . special import erf
4 from cmath import pi, sqrt, exp
5
6 # Roots of "An Accurate Approximation of the Two−Phase Stefan
      Problem with Coefficient Smoothing"
7 \text{ g} = -208 \text{ u0} = 109 \text{ k1} = 2.2610 \text{ k2 } = 0.5911 \text{ c1} = 4.182 \text{ E6}12 \text{ c2} = 4.182 \text{ E6}13 \text{ D} = 3.35 \text{ E}814 a1 = sqrt(k1/c1)
15 a2 = sqrt(k2/c2)
16
17 def func(x):
18 return (((k1/a1) * g * exp(-(x/(2*a1))**2)) / erf(x/(2*a1))) +((k2/a2) * u0 * (exp(-(x/(2*a2))**2)) / (1.0-erf(x/(2*a2)))) +((x * D * sqrt(pi)) / 2))19
20 sol = optimize.root_scalar(func, rtol=1E-12, method= 'secant', x0
      =-0.1, x1=0.0005)
21 lambd = sol.root.real
22 print ("An Accurate Approximation of the Two-Phase Stefan Problem
      with Coefficient Smoothing: ", lambd)
23
24
25 \text{ } \text{tm} = 0.1526 \text{ t0} = 10
```

```
27 tb = -2028 \text{ L} = 33500029 cps = 4182
30 \text{ k1} = 2.2631 \text{ k2} = 0.5932 \text{ rho1} = 916.833 rho2 = 999.8
34 a1 = k1/(rho1*cps)
35 a2 = k2/(rho2*cps)
36
37 def f(x):
38 return ( (exp ( −(x * * 2) ) / erf (x) ) + (k2/k1) * sqrt (a1/a2) * ((tm−t0
     )/(tm−tb)) * (exp(-(a1/a2)*(x**2))/erfc(x*sqrt(a1/a2))) - (x*L*
     s q r t ( pi ) ) /( cps *
( tm−tb ) ) )
39
40 soll = optimize . root_scalar(f, rtol=1E-12, method='secant', x0=0.1,
      x1 = 0.541 lambd1 = sol1. root. real
42
43 import os
44 import re
45 from tkinter import Tk
46 from tkinter. filedialog import askdirectory
47 import csv
48 import matplotlib . pyplot as plt
49 import pandas as pd
50 import numpy as np
51 path = askdirectory (title='Select Folder')
52
53 for root, dirs, files in os. walk (path):
54 for i in files:
\text{if } i == \text{'mesh1\_TX\_950s} \text{ . } \text{x} \text{ 1s} \text{x}'ds1 = pd.read\_excel(root+'/'+i)57 T = \begin{bmatrix} \end{bmatrix}58 X = []\text{idx1} = \text{np} \cdot \text{where} (\text{dfs1} \cdot \text{columns} == \text{''T''}) [0][0]60 T = dfs1. values[:, idx1]T = T - 273.1562 idx2 = np. where ( dfs1. columns == "X" ) [0 ][0]
63 x = dfs1. values[:, idx2]64
65 t = np. linspace (0, 50, len(x))66 g = -2067 u0 = 10
k1 = 2.26k^2 = 0.59c1 = 4.182E6c2 = 4.182E6D = 3.33E873 a1 = (sqrt(k1/c1))
a2 = (sqrt (k2/c2))75 f x t = \begin{bmatrix} \end{bmatrix}76 den = []
77 psi = []
78 f y t = []
79
80 \t j = 0
```

```
81 for i in x:
\text{psi} = \text{np.append}(\text{psi}, \text{lambda} * \text{sqrt}(\text{t}[j]))83 if i \leq psi[j]:
\text{den} = \text{np.append}(\text{den}, 2*a1*sqrt(t[j]))85 if (t[i] = 0.0):
86 f x t = g
87 e l s e :
s fxt = np .append (fxt, (g * (erf (psi[j]/den[j]
    ]) – er f(x[j]/den[j]))) /(er f(psi[j]/den[j])))
89
90 e l s e :
<sup>91</sup> den = np . append ( den , 2*a2*sqrt(t[j])^{92} if (t[j] = = 0.0):
93 f x t = 0.0^{94} e l s e :
\mathsf{fxt} = \mathsf{np}.\mathsf{append}(\mathsf{fxt}, (\mathsf{u0} * (\mathsf{erf(x[j]/den[j]))})] ) − e r f ( psi [ j ]/den [ j ] ) ) ) /(1− e r f ( psi [ j ]/den [ j ] ) ) )
96
97 j = j + 198
QQ100 tm = 0.15101 t 0 = 10
102 tb = -20L = 335000104 \text{ } \text{cps} = 4182k1 = 2.26k2 = 0.59107 rho1 = 916.8108 rho2 = 999.8
a1 = k1/(rho1 *cps)110 a2 = k2 / (rho2 * cps)111
112 j = 0
113 for i in x:
\text{psi} = \text{np.append}(\text{psi}, 2* \text{lambda} * \text{sqrt}(\text{a1} * x[j]))115 if i \leq psi[j]:
116 if (t[i] = 0.0):
117 f y t = tb
118 e l s e :
119 fyt = np.append(fyt, (erf(x[j]/(2*sqrt(a1*t
     [ j ] ) ) ) / e r f ( lambd1 ) ) *
( tm−tb ) + tb )
120 e l s e :
121 if (t[i]=-0.0):
122 f y t = 0.0
123 e l s e :
124 fyt = np.append (fyt, (erfc (x[j]/(2*sqrt (a2*)
     t[j])))/erfc(lambd1*sqrt(a1/a2))) * (tm-t0) + t0)
125
126 j = j + 1
127
128 else:
129 continue
130
131 num_solution = T
132 ana_solution1 = fxt
133 ana_solution2 = fyt
```

```
134 \quad \text{numL2} = []135 denL2 = []
136 L2 = []
137 for k in range (0, len(T)):
138 numL2 = np. append (numL2, abs (num solution [k] –
      ana\_solution2[k]) / ana\_solution2[k])139 L2 = numL2140
141 dydx = np. gradient (fyt. real, x)
142 dydxT = np. gradient (T, x)143
_{144} f1 = plt. figure ()
_{145} f2 = plt. figure ()
_{146} f3 = plt. figure ()
147
_{148} ax1 = f1.add\_subplot(111)149 ax1.plot(x, fyt.real, 'r--', label='Neumann solution')
150 ax1.plot(x, T, 'g--', label='Numerical solution')
151 ax1.set(xlabel='x [m]', ylabel= 'T [C]')
152 ax1. grid (True)
153 ax1 . legend ( )
154 \overline{L2} = L2 \cdot \text{real/len(T)}155 ax2 = f2.add\_subplot(111)156 ax2.plot(x[1:], L2[1:], 'r--', label='Relative error')
157 ax2. set (xlabel='x [m]', ylabel= 'Relative error')
158 ax2 . grid ( True )
159 ax2 . legend ( )
160
161 ax3 = f3.add\_subplot(111)162 ax3.plot(x,dydx,'r-−', label='Neumann solution')
163 ax3. plot (x, dydxT, 'g-−', label='Numerical solution')
164 ax3. set (xlabel='x [m]', ylabel= 'dy/dx')
165 ax3 . grid ( True )
166 ax3 . legend ( )
167
168 plt . show ()
```
## **Appendix B**

# **Appendix B: Solver implementations**

### **B.1 Computational Mesh script**

```
1 from ofblockmeshdicthelper import BlockMeshDict, Vertex, Point,
      SimpleGrading
2 import numpy as np
3 import os
 4
5 from tkinter import Tk
6 from tkinter. filedialog import askdirectory
7 path = askdirectory (title='Select Folder')
 8
9 bmd = BlockMeshDict ( )
10 \text{ r} = 41.411 Hp = 1
12 Nx_pipe = 300
13 Ny_pipe = 300
14 Nz_pipe = 1
15 \text{ r2} = \text{r} + 1016 rati = r/r217
18
19 bmd. add_vertex ( − r /2 , − r /2 , −Hp, ' v0 ' )
20 bmd. add_vertex (0, -r/2, -Hp, 'v1')21 bmd. add vertex ( 0, r / 2, -Hp, 'v2' )22 bmd. add_vertex (-r/2, r/2, -Hp, 'v3')23 bmd. add_vertex (-r/2, -r/2, 0, 'v4')24 bmd. add_vertex (0, -r/2, 0, 'v5')25 \text{ bmd.} add_vertex (0, r /2,0, v6')
26 bmd. add_vertex ( − r /2 , r /2 ,0 , ' v7 ' )
27 \text{ bmd. add\_vertex} (-r * np \cdot \sin(np \cdot pi / 4), -r * np \cdot \cos(np \cdot pi / 4), -Hp' \cdot \sqrt{8'})28 bmd. add_vertex (0, -r, -Hp, 'v9')29 bmd. add_vertex (-r*np. sin (np. pi/4), r*np. cos (np. pi/4),-Hp, 'v10')
30 bmd. add\_vertex(0, r, -Hp, 'v11')31 bmd. add_vertex (-r*np. sin (np. pi/4),-r*np. cos (np. pi/4),0,'v12')
32 bmd. add_vertex (0 , − r , 0 , ' v13 ' )
33 bmd. add_vertex (-r*np. sin (np. pi/4), r*np. cos (np. pi/4), 0, 'v14')
_{34} bmd. add_vertex (0, r, 0, 'v15')
35
36
37
```

```
38 bmd. add_vertex (-r2 \cdot np \cdot sin(np \cdot pi/4), -r2 \cdot np \cdot cos(np \cdot pi/4), -Hp' \cdot v16'39 bmd. add_vertex (0 , − r2 , −Hp, ' v17 ' )
40 bmd. add vertex (-r2 * np \cdot \sin (np \cdot pi /4), r2 * np \cdot \cos (np \cdot pi /4), -Hp', v18')
41 bmd. add_vertex (0, r2, -Hp, 'v19')
42 \text{ bmd.} add_vertex (-r2*np.sin (np.pi/4),-r2*np.cos (np.pi/4),0,'v20')
43 \text{ bmd. add vertex} (0, -r2, 0, 'v21')44 \text{ bmd.} add_vertex (-r2*np \cdot \sin(np \cdot pi / 4), r2*np \cdot \cos(np \cdot pi / 4), 0, 'v22')45 bmd. add_vertex (0, r2, 0, 'v23')
46 \text{ bmd.} add_arcedge (('v8','v9'),'arc1', Vertex (-r*p. sin (np. pi/8),-r*p.
       cos ( np . pi /8) , -Hp, ' v_arc1' ) )
47 bmd. add_arcedge ( ( ' v12 ' , ' v13 ' ) , ' arc2 ' , Vertex ( − r *np . s i n ( np . pi /8) , − r *
       np . cos ( np . pi /8) , 0 , ' v_arc2 ' ) )
48 bmd. add_arcedge ( ( ' v8 ' , ' v10 ' ) , ' arc3 ' , Vertex ( − r ,0 , −Hp, ' v_arc3 ' ) )
49 bmd. add_arcedge ( ( ' v12 ' , ' v14 ' ) , ' arc4 ' , Vertex ( − r , 0 , 0 , ' v_arc4 ' ) )
50 bmd. add_arcedge ( ( ' v10 ' , ' v11 ' ) , ' arc5 ' , Vertex ( − r *np . s i n ( np . pi /8) , r *np
       \cdot \cos(\text{np. pi / 8}), -Hp, 'v_arc5')
51 bmd. add_arcedge ( ( ' v14 ' , ' v15 ' ) , ' arc6 ' , Vertex ( − r *np . s i n ( np . pi /8) , r *np
       \cdot \cos(np \cdot pi / 8), 0, 'v_arc6'))
52 bmd. add_arcedge ( ( ' v16 ' , ' v17 ' ) , ' arc7 ' , Vertex ( − r2 *np . s i n ( np . pi /8) , − r2
       *np . cos ( np . pi /8) , −Hp, ' v_arc7 ' ) )
53 bmd. add_arcedge ( ( ' v20 ' , ' v21 ' ) , ' arc8 ' , Vertex ( − r2 *np . s i n ( np . pi /8) , − r2
       *np . \cos(\text{np. pi / 8}) , 0 , v_\text{~area'} ) )
54 bmd. add_arcedge ( ( ' v16 ' , ' v18 ' ) , ' arc9 ' , Vertex ( − r2 ,0 , −Hp, ' v_arc9 ' ) )
55 bmd. add_arcedge (('v20', 'v22')'), 'arc10', Vertex (-r2,0,0, 'v_arc10'))
56 bmd. add_arcedge ( ( ' v18 ' , ' v19 ' ) , ' arc11 ' , Vertex ( − r2 *np . s i n ( np . pi /8) , r2
       *np . cos ( np . pi /8) , −Hp, ' v_arc11 ' ) )
57 bmd. add_arcedge ( ( ' v22 ' , ' v23 ' ) , ' arc12 ' , Vertex ( − r2 *np . s i n ( np . pi /8) , r2
       *np.cos (np.pi/8), 0, 'v_arc12')
58
59
60 prism_pipe = bmd. add_hexblock ( ( ' v0 ' , ' v1 ' , ' v2 ' , ' v3 ' , ' v4 ' , ' v5 ' , ' v6 ' , '
       v7'), (int (Nx_pipe / 2), int (Ny_pipe / 2), Nz_pipe), 'prims_pipe',
61 grading=SimpleGrading (1, 1, 1))
\omega south_pipe = bmd.add_hexblock(('v8','v9','v1','v0','v12','v13','v5'
       \sqrt{v^4}), (int (Nx_pipe/2), int (Ny_pipe/4), Nz_pipe), 'south_pipe',
\begin{array}{c} 63 \end{array} grading=SimpleGrading (1, 1, 1))
64 east_pipe = bmd.add_hexblock(('v8','v0','v3','v10','v12','v4','v7',
       \sqrt{(v14')} , (int (Ny_pipe/4), int (Ny_pipe/2), Nz_pipe), \sqrt{(v14')}65 grading=SimpleGrading (1, 1, 1))
66 north_pipe = bmd. add_hexblock ( ( ' v3 ' , ' v2 ' , ' v11 ' , ' v10 ' , ' v7 ' , ' v6 ' , ' v15
        ' , ' v14 ' ) , ( i n t ( Nx_pipe /2) , i n t ( Ny_pipe /4) , Nz_pipe ) , ' north_pipe ' ,
67 grading=SimpleGrading (1,1,1))
68
69 #Region #2
\overline{v} south_pipe_region2 = bmd. add_hexblock(('v16','v17','v9','v8','v20',
       ' v21', 'v13', 'v12'), (int (Nx_pipe/2), int (Ny_pipe/4), Nz_pipe),
       south_pipe_region2 ' ,
71 grading=SimpleGrading (1,1,1))
72 east_pipe_region2 = bmd.add_hexblock((\sqrt{v16}', v8', v10', v18', v20',\sqrt{v^{12}'} , \sqrt{v^{14}'} , \sqrt{v^{22}'} ) , ( int ( Ny_pipe / 4) , int ( Ny_pipe / 2) , Nz_pipe ) , \sqrt{v^{12} - v^{12} + v^{2}}east_pipe_region2 ' ,
73 grading=SimpleGrading (1,1,1))
74 north_pipe_region2 = bmd. add_hexblock(('v10', 'v11', 'v19', 'v18', 'v14^{\prime} , ^{\prime}v15 ^{\prime} , ^{\prime}v23 ^{\prime} , ^{\prime}v22 ^{\prime} ) ,( int ( Nx_pipe /2) , int ( Ny_pipe / 4) , Nz_pipe ) , ^{\prime}north_pipe_region2 ' ,
75 grading=SimpleGrading (1, 1, 1)76
```

```
\pi bmd. add_boundary ('wall','solidWall', [south_pipe_region2. face ('s'),
      east_pipe_region2.face('w'), north_pipe_region2.face('n')])
78 bmd. add_boundary ('empty','fluidFrontAndBack', [prism_pipe.face('b'),
      south_pipe . face ('b'), east_pipe . face ('b'), north_pipe . face ('b'),
      prism_pipe . face ('t'), south_pipe . face ('t'), east_pipe . face ('t'),
      north_pipe . face ('t')]79 bmd. add_boundary ( ' empty ' , ' solidFrontAndBack ' , [ south_pipe_region2 .
      face ('b'), east_pipe_region2. face ('b'), north_pipe_region2. face ('b
      '), south_pipe_region2. face ('t'), east_pipe_region2. face ('t'),
      north_pipe_region2.face('t')])
80 bmd.add_boundary ('symmetryPlane','fluidSymmetryBC',[prism_pipe.face
      ('e'), south_pipe. face ('e'), north_pipe. face ('e')])
81 bmd. add_boundary ( ' symmetryPlane' , ' solidSymmetryBC' , [
      south_pipe_region2.face('e'),north_pipe_region2.face('e')])
82
83
84 \text{ bmd.set\_metric} ('mm')
85 bmd. assign_vertexid()
86 print (bmd. format ())
87
88 print (bmd. format ())
89
90 filetxt = bmd.format()91 nameOfFile = ' blockMeshDict '
92 completeName = os.path.join(path, nameOffile)93 with open (completeName, 'w') as f:
94 f. writelines (filetxt)
95
96 \text{ f}. close ()
```
### **B.2 myBuoyantBoussinesqPimpleFoam solver**

```
/* --------------------------------------------------------------
   ------------ -*\
  ========= |
  \\ / F ield | OpenFOAM : The Open Source CFD
    Toolbox
   \\ / O peration |
   \\ / A nd | www . openfoam . com
   \\/ M anipulation |
  ----------------------------------------------------------------
   ---------------
   Copyright (C) 2011 -2017 OpenFOAM Foundation
----------------------------------------------------------------
  ---------------
License
   This file is part of OpenFOAM .
   OpenFOAM is free software : you can redistribute it and /or
      modify it
   under the terms of the GNU General Public License as
      published by
   the Free Software Foundation , either version 3 of the
      License , or
   (at\ your\ option) any later version.
```

```
OpenFOAM is distributed in the hope that it will be useful ,
        but WITHOUT
    ANY WARRANTY ; without even the implied warranty of
        MERCHANTABILITY or
    FITNESS FOR A PARTICULAR PURPOSE. See the GNU General
        Public License
    for more details .
    You should have received a copy of the GNU General Public
        License
    along with OpenFOAM. If not, see <http://www.gnu.org/
        l icenses/>.
Application
    buoyantBoussinesqPimpleFoam
Group
    grpHeatTransferSolvers
Description
     Transient solver for buoyant , turbulent flow of
        incompressible fluids .
    Uses the Boussinesq approximation :
     \left| \int f \right|rho_{f} {k} = 1 - beta (T - T_{f} ref })
     \lfloor f \rfloorwhere :
         \{f\ rho<sub>_</sub>\{k\} \f$ = the effective (driving) kinematic
             density
         beta = thermal expansion coefficient [1/K]T = temperature [K]
         \{f\ T_{ref} \{f\} = reference temperature [K]
     Valid when :
     \left\langle f\right|\{ frac{beta(T - T_{\text{ref}})} {\} (ref) \} (ref) \} << 1
     \lfloor f \rfloor\* --------------------------------------------------------------
   -------------*/
#include "fvCFD.H"
# include " singlePhaseTransportModel . H "
#include "turbulentTransportModel.H"
#include "radiationModel.H"
#include "fv0ptions.H"
#include "pimpleControl.H"
// * * * * * * * * * * * * * * * * * * * * * * * * * * * * * * *
     * * * * * * //
int main (int argc , char * argv [])
{
    argList :: addNote
 \sqrt{2}
```

```
\verb| "Transient_USolver_U for_U buoyant \texttt{, }_U \texttt{turbulent_Uflow}|\texttt{.}"\cup of \cup incompressible\cupfluids.\setminusn"
     "Uses<sub>Li</sub>the<sub>Li</sub>Boussinesq<sub>Li</sub>approximation."
) ;
#include "postProcess.H"
#include "addCheckCaseOptions.H"
#include "setRootCaseLists.H"
#include "createTime.H"
# include " createMesh . H "
#include "createControl.H"
#include "createFields.H"
#include "createTimeControls.H"
#include "CourantNo.H"
#include "setInitialDeltaT.H"
#include "initContinuityErrs.H"
turbulence -> validate () ;
// * * * * * * * * * * * * * * * * * * * * * * * * * * * * *
     * * * * * * //
Info<< " \nStarting time loop \n" << endl;
while (runTime.run())
{
     #include "readTimeControls.H"
    #include "CourantNo.H"
    #include "setDeltaT.H"
    ++ runTime ;
    Info << "Time<sub>U</sub> =<sub>U</sub>" << runTime.timeName() << n1 << end1;// --- Pressure - velocity PIMPLE corrector loop
    while (pimple.loop())
     {
         #include "UEqn.H"
         #include "TEqn.H"
         // --- Pressure corrector loop
         while (pimple.correct())
         {
              #include "pEqn.H"
         }
         if ( pimple . turbCorr () )
         {
              laminarTransport . correct () ;
              turbulence -> correct () ;
         }
    }
    runTime . write () ;
    runTime . printExecutionTime ( Info ) ;
```

```
}
                          Info<< "End \n" << endl;
                         return 0;
}
\left.\left.\left.\middle|\right.\right. \right/\left.\left.\middle|\right. \left.\left.\left.\middle|\right.\right. \left.\left.\left.\left.\middle|\right.\right. \left.\left.\left.\left.\middle|\right.\right.\right.\right. \left.\left.\left.\left.\left.\middle|\right.\right.\right.\right. \left.\left.\left.\left.\left.\middle|\right.\right.\right.\right. \left.\left.\left.\left.\left.\middle|\right.\right.\right.\right. \left.\left.\left.\left.\left.\middle|\right.\right.\right.\right. \left.\left.\left.\left.\left.\middle|\right.\right.\right.\right. \left.\left.\left.\left.\left.\middle|\right.\right.\right.\right. \left.\left.\left.\left.\left.\middle|\right.\right.\right.\right. \left*********** //
```
#### **createFields**

```
Info<< "Reading<sub>L</sub>thermophysical<sub>LP</sub>roperties\n" << endl;
Info << "Reading<sub>U</sub> field<sub>U</sub>T\n" << end1;volScalarField T
(
     IOobject
     (
          " T " ,
          runTime . timeName () ,
          mesh ,
          IOobject :: MUST_READ ,
          IOobject :: AUTO_WRITE
     ) ,
     mesh
) ;
Info << "Reading<sub>u</sub>field<sub>u</sub>p_rgh\n" << endl;
volScalarField p_rgh
(
     IOobject
     (
          "p_{rgh",
          runTime . timeName () ,
          mesh ,
          IOobject :: MUST_READ ,
          IOobject :: AUTO_WRITE
     ) ,
     mesh
) ;
Info < < " Reading ␣ field ␣ U \ n " << endl ;
volVectorField U
(
     IOobject
     (
          " U " ,
          runTime . timeName () ,
          mesh ,
          IOobject :: MUST_READ ,
          IOobject :: AUTO_WRITE
     ) ,
     mesh
) ;
```

```
#include "createPhi.H"
# include " readTransportProperties . H "
Info<< "Creating<sub>11</sub>turbulence<sub>11</sub>model \n" << endl;
autoPtr < incompressible :: turbulenceModel > turbulence
(
    incompressible :: turbulenceModel :: New (U, phi ,
        laminarTransport )
) ;
dimensionedScalar a("a", dimensionSet(0,0,0,0,0,0,0),
   999.840281167108) ;
dimensionedScalar b("b", dimensionSet(0,0,0,-1,0,0,0),
   0.0673268037314653) ;
dimensionedScalar c("c", dimensionSet(0,0,0,-2,0,0,0),0.00894484552601798) ;
dimensionedScalar d("d", dimensionSet(0,0,0,-3,0,0,0),
   8.78462866500416e-5;
dimensionedScalar e("e", dimensionSet(0,0,0,-4,0,0,0),
   6.62139792627547 e -7) ;
dimensionedScalar temp ("temp", dimensionSet (0,0,0,1,0,0,0),
   273.15) ;
volScalarField rhok
(
    IOobject
    (
         " rhok " ,
         runTime . timeName () ,
         mesh
    ),
    ((a + b * (T - TRef) - c * pow (T - TRef, 2) + d * pow (T - TRef, 3) - e * pow(T-THEf, 4) ) - 999.8) *(1/999.8)
) ;
// kinematic turbulent thermal thermal conductivity m2/s
\texttt{Info<< "Reading{\texttt{\texttt{1}}} and \texttt{update}\texttt{\texttt{1}}'' \iff \texttt{end1};volScalarField alphat
(
    IOobject
    \left(" alphat " ,
         runTime . timeName () ,
         mesh ,
         IOobject :: MUST_READ ,
         IOobject :: AUTO_WRITE
    ) ,
    mesh
) ;
#include "readGravitationalAcceleration.H"
# include " readhRef . H "
#include "gh.H"
```

```
volScalarField p
(
    IOobject
    (
         " p " ,
         runTime . timeName () ,
         mesh ,
         IOobject :: NO_READ ,
         IOobject :: AUTO_WRITE
    ) ,
    p_rgh + rhok *gh
) ;
label pRefCell = 0;
scalar pRefValue = 0.0;
setRefCell
(
    p,
    p_rgh ,
    pimple . dict () ,
    pRefCell ,
    pRefValue
) ;
if (p_{r}gh. needReference ())
{
    p += dimensionedScalar
    (
         " p " ,
         p. dimensions () ,
         pRefValue - getRefCellValue (p, pRefCell )
    ) ;
}
mesh.setFluxRequired (p_rgh.name());
# include " createMRF . H "
# include " createIncompressibleRadiationModel . H "
#include "createFv0ptions.H"
```
#### **pEqn**

```
{
    volScalarField rAU ("rAU", 1.0/ UEqn.A());
    surfaceScalarField rAUf ("rAUf", fvc::interpolate(rAU));
    volVectorField HbyA (constrainHbyA (rAU*UEqn.H(), U, p_rgh));
    surfaceScalarField phig (-rAUf * ghf * fvc :: snGrad (rhok) * mesh.
       magSf () ) ;
    surfaceScalarField phiHbyA
    (
        " phiHbyA " ,
        fvc::flux (HbyA)
      + MRF.zeroFilter (rAUf * fvc:: ddtCorr (U, phi))
      + phig
```

```
) ;
MRF . makeRelative (phiHbyA) ;
// Update the pressure BCs to ensure flux consistency
constrainPressure (p_rgh , U, phiHbyA , rAUf , MRF ) ;
while (pimple.correctNonOrthogonal())
{
    fvScalarMatrix p_rghEqn
    \left(fvm::laplacian(rAUf, p_rgh) == fvc::div(phiHbYA)) ;
    p_rghEqn . setReference ( pRefCell , getRefCellValue (p_rgh ,
        pRefCell));
    p_rghEqn . solve ( mesh . solver ( p_rgh . select ( pimple .
        finalInnerIter())));
    if ( pimple . finalNonOrthogonalIter () )
    {
         // Calculate the conservative fluxes
        phi = phiHbyA - p_rghEqn.flux();
         // Explicitly relax pressure for momentum corrector
         p_rgh . relax () ;
         // Correct the momentum source with the pressure
            gradient flux
         // calculated from the relaxed pressure
         U = HbyA + rAU*fvc::reconstruct ((\phi) - p_rghEqn).
            flux () ) /rAUf );
        U. correctBoundaryConditions () ;
         fvOptions . correct (U) ;
    }
}
#include "continuityErrs.H"
p = p_{rgh} + rhoif (p_{rgh. \neg \text{neededReference}}(){
    p += dimensionedScalar
    (
         " p " ,
        p. dimensions () ,
        pRefValue - getRefCellValue (p, pRefCell )
    ) ;
    p_{rgh} = p - rho k * gh;}
```
#### **TEqn**

{

}

```
alphat = turbulence - 2nut() / Prt;alphat . correctBoundaryConditions () ;
volScalarField alphaEff ("alphaEff", turbulence->nu()/Pr +
   alphat);
fvScalarMatrix TEqn
(
    fvm: ddt(T)+ fvm :: div (phi , T)
  - fvm :: laplacian (alphaEff, T)
 =radiation -> ST(rhoCpRef, T)
 + fvOptions (T)
) ;
TEqn . relax () ;
fvOptions . constrain ( TEqn ) ;
TEqn . solve () ;
radiation -> correct();
fvOptions . correct (T) ;
rhok = ((a + b*(T- TRef) - c*pow(T- TRef, 2) + d*pow(T- TRef,3) - e*pow(T-TRef, 4)) - 999.8)*(1/999.8) ;
```
#### **UEqn**

}

```
// Solve the momentum equation
MRF. correctBoundaryVelocity (U);
fvVectorMatrix UEqn
(
    fvm :: ddt (U) + fvm :: div (phi , U)
  + MRF.DDt (U)
 + turbulence - > divDevReff (U)
 =fvOptions (U)
) ;
UEqn.relax();
fvOptions.constrain (UEqn);
if ( pimple . momentumPredictor () )
{
    solve
    (
        UEqn
     =fvc :: reconstruct
         (
```

```
\left(- ghf *fvc :: snGrad (rhok)
                   - fvc:: snGrad (p_{rgh})
                ) * mesh . magSf ()
           \lambda) ;
     fvOptions . correct (U) ;
}
```
### **B.3 chtMultiphaseInterFoam solver**

#### **createFields**

```
# include " createFluidFields . H "
# include " createSolidFields . H "
```
#### **createMeshes**

```
regionProperties rp( runTime ) ;
# include " createFluidMeshes . H "
# include " createSolidMeshes . H "
```
#### **createMeshesPostProcess**

```
# include " createMeshes . H "
if (!fluidRegions.size() && !solidRegions.size())
{
    FatalErrorIn ( args . executable () )
        << " No ␣ region ␣ meshes ␣ present " << exit ( FatalError ) ;
}
fvMesh& mesh = fluidRegions.size() ? fluidRegions [0] :
  solidRegions [0];
```
#### **readPIMPLEControls**

```
// We do not have a top - level mesh . Construct the fvSolution
    for
// the runTime instead .
fvSolution solutionDict ( runTime ) ;
const dictionary & pimpleCHT = solutionDict.subDict ("PIMPLE")
  ;
const int nOuterCorr =
 pimpleCHT.getOrDefault<int>("nOuterCorrectors", 1);
```
#### **B.3.1 Fluid region**

#### **createFluidMeshes**

```
const wordList fluidNames (rp["fluid"]);
PtrList <fvMesh> fluidRegions (fluidNames.size());
```

```
// PtrList < dynamicFvMesh > fluidRegions ( fluidNames . size ());
forAll (fluidNames, i)
{
     Info << "Create <sub>||</sub> fluid<sub>||</sub> mesh<sub>||</sub> for <sub>||</sub> region<sub>||</sub> " << fullidNames[i]<< "_{\text{U}}for_{\text{U}}time_{\text{U}}=_{\text{U}}" << runTime .timeName () << nl <<endl ;
      fluidRegions .set
      (
           i,
           new fvMesh
           // dynamicFvMesh :: New
            \overline{(\ }IOobject
                 (fluidNames [i],
                       runTime . timeName () ,
                       runTime ,
                       IOobject :: MUST_READ
                 )
           )
     ) ;
}
```
#### **alphaCourantNo**

```
/* --------------------------------------------------------------
   ------------ -*\
  ========= |
                        \\ / F ield | OpenFOAM : The Open Source CFD
    Toolbox
  \\ / O peration |
    \\ / A nd | www . openfoam . com
     \\/ M anipulation |
        ----------------------------------------------------------------
   ---------------
   Copyright (C) 2011 -2014 OpenFOAM Foundation
   Copyright (C) 2020 OpenCFD Ltd.
      ----------------------------------------------------------------
   -License
   This file is part of OpenFOAM .
   OpenFOAM is free software : you can redistribute it and /or
      modify it
   under the terms of the GNU General Public License as
      published by
    the Free Software Foundation , either version 3 of the
      License , or
    (at\ your\ option) any later version.
   OpenFOAM is distributed in the hope that it will be useful ,
       but WITHOUT
   ANY WARRANTY; without even the implied warranty of
       MERCHANTABILITY or
   FITNESS FOR A PARTICULAR PURPOSE. See the GNU General
      Public License
```

```
for more details .
    You should have received a copy of the GNU General Public
       License
    along with OpenFOM. If not, see 
       l icenses /.
Global
    alphaCourantNo
Description
    Calculates and outputs the mean and maximum alpha Courant
       Numbers .
\mid *-----------------------*/
# ifndef alphaCourantNo_H
# define alphaCourantNo_H
# include " fvMesh . H "
# include " multiphaseSystem . H "
namespace Foam
{
   scalar alphaCourantNo
   \left(const fvMesh & mesh,
        const Time & runTime,
       const multiphaseSystem& thermol,
       const surfaceScalarField& phi
   ) ;
}
# endif
// ** ** ** ** ** ** ** ** ** ** ** ** ** ** ** ** ** ** ** ** ** ** ** ** ** ** ** ** ** **
```

```
************ //
```
#### **ddtAlphaNo.H**

```
/* --------------------------------------------------------------
     ------------ -*\
    ========= |
                                                  \\ / F ield | OpenFOAM : The Open Source CFD
         Toolbox
    \begin{array}{ccccc}\n\vert & / & 0 & p & \text{eration} & \vert \\
\vert & \vert & / & A & \text{nd} & \vert\n\end{array}\begin{array}{cccc} \nA & nd & \n\end{array} / www.openfoam.com
        \begin{array}{c} 11 / 21 & \ldots \\ 11 / 21 & \ldots \\ -111 / 21 & \ldots \\ -111 / 2----------------------------------------------------------------
      ---------------
      Copyright (C) 2011 -2014 OpenFOAM Foundation
      Copyright (C) 2020 OpenCFD Ltd.
----------------------------------------------------------------
      ---------------
License
This file is part of OpenFOAM .
```

```
OpenFOAM is free software : you can redistribute it and /or
       modify it
    under the terms of the GNU General Public License as
       published by
    the Free Software Foundation , either version 3 of the
       License , or
    (at\ your\ option) any later version.
    OpenFOAM is distributed in the hope that it will be useful ,
       but WITHOUT
    ANY WARRANTY; without even the implied warranty of
       MERCHANTABILITY or
    FITNESS FOR A PARTICULAR PURPOSE. See the GNU General
       Public License
    for more details .
    You should have received a copy of the GNU General Public
       License
    along with OpenFOAM. If not, see <http://www.gnu.org/
       l icenses /.
Global
    alphaCourantNo
Description
    Calculates and outputs the mean and maximum alpha Courant
       Numbers .
\mid * - - - - - - - - - - - - - --------------*/
# ifndef ddtAlphaNo_H
# define ddtAlphaNo_H
#include "fvMesh.H"
#include "multiphaseSystem.H"
namespace Foam
{
    scalar ddtAlphaNo
    \left(const fvMesh & mesh,
        const Time & runTime,
        const multiphaseSystem& thermol,
        const surfaceScalarField& phi
    ) ;
}
```
#### # endif

**ddtAlphaNo.C**

```
/* --------------------------------------------------------------
      ------------ -*\
    ========= |
```

```
\\ / F ield | OpenFOAM : The Open Source CFD
    Toolbox
  \\ / O peration |
    \\ / A nd | www . openfoam . com
           \langle M \rangle anipulation \langle M \rangle----------------------------------------------------------------
   ---------------
   Copyright (C) 2011 -2016 OpenFOAM Foundation
   ----------------------------------------------------------------
   ---------------
License
    This file is part of OpenFOAM .
    OpenFOAM is free software : you can redistribute it and /or
       modify it
    under the terms of the GNU General Public License as
       published by
    the Free Software Foundation , either version 3 of the
       License , or
    (at\ your\ option) any later version.
    OpenFOAM is distributed in the hope that it will be useful ,
       but WITHOUT
    ANY WARRANTY; without even the implied warranty of
       MERCHANTABILITY or
    FITNESS FOR A PARTICULAR PURPOSE. See the GNU General
       Public License
    for more details .
    You should have received a copy of the GNU General Public
       License
    along with \mathcal{Q} DpenFOAM. If not, see <http://www.qnu.org/
       licenses / >.
\* --------------------------------------------------------------
   -------------*/
#include "ddtAlphaNo.H"
# include " fvc . H "
Foam :: scalar Foam :: ddtAlphaNo
(
    const fvMesh & mesh,
    const Time & runTime,
    const multiphaseSystem& thermol,
    const surfaceScalarField& phi
\lambda{
    scalar maxAlphaDdt
    \left(runTime .controlDict () .getOrDefault ("maxAlphaDdt", GREAT)
    ) ;
    scalar ddtAlphaNum = 0.0;
    if ( mesh . nInternalFaces () )
    {
        ddtAlphaNum = thermol . ddtAlphaMax () . value () * runTime .
           deltaTValue () ;
    }
```

```
return ddtAlphaNum ;
}
```
**compressibleCourantNo.H**

```
/* --------------------------------------------------------------
    ------------ -*\
  ========= |
  \\ / F ield | OpenFOAM : The Open Source CFD
    Toolbox
  \begin{array}{ccc} \n\vert & \vert & \vert & \vert & \end{array} 0 peration \vert\\ / A nd | www . openfoam . com
     \\/ M anipulation |
 ----------------------------------------------------------------
   ---------------
   Copyright (C) 2011 OpenFOAM Foundation
----------------------------------------------------------------
   ---------------
License
   This file is part of OpenFOAM .
    OpenFOAM is free software : you can redistribute it and /or
       modify it
    under the terms of the GNU General Public License as
      published by
    the Free Software Foundation , either version 3 of the
      License , or
    (at\ your\ option) any later version.
    OpenFOAM is distributed in the hope that it will be useful ,
       but WITHOUT
    ANY WARRANTY; without even the implied warranty of
       MERCHANTABILITY or
    FITNESS FOR A PARTICULAR PURPOSE. See the GNU General
      Public License
    for more details .
    You should have received a copy of the GNU General Public
       License
    along with OpenFOAM. If not, see <http://www.gnu.org/
      l icenses / >.
Description
    Calculates and outputs the mean and maximum Courant Numbers
      for the fluid
   regions
\* --------------------------------------------------------------
   -------------*/
#ifndef compressibleCourantNo_H
# define compressibleCourantNo_H
#include "fvMesh.H"
namespace Foam
{
```

```
scalar compressibleCourantNo
    (
        const fyMesh & mesh,
        const Time & runTime,
        const volScalarField& rho.
        const surfaceScalarField& phi
    ) ;
}
# endif
// ** ** ** ** ** ** ** ** ** ** ** ** ** ** ** ** ** ** ** ** ** ** ** ** ** ** ** ** ** **
   *********** //
```
#### **compressibleCourantNo.C**

```
/* --------------------------------------------------------------
  ------------ -*\
  ========= |
  \\ / F ield | OpenFOAM : The Open Source CFD
    Toolbox
   \\ / O peration |
    \\ / A nd | www . openfoam . com
    \\/ M anipulation |
       ----------------------------------------------------------------
   ---------------
   Copyright (C) 2011 -2016 OpenFOAM Foundation
----------------------------------------------------------------
   ---------------
License
   This file is part of OpenFOAM .
    OpenFOAM is free software : you can redistribute it and /or
      modify it
    under the terms of the GNU General Public License as
       published by
    the Free Software Foundation , either version 3 of the
       License , or
    (at your option) any later version.
    OpenFOAM is distributed in the hope that it will be useful ,
       but WITHOUT
    ANY WARRANTY; without even the implied warranty of
       MERCHANTABILITY or
    FITNESS FOR A PARTICULAR PURPOSE. See the GNU General
       Public License
    for more details .
    You should have received a copy of the GNU General Public
      License
    along with \thetapenFOAM. If not, see <http://www.qnu.org/
       licenses /\* --------------------------------------------------------------
   -------------*/
#include "compressibleCourantNo.H"
```

```
#include "fvc.H"
Foam :: scalar Foam :: compressibleCourantNo
(
    const fvMesh & mesh,
    const Time & runTime,
    const volScalarField& rho,
    const surfaceScalarField& phi
)
{
    scalar CoNum = 0.0;
    scalar meanCoNum = 0.0;
    {
         scalarField sumPhi
         (
              fvc:: surfaceSum(mag(phi))().primitiveField()
         ) ;
         \text{CoNum} = 0.5 * g\text{Max}(\text{sumPhi}/\text{mesh}.V(). field()) * runTime.
             deltaTValue () ;
         meanCoNum =
              0.5*(gSum(sumPhi) / gSum(mesh.V().field()) * runTime.deltaTValue () ;
    }
    Info < < " Region : ␣ " << mesh . name () << " ␣ Courant ␣ Number ␣ mean : ␣ "
         << meanCoNum
         << "\sqcupmax:\sqcup" << CoNum << endl;
    return CoNum ;
}
// ** ** ** ** ** ** ** ** ** ** ** ** ** ** ** ** ** ** ** ** ** ** ** ** ** ** ** ** ** **
  ************ //
```
#### **correctPhi**

```
CorrectPhi
(
    U,
    phi ,
    p_rgh ,
    surfaceScalarField ("rAUf", fvc::interpolate (rAU())),
    geometricZeroField () ,
    pimple
) ;
```

```
// # include " continuityErrs .H"
```
#### **createFluidFields**

// Initialise fluid field pointer lists PtrList<multiphaseSystem> thermoFluid (fluidRegions.size());

```
PtrList < volScalarField > rhoFluid ( fluidRegions . size () ) ;
PtrList <volScalarField> TFluid (fluidRegions.size());
PtrList < volVectorField > UFluid ( fluidRegions . size () ) ;
PtrList < uniformDimensionedScalarField > hRefFluid ( fluidRegions .
   size() ) :
PtrList < volScalarField > ghFluid ( fluidRegions . size () ) ;
PtrList < surfaceScalarField > ghfFluid (fluidRegions.size());
PtrList < volScalarField > kappaLK ( fluidRegions . size () ) ;
PtrList < CompressibleTurbulenceModel < multiphaseSystem > >
   turbulenceFluid ( fluidRegions . size () ) ;
PtrList < volScalarField > p_rghFluid ( fluidRegions . size () ) ;
PtrList <volScalarField> KFluid (fluidRegions.size());
PtrList <volScalarField> dpdtFluid (fluidRegions.size());
PtrList < multivariateSurfaceInterpolationScheme < scalar >::
   fieldTable >
    fieldsFluid (fluidRegions.size());
List < scalar > initialMassFluid (fluidRegions.size());
List <bool> frozenFlowFluid (fluidRegions.size(), false);
List <bool> correctPhiFluid (fluidRegions.size(), true);
List <br/>bool> ddtCorrFluid (fluidRegions.size (), true);
PtrList <fv :: options > fluidFvOptions ( fluidRegions . size () ) ;
List<label> pRefCellFluid (fluidRegions.size());
List < scalar > pRefValueFluid (fluidRegions.size());
PtrList < dimensionedScalar > rhoMinFluid (fluidRegions.size());
PtrList < dimensionedScalar > rhoMaxFluid ( fluidRegions . size () ) ;
PtrList < dimensionedScalar > rhoRFluid ( fluidRegions . size () ) ;
PtrList < volScalarField > rhokFluid ( fluidRegions . size () ) ;
PtrList < volScalarField > CpFluid ( fluidRegions . size () ) ;
PtrList < volScalarField > rhoCpFluid ( fluidRegions . size () ) ;
PtrList < volScalarField > pFluid ( fluidRegions . size () ) ;
PtrList < surfaceScalarField > rhoPhiFluid ( fluidRegions . size () ) ;
PtrList < pimpleControl > pimpleFluid ( fluidRegions . size () ) ;
PtrList < pressureControl > pressureControls ( fluidRegions . size () ) ;
const uniformDimensionedVectorField k g = meshObjects:: gravity::
   New (runTime);
// Populate fluid field pointer lists
forAll (fluidRegions, i)
{
    Info < < "*** ␣ Reading ␣ fluid ␣ mesh ␣ thermophysical ␣ properties ␣ for
        \mathbf{r} region\mathbf{r} "
         << fluidRegions [i]. name () << nl << endl ;
    pimpleFluid .set
    (
         i,
         new pimpleControl (fluidRegions[i])
    ) ;
    p_rghFluid .set
     (
         i,
         new volScalarField
         (
             IOobject
              (
```

```
"p_{rgh",
               runTime . timeName () ,
               fluidRegions [i] ,
               IOobject :: MUST_READ ,
               IOobject :: AUTO_WRITE
          ) ,
          fluidRegions [i]
     )
) ;
Info<< "_{\text{ULUL}}Adding_{\text{UL}}to_{\text{UL}}UFluid\n\n" << endl;
UFluid .set
(
     i,
     new volVectorField
     (
          IOobject
          (
               " U " ,
               runTime . timeName () ,
               fluidRegions [i] ,
               IOobject :: MUST_READ ,
               IOobject :: AUTO_WRITE
          ) ,
          fluidRegions [i]
     )
) ;
Info<< "_{\text{ULU}}Adding<sub>U</sub>to<sub>U</sub>TFluid\n" << endl;
TFluid .set
(
     i,
     new volScalarField
     (
          IOobject
          (
               " T " ,
               runTime . timeName () ,
               fluidRegions [i] ,
               IOobject :: MUST_READ ,
               IOobject :: AUTO_WRITE
          ) ,
          fluidRegions [i]
     )
) ;
Info << "<sub>UUUU</sub>Adding<sub>U</sub>to<sub>U</sub>hRefFluid\n" << endl;
hRefFluid .set
(
     i,
     new uniformDimensionedScalarField
     (
          IOobject
          (
               " hRef " ,
               runTime . constant () ,
               fluidRegions [i] ,
               IOobject :: READ_IF_PRESENT ,
```

```
IOobject :: NO_WRITE
          ) ,
          dimensionedScalar ("hRef", dimLength, Zero)
     \lambda) ;
Info << "Calculating\text{ifield}_{\sqcup}g.h\n" << endl;
#include "readGravitationalAcceleration.H"
dimensionedScalar ghRef
(
    mag (g. value () ) > SMALL
  ? g & ( cmptMag (g. value () ) / mag (g. value () ) ) * hRefFluid [i]
  : dimensionedScalar ( " ghRef " , g. dimensions () * dimLength , 0)
) ;
Info < < " ␣ ␣ ␣ ␣ Adding ␣ to ␣ ghFluid \ n " << endl ;
ghFluid . set
(
     i,
     new volScalarField
     (
          "gh",
          (g & fluidRegions[i].C()) - ghRef\lambda) ;
Info << "<sub>UUUU</sub>Adding<sub>U</sub>to<sub>U</sub>ghfFluid\n" << endl;
ghfFluid .set
(
     i,
     new surfaceScalarField
     (
          "ghf",
          (g & fluidRegions [i]. Cf () ) - ghRef
     )
) ;
pFluid .set
(
     i,
     new volScalarField
     (
          IOobject
          (
               " p " ,
               runTime . timeName () ,
               fluidRegions [i] ,
               IOobject :: NO_READ ,
               IOobject :: AUTO_WRITE
          ) ,
          p_rghFluid [i]
     )
) ;
Info<< "<sub>UUUU</sub>Adding<sub>U</sub>to<sub>U</sub>thermoFluid\n" << endl;
thermoFluid .set (i, multiphaseSystem :: New ( fluidRegions [i]) .
   ptr () );
```

```
Info<< "_{\text{UUU}}Adding_{\text{U}}to_{\text{u}}rhoFluid\n\n" << endl;
rhoFluid .set
(
    i,
    new volScalarField
     (
         IOobject
          (
              " rho " ,
              runTime . timeName () ,
              fluidRegions [i] ,
              IOobject :: NO_READ ,
              IOobject :: AUTO_WRITE
         ) ,
         thermoFluid [i]. rho ()
    )
) ;
rhoFluid [i]. oldTime () ;
const dictionary & thermophysicalPropertiesFluid =
     fluidRegions [i]. lookupObject < IOdictionary >( "
        thermophysicalProperties . liquid " ) ;
rhoRFluid .set
(
     i,
    new dimensionedScalar
     (
     " rhoRef " ,
     dimDensity ,
     thermophysicalPropertiesFluid . subDict ( " mixture " ) . subDict
        ( " equationOfState " )
    )
) ;
Info < < " ␣ ␣ ␣ ␣ Calculating ␣ rhok \ n " << endl ;
rhokFluid .set
(
     i,
    new volScalarField
     (
         IOobject
          (
              " rhok " ,
              runTime . timeName () ,
              fluidRegions [i] ,
              IOobject :: NO_READ ,
              IOobject :: AUTO_WRITE
         ) ,
          thermoFluid [i]. rho () - rhoRFluid [i]
     )
) ;
rhokFluid [i]. oldTime () ;
Info < < " ␣ ␣ ␣ ␣ Adding ␣ to ␣ rhoPhiFluid \ n " << endl ;
rhoPhiFluid .set
```

```
(
     i,
     new surfaceScalarField
     (
          IOobject
          (
               " rhoPhi " ,
               runTime . timeName () ,
               fluidRegions [i] ,
               IOobject :: NO_READ ,
               IOobject :: NO_WRITE
          ) ,
          thermoFluid [i]. rhoPhi ()
     )
) ;
Info < < " ␣ ␣ ␣ ␣ Adding ␣ to ␣ CpFluid \ n " << endl ;
CpFluid . set
(
     i,
     new volScalarField
     (
          IOobject
          (
               " Cp",
               runTime . timeName () ,
               fluidRegions [i] ,
               IOobject :: NO_READ ,
               IOobject :: AUTO_WRITE
          ) ,
          thermoFluid [i]. Cp ()
     )
) ;
Info < < " ␣ ␣ ␣ ␣ Adding ␣ to ␣ Kappa ␣ Lookup \ n " << endl ;
kappaLK . set
\overline{(\ }i,
     new volScalarField
     (
          IOobject
          (
               " kappa " ,
               runTime . timeName () ,
               fluidRegions [i] ,
               IOobject :: NO_READ ,
               IOobject :: AUTO_WRITE
          ) ,
          thermoFluid [i]. kappa ()
     )
) ;
Info<< "<sub>UUUU</sub>Adding<sub>U</sub>to<sub>U</sub>rhoCpFluid\n" << endl;
rhoCpFluid .set
\left(i,
    new volScalarField
```

```
(
         IOobject
          (
              " rhoCp " ,
              runTime . timeName () ,
              fluidRegions [i] ,
              IOobject :: NO_READ ,
              IOobject :: NO_WRITE
         ) ,
          thermoFluid [i]. rho () * thermoFluid [i]. Cp ()
    \lambda) ;
rhoCpFluid [i]. oldTime () ;
Info < < " ␣ ␣ ␣ ␣ Adding ␣ to ␣ turbulenceFluid \ n " << endl ;
turbulenceFluid . set
(
    i,
     CompressibleTurbulenceModel < multiphaseSystem >:: New
     (
         rhoFluid [i] ,
         UFluid [i].
         rhoPhiFluid [i] ,
         thermoFluid [i]
     )
) ;
pFluid [i] = p_rghFluid [i] + rhokFluid [i]* ghFluid [i];
Info < < " ␣ ␣ ␣ ␣ Adding ␣ to ␣ KFluid \ n " << endl ;
KFluid .set
(
    i,
    new volScalarField
     (
         " K " ,
         0.5* magSqr ( UFluid [i])
     )
) ;
Info < < " ␣ ␣ ␣ ␣ Adding ␣ to ␣ dpdtFluid \ n " << endl ;
dpdtFluid .set
(
    i,
    new volScalarField
     (
         IOobject
          (
               " dpdt " ,
              runTime . timeName () ,
              fluidRegions [i]
         ) ,
         fluidRegions [i] ,
         dimensionedScalar (thermoFluid [i].p().dimensions()/
             dimTime , Zero )
    )
) ;
```

```
pimpleFluid [i]. dict () . readIfPresent ( " correctPhi " ,
   correctPhiFluid [i]) ;
pimpleFluid [i]. dict () . readIfPresent ( " ddtCorr " , ddtCorrFluid [
   i]) ;
const dictionary & pimpleDict =
    fluidRegions [i]. solutionDict (). subDict ("PIMPLE");
pimpleDict . readIfPresent ("frozenFlow", frozenFlowFluid [i]);
rhoMaxFluid .set
(
    i,
    new dimensionedScalar ("rhoMax", dimDensity, GREAT,
        pimpleDict )
) ;
rhoMinFluid .set
(
    i,
    new dimensionedScalar ("rhoMin", dimDensity, Zero,
        pimpleDict )
) ;
pressureControls .set
(
    i,
    new pressureControl (thermoFluid [i].p(), rhoFluid [i],
        pimpleDict , false )
) ;
Info << "<sub>UUUU</sub>Adding<sub>U</sub>fvOptions\n" << endl;
fluidFvOptions .set
(
    i,
    new fv:: options (fluidRegions[i])
) ;
pRefCellFluid [i] = 0;
pRefValueFluid [i] = 0.0;
setRefCell
(
    pFluid [i] ,
    p_rghFluid [i],
    pimpleDict ,
    pRefCellFluid [i] ,
    pRefValueFluid [i]
) ;
if (p_{rghFluid[i].needReference()){
    pFluid [i] += dimensionedScalar
         \left(" p " ,
         pFluid [i]. dimensions () ,
```

```
pRefValueFluid [i] - getRefCellValue ( pFluid [i] ,
                 pRefCellFluid [i])
         ) ;
         p_{rgh}Fluid [i] = pFluid [i] - rhokFluid [i] * ghFluid [i];
    }
}
```
#### **createFieldRefs**

```
PtrList < surfaceScalarField > phiFluid (fluidRegions.size());
forAll ( fluidRegions , i)
{
    Info < < " ␣ ␣ ␣ ␣ Adding ␣ to ␣ phiFluid \ n " << endl ;
    phiFluid .set
     (
         i,
         new surfaceScalarField
         (
              IOobject
              (
                   " phi " ,
                   runTime . timeName () ,
                   fluidRegions [i] ,
                   IOobject :: READ_IF_PRESENT ,
                   IOobject :: AUTO_WRITE
              ) ,
              thermoFluid [i]. phi ()
         \lambda) ;
}
```
#### **initContinuityErrs**

```
PtrList < uniformDimensionedScalarField > cumulativeContErrIO (
   fluidRegions.size());
forAll ( cumulativeContErrIO , i)
{
    const fvMesh & mesh = fluidRegions [i];
    cumulativeContErrIO . set
    (
         i,
        new uniformDimensionedScalarField
         (
             IOobject
             (
                  " cumulativeContErr " ,
                  runTime . timeName () ,
                  " uniform " ,
                  mesh ,
                  IOobject :: READ_IF_PRESENT ,
                 IOobject :: AUTO_WRITE
             ) ,
             dimensionedScalar ( dimless , Zero )
        )
    ) ;
```

```
UPtrList <scalar> cumulativeContErr ( cumulativeContErrIO . size ( ) ) ;
forAll ( cumulativeContErrIO , i)
{
    cumulativeContErr .set (i, & cumulativeContErrIO [i]. value () ) ;
}
```
#### **ddtAlphaMultiRegionNo**

}

```
scalar ddtAlphaNum = - GREAT;
forAll ( fluidRegions , regioni )
{
    ddtAlphaNum = max
    (
         ddtAlphaNo
         (
             fluidRegions [regioni],
             runTime ,
             thermoFluid [regioni],
             phiFluid [ regioni ]
         ) ,
         ddtAlphaNum
    ) ;
}
```
#### **compressibleMultiRegionCourantNo**

```
scalar CoNum = - GREAT;
forAll (fluidRegions, regioni)
{
    CoNum = max(
         compressibleCourantNo
         (
             fluidRegions [regioni],
             runTime ,
             rhoFluid [regioni],
             phiFluid [ regioni ]
         ) ,
         CoNum
    ) ;
}
```
#### **validateTurbulenceModel**

```
forAll (fluidRegions, i)
{
    turbulenceFluid [i]. validate () ;
}
```
#### **readFluidTimeControls**

/\* -------------------------------------------------------------- ------------ -\*\ ========= |

```
\\ / F ield | OpenFOAM : The Open Source CFD
    Toolbox
   \\ / O peration |
    \\ / A nd | www . openfoam . com
           \langle M anipulation |
----------------------------------------------------------------
    ---------------
   Copyright (C) 2011 -2015 OpenFOAM Foundation
   Copyright (C) 2020 OpenCFD Ltd .
----------------------------------------------------------------
   ---------------
License
    This file is part of OpenFOAM .
    OpenFOAM is free software : you can redistribute it and /or
      modify it
    under the terms of the GNU General Public License as
       published by
    the Free Software Foundation , either version 3 of the
       License , or
    (at\ your\ option) any later version.
    OpenFOAM is distributed in the hope that it will be useful ,
       but WITHOUT
    ANY WARRANTY: without even the implied warranty of
       MERCHANTABILITY or
    FITNESS FOR A PARTICULAR PURPOSE. See the GNU General
       Public License
    for more details .
    You should have received a copy of the GNU General Public
      License
    along with OpenFOAM. If not, see <http://www.gnu.org/
      licenses/>.
Global
    readTimeControls
Description
    Read the control parameters used by setDeltaT
\* --------------------------------------------------------------
   -------------*/
scalar maxAlphaCo =
   runTime . controlDict () .get < scalar >( " maxAlphaCo " );
scalar maxAlphaDdt =
    runTime . controlDict () . getOrDefault < scalar >( " maxAlphaDdt " ,
       GREAT);
// ** ** ** ** ** ** ** ** ** ** ** ** ** ** ** ** ** ** ** ** ** ** ** ** ** ** ** ** ** **
************ //
```
#### **setRegionFluidFields**

fvMesh & mesh = fluidRegions [i];

```
multiphaseSystem & thermol = thermoFluid [i];
volScalarField & kappa = kappalk[i];volScalarField rho = rhoFluid[i];volVectorField & U = UFluid[i];volScalarField& T = TFluid[i];surfaceScalarField& phi = phiFluid [i];
volScalarField& Cp = CpFluid[i];volScalarField & rhoCp = rhoCpFluid[i];surface ScalarField & rhoPhi = rhoPhiFluid[i];volScalarField&rho k = rhokFluid[i];dimensionedScalar & rhoR = rhoRFluid [i];
CompressibleTurbulenceModel < multiphaseSystem >& turbulence =
   turbulenceFluid [i];
volScalarField & K = KFluid[i];volScalarField& dpdt = dpdtFluid[i];volScalarField& p = pFluid[i];volScalarField& p_rgh = p_rghFluid [i];
const volScalarField& gh = ghFluid[i];const surfaceScalarField & ghf = ghfFluid [i];
fv :: options & fvOptions = fluidFvOptions [i];
bool frozenFlow = frozenFlowFluid [i];
const label pRefCell = pRefCellFluid [i];
const scalar pRefValue = pRefValueFluid [i];
const dimensionedScalar rhoMax = rhoMaxFluid [i];
const dimensionedScalar rhoMin = rhoMinFluid [i];
const pressureControl & pressureControl = pressureControls [i
   ];
pimpleControl & pimple = pimpleFluid [i];
bool correctPhi = correctPhiFluid [i];
bool ddtCorr = ddtCorrFluid [i];
```
#### **readFluidMultiRegionPIMPLEControls**

```
const dictionary & pimpleCHT = mesh.solutionDict().subDict("
  PIMPLE");
const int nCorr =
   pimpleCHT . getOrDefault <int > ("nCorrectors", 1);
const int nNonOrthCorr =
    pimpleCHT.getOrDefault<int>("nNonOrthogonalCorrectors",
       0):
const bool momentumPredictor =
    pimpleCHT.getOrDefault ("momentumPredictor", false);
// correctPhi = pimple.getOrDefault ("correctPhi", true);
```
// ddtCorr = pimple.getOrDefault ("ddtCorr", true);

#### **solveFluid**

```
if (finalIter)
{
    mesh.data:: add("finalIteration", true);
}
#include "initCorrectPhi.H"
if ( firstIter )
{
    thermol . correctMassSources (T) ;
    thermol . solve () ;
    rho = thermol .rho () ;
}
if (frozenFlow)
{
    #include "TEqnFluidPhase.H"
}
else
{
    #include "UEqnFluidPhase.H"
    # include " YEqnFluidPhase . H "
    #include "TEqnFluidPhase.H"
        // -- - PISO loopfor (int corr=0; corr <nCorr; corr++)
    {
        # include " pEqnFluidPhase . H "
    }
    if ( pimple . turbCorr () )
    {
        turbulence . correct () ;
    }
}
if (finalIter)
{
    rho = thermol .rho () ;
    mesh.data:: remove ("finalIteration");
}
```
#### **initCorrectPhi**

```
tmp<volScalarField> rAU;
if ( correctPhi )
{
    rAU = new volScalarField
    (
        IOobject
        (
```

```
" rAU " ,
             runTime . timeName () ,
             mesh ,
             IOobject :: READ_IF_PRESENT ,
             IOobject :: AUTO_WRITE
         ) ,
         mesh ,
         dimensionedScalar ("rAU", dimTime/dimDensity, 1)
    ) ;
    #include "correctPhi.H"
}
else
{
    CorrectPhi
    (
        U,
        phi ,
         p_rgh ,
         dimensionedScalar ("rAUf", dimTime/rho.dimensions(), 1),
         geometricZeroField () ,
        pimple
    ) ;
}
```
#### **createFluidMeshes**

```
{
    rhoCp = rho*thermal.Cp();
    rhok = rho - rhoR ;
    const surfaceScalarField rhoCpPhi (fvc::interpolate (thermol.
       Cp() *rhoPhi);
    volTensorField gradU = fvc :: grad (U) ;
    volTensorField tau = turbulence.muEff() * (gradU + gradU.T()
       ) ;
    const volScalarField kappaEff
    (
        " kappaEff " ,
        thermol. kappa () + thermol. C_p() *turbulence . mut ()/thermol.
            Prt ()
    ) ;
    fvScalarMatrix TEqn
    (
        fvm:: ddt (rhoCp, T)
      + fvm :: div ( rhoCpPhi , T, " div ( phi , T ) " )
      + fvc::div(rhoPhi/fvc::interpolate(rho), p, "div(phiv, p)")
      + fvc :: ddt (rho , K) + fvc :: div ( rhoPhi , K)
      - fvm:: laplacian ( kappaEff, T, " laplacian ( kappa, T) " )
      =thermol . heatTransfer (T)
        + fvc::div (tau & U, "div (tau, U)")
        + rho *(U&g)
        + fvOptions (rhoCp , T)
```

```
) ;
TEqn . relax () ;
fvOptions . constrain ( TEqn ) ;
TEqn.solve (mesh.solver (T.select (finalIter)));
fvOptions . correct (T) ;
thermol . correct () ;
Info << "\min / \max(T)<sub>\sqcup</sub>" << \min(T). value () << ",\sqcup" << \max(T).
   value () << endl;
```
}

#### **UEqnFluidPhase**

```
rhok = rho - rhoR;fvVectorMatrix UEqn
(
    fvm:: ddt (rho, U)
  + fvm :: div ( rhoPhi , U)
  + turbulence . divDevRhoReff (U)
  ==
    fvOptions (rho , U)
) ;
UEqn.relax();
thermol.addInterfacePorosity (UEqn);
if ( momentumPredictor )
{
    solve
    (
        UEqn
      =fvc :: reconstruct
         (
              (
                  thermol . surfaceTensionForce ()
                  - ghf *fvc:: snGrad (rhok)
                  - fvc::snGrad(p_rgh)
             ) * mesh . magSf ()
         ) ,
         mesh . solver (U. select ( finalIter ) )
    ) ;
    fvOptions . correct (U) ;
    K = 0.5 * magSqr(U);}
```
#### **YEqnFluidPhase**

{

for (phaseModel& phase : thermol.phases())
```
{
         PtrList <volScalarField > & Y = phase .Y();
         if (!Y.empty()){
             // - Su phase source terms
             PtrList<volScalarField::Internal> Sus(Y.size());
             // - Sp phase source terms
             PtrList <volScalarField :: Internal > Sps(Y.size());
             forAll (Sus , i)
             {
                  Sus .set
                  (
                      i,
                      new volScalarField :: Internal
                       (
                           IOobject
                           (
                                " Su " + phase . name () ,
                                mesh.time ().timeName (),
                                mesh
                           ) ,
                           mesh ,
                           dimensionedScalar ( dimless / dimTime , Zero )
                       \lambda) ;
                  Sps .set
                  (
                      i,
                      new volScalarField :: Internal
                       (
                           IOobject
                           (
                                "Sp" + phase.name(),
                                mesh.time ().timeName (),
                                mesh
                           ) ,
                           mesh ,
                           dimensionedScalar ( dimless / dimTime , Zero )
                       )
                  ) ;
             }
             forAll (Y, i)
             {
                  // Calculate mass exchange for species
                      consistent with
                  // alpha 's source terms .
                  thermol . massSpeciesTransfer (phase , Sus [i] , Sps [i
                     ] , Y[i]. name () ) ;
             }
             phase.solveYi (Sus, Sps);
         }
    }
}
```
# **TEqnFluidPhase**

```
rhoCp = rho * the rmol . Cp();
rhok = rho - rhoR;const surfaceScalarField rhoCpPhi (fvc::interpolate (thermol.
   Cp() *rhoPhi ;
volTensorField gradU = fvc::grad(U);volTensorField tau = turbulence . muEff () * ( gradU + gradU .T()
   ) ;
const volScalarField kappaEff
(
    " kappaEff " ,
    thermol.kappa () + thermol.Cp()*turbulence.mut()/thermol.
       Prt ()
) ;
fvScalarMatrix TEqn
(
    fvm:: ddt (rhoCp, T)
  + fvm :: div ( rhoCpPhi , T, " div ( phi , T ) " )
  + fvc::div(rhoPhi/fvc::interpolate(rho),p,"div(phiv,p)")
  + fvc :: ddt (rho , K) + fvc :: div ( rhoPhi , K)
  - fvm :: laplacian ( kappaEff, T, " laplacian ( kappa, T ) " )
  =thermol . heatTransfer (T)
    + fvc::div(tau & U, "div(tau, U)")+ rho *(U&g)
    + fvOptions (rhoCp , T)
) ;
TEqn . relax () ;
fvOptions.constrain (TEqn);
TEqn . solve ( mesh . solver (T. select ( finalIter ) ) ) ;
fvOptions . correct (T) ;
thermol . correct () ;
Info << "\min / \max(T)<sub>\sqcup</sub>" << \min(T). value () << ",\sqcup" << \max(T).
   value () << endl;
```
## **pEqnFluidPhase**

}

```
{
    bool closedVolume = p_rgh . needReference () ;
    rho = thermol .rho () ;
    rhok = rho - rhoR;
    if ( correctPhi )
    {
        rAU.ref() = 1.0/UEqn.A();}
```
{

```
else
{
    rAU = 1.0/UEqn.A();
}
surfaceScalarField rAUf ("rAUf", fvc::interpolate(rAU()));
volVectorField HbyA ("HbyA", U);
HbyA = rAU() * UEqn.H();
surfaceScalarField phiHbyA
(
    " phiHbyA " ,
    (fvc::interpolate(HbyA) & mesh. Sf())
    + fvc :: interpolate (rho * rAU () ) * fvc :: ddtCorr (U, phi )
) ;
if (p_{rgh} \cdot \text{neededReference} (){
    fvc::makeRelative(phiHbyA, U);
    adjustPhi ( phi Hby A, U, p_rgh ) ;
    fvc::makeAbsolute(phiHbyA, U);
}
surfaceScalarField phig
(
    (
         thermol . surfaceTensionForce ()
         - ghf * f vc : : snGrad (rhok)
    ) * rAUf * mesh . magSf ()
) ;
phiHbyA += phig;
// Update the fixedFluxPressure BCs to ensure flux
   consistency
constrainPressure (p_rgh , U, phiHbyA , rAUf ) ;
for ( int nonOrth =0; nonOrth <= nNonOrthCorr ; nonOrth ++)
{
    fvScalarMatrix p_rghEqn
    (
         fvc:: div (phiHbyA)
         - fvm:: laplacian (rAUf, p_rgh)
    ) ;
    if ( thermol . includeVolChange () )
    {
         p_rghEqn += thermol . volTransfer ( p_rgh ) ;
    }
    p_rghEqn . setReference ( pRefCell , pRefValue ) ;
```

```
p_rghEqn . solve
    (
         mesh . solver
         (
             p_rgh . select
             (
                  (
                      oCorr == nOuterCorr -1
                      && corr == nCorr-1&& nonOrth == nNonOrthCorr
                 )
             )
         )
    ) ;
    if ( nonOrth == nNonOrthCorr )
    {
         phi = phiHbyA + p_rghEqn . flux () ;
         p_rgh . relax () ;
         U = HbyA + rAU() * fvc::reconstruct((phi + p_rg)hEq.flux() ) /rAUf );
         U. correctBoundaryConditions () ;
         fvOptions . correct (U) ;
        K = 0.5 * magSqr(U);}
}
#include "incompressibleContinuityErrors.H"
fvc::makeRelative(phi, U);
p == p_rgh + rhok *gh;// For closed - volume cases adjust the pressure and density
   levels
// to obey overall mass continuity
if (p_rgh, needReference()){
    p += dimensionedScalar
    (
         " p " ,
         p. dimensions () ,
        pRefValue - getRefCellValue (p, pRefCell )
    ) ;
    p_{rgh} = p - rho k * gh;}
if (! correctPhi )
{
```

```
rAU . clear () ;
    }
    rho = the rmol.rho();
// Update pressure time derivative if needed
    if (thermol.dpdt())
    {
        dpdt = fvc::ddt(p);}
}
```
# **B.3.2 Solid region**

# **createSolidMeshes**

```
const wordList solidNames (rp["solid"]);
PtrList <fvMesh> solidRegions (solidNames.size());
forAll ( solidNames , i)
{
    Info << "Create<sub>U</sub>solid<sub>U</sub>mesh<sub>U</sub>for<sub>U</sub>region<sub>U</sub>" << solidNames [i]
          << "_1for_1time_1=_1" << runTime.timeName() << nl <<endl ;
     solidRegions .set
     (
         i,
         new fvMesh
          (
              IOobject
               (
                   solidNames [i],
                   runTime . timeName () ,
                   runTime ,
                   IOobject :: MUST_READ
              \lambda)
    ) ;
     // Force calculation of geometric properties to prevent
         it being done
     // later in e.g. some boundary evaluation
     // (void) solidRepions [i]. weights ();//( void ) solidRegions [i]. deltaCoeffs ();
}
```
## **createSolidFields**

```
// Initialise solid field pointer lists
PtrList < coordinateSystem > coordinates ( solidRegions . size () ) ;
PtrList < solidThermo > thermos ( solidRegions . size () ) ;
PtrList<radiation:: radiationModel> radiations (solidRegions.
   size() );
PtrList <fv:: options> solidHeatSources (solidRegions.size());
// PtrList < volScalarField > rhos ( solidRegions . size ());
// PtrList < volScalarField > cps ( solidRegions . size ());
```

```
// PtrList < volScalarField > rhoCpSolid ( solidRegions . size ());
// PtrList < volScalarField > Ks( solidRegions . size ());
// PtrList < volScalarField > Ts( solidRegions . size ());
PtrList < volScalarField > betavSolid ( solidRegions . size () ) ;
PtrList <volSymmTensorField> aniAlphas (solidRegions.size());
// Populate solid field pointer lists
forAll ( solidRegions , i)
{
     Info < < "*** ␣ Reading ␣ solid ␣ mesh ␣ thermophysical ␣ properties
         \mathsf{U}for\mathsf{U}region\mathsf{U}"
           << solidRegions [i]. name () << nl << endl ;
     // Info \ll " Adding to Ts \nmid n" << endl;
     // Ts.set
     // (
     \frac{1}{i},
     // new volScalarField
     // (
     // IOobject
     \frac{1}{2} (
     \frac{1}{1} \frac{1}{1} \frac{1}{1} \frac{1}{1} \frac{1}{1} \frac{1}{1} \frac{1}{1} \frac{1}{1} \frac{1}{1} \frac{1}{1} \frac{1}{1} \frac{1}{1} \frac{1}{1} \frac{1}{1} \frac{1}{1} \frac{1}{1} \frac{1}{1} \frac{1}{1} \frac{1}{1} \frac{1}{1} \frac{1}{1} \frac{1}{1} runTime. timeName(),
     \frac{1}{\sqrt{2}} solidRegions [i],
     // IOobject :: MUST_READ ,
     // IOobject :: AUTO_WRITE
     \frac{1}{2} ),
     // solidRegions [i]
     \frac{1}{2} )
     // );
     Info<< "_{\text{ULUL}}Adding_{\text{UL}}to_{\text{UL}}thermos\n\times endl;
     thermos .set (i, solidThermo :: New ( solidRegions [i]) ) ;
     Info<< "_{\text{ULU}}Adding<sub>U</sub>to<sub>U</sub>radiations\n" << endl;
     radiations .set(i, radiation :: radiationModel :: New ( thermos
          [i].T() ) ;
     Info<< "_{\text{ULUL}}Adding<sub>L</sub>fvOptions\n" << endl;
     solidHeatSources . set
     (
           i,
          new fv :: options ( solidRegions [i])
     ) ;
     if (! thermos [i]. isotropic () )
     {
           Info<< "_{\text{UUU}}Adding<sub>U</sub>coordinateSystems\n" << endl;
           coordinates . set
           (
                i,
                coordinateSystem :: New
                (
                      solidRegions [i] ,
                      thermos [i] ,
                      coordinateSystem :: typeName_ ()
                )
           ) ;
```

```
tmp < volVectorField > tkappaByCp =
         thermos [i]. Kappa () / thermos [i]. Cp () ;
    aniAlphas .set
    (
         i,
         new volSymmTensorField
         (
              IOobject
              (
                  " Anialpha",
                  runTime . timeName () ,
                  solidRegions [i] ,
                  IOobject :: NO_READ ,
                  IOobject :: NO_WRITE
              ) ,
              solidRegions [i] ,
              dimensionedSymmTensor ( tkappaByCp () .
                 dimensions (), Zero),
              zeroGradientFvPatchSymmTensorField :: typeName
         )
    ) ;
    aniAlphas [i]. primitiveFieldRef () =
         coordinates [i]. transformPrincipal
         (
              solidRegions [i]. cellCentres () ,
              tkappaByCp ()
         ) ;
    aniAlphas [i]. correctBoundaryConditions () ;
}
IOobject betavSolidIO
(
    " betavSolid " ,
    runTime . timeName () ,
    solidRegions [i] ,
    IOobject :: MUST_READ ,
    IOobject :: AUTO_WRITE
) ;
if ( betavSolidIO . typeHeaderOk < volScalarField >( true ) )
{
    betavSolid .set
    (
         i,
         new volScalarField ( betavSolidIO , solidRegions [i
            ])
    ) ;
}
else
{
    betavSolid .set
    (
         i,
```

```
new volScalarField
           (
                IOobject
                (
                      " betavSolid " ,
                      runTime . timeName () ,
                      solidRegions [i] ,
                     IOobject :: NO_READ ,
                     IOobject :: NO_WRITE
                ) ,
                solidRegions [i] ,
                dimensionedScalar ("1", dimless, scalar (1))
           )
     ) ;
}<br>// Inf \circ \langle \cdot \cdot \cdot \cdot \cdot \rangleAdding to r \, h \, o \, s \, | \, n'' \, \ll \, end \, l;
// rhos .set
// (
\frac{1}{i},
// new volScalarField
// (
// IOobject
\frac{1}{2} (
\frac{1}{\sqrt{2}} \frac{1}{\pi} \frac{1}{\pi} \frac{1}{\pi} \frac{1}{\pi} \frac{1}{\pi} \frac{1}{\pi} \frac{1}{\pi} \frac{1}{\pi} \frac{1}{\pi} \frac{1}{\pi} \frac{1}{\pi} \frac{1}{\pi} \frac{1}{\pi} \frac{1}{\pi} \frac{1}{\pi} \frac{1}{\pi} \frac{1}{\pi} \frac{1}{\pi} \frac{1}{\pi}// runTime . timeName () ,
// solidRegions [i] ,
// IOobject :: NO_READ ,
// IOobject :: AUTO_WRITE
\frac{1}{2} ),
// thermos [i]. rho ()
\frac{1}{2} )
// );
// Info << " Adding to Cps \nmid n" << endl;
// cps.set
\frac{1}{\sqrt{2}}\frac{1}{i},
// new volScalarField
// (
// IOobject
// (
                     ^{\prime\prime} cp^{\prime\prime},
// runTime . timeName () ,
\frac{1}{\sqrt{2}} solidRegions [i],
// IOobject :: NO_READ ,
// IOobject :: AUTO_WRITE
\frac{1}{2} ),
// thermos [i]. Cp ()
\frac{1}{2} )
// );
// Info < < " Calculating field rhoCps \n" << endl ;
// rhoCpSolid .set
// (
\frac{1}{i},
// new volScalarField
// (
```

```
// IOobject
// (
// "rhoCp",<br>// runTime.
// runTime.timeName(),<br>// solidRegions[i],
                     solidRegions[i],// IOobject :: NO_READ ,
// IOobject :: NO_WRITE
\frac{1}{2} ),
\frac{1}{\sqrt{2}} thermos [i]. rho () * thermos [i]. Cp ()
\frac{1}{2} )
// );
// Info \ll " Adding to Ks \mid n" \ll endl;
// Ks.set
// (
\frac{1}{i},
// new volScalarField
// (
// IOobject
// (
\frac{1}{2} , \frac{1}{2} , \frac{1}{2} , \frac{1}{2} , \frac{1}{2} , \frac{1}{2} , \frac{1}{2} , \frac{1}{2} , \frac{1}{2} , \frac{1}{2} , \frac{1}{2} , \frac{1}{2} , \frac{1}{2} , \frac{1}{2} , \frac{1}{2} , \frac{1}{2} , \frac{1}{2} , \frac{1}{2} , \frac{1// runTime.timeName(),<br>// solidRegions[i],
                    solidRegions[i],
// IOobject :: NO_READ ,
// IOobject :: AUTO_WRITE
\frac{1}{2} ),
\frac{1}{1} thermos[i]. kappa ()
\frac{1}{2}// );
```
# **solidRegionDiffusionNo**

}

```
scalar DiNum = - GREAT;
forAll ( solidRegions , i)
{
    //- Note: do not use setRegionSolidFields. H to avoid double
        registering Cp
    //# include " setRegionSolidFields .H"
    const solidThermo & therms = thermos [i];
    tmp < volScalarField > magKappa ;
    if ( therms . isotropic () )
    {
         magKappa = therms . kappa () ;
    }
    else
    {
         magKappa = mag(therms.Kappa();
    }
    tmp < volScalarField > \text{tcp} = \text{therns}.\text{Cp}();
```

```
const volScalarField& cp = \text{tcp}();
tmp < volScalarField > trho = therms . rho () ;
const volScalarField & rho = trho();
DiNum = max\left(solidRegionDiffNo
     (
         solidRegions [i] ,
         runTime ,
         rho *cp ,
        magKappa ()
    ) ,
    DiNum
) ;
```
# **solidRegionDiffNo.H**

```
/* --------------------------------------------------------------
   ------------ -*\
  ========= |
                        .<br>| OpenFOAM: The Open Source CFD
     Toolbox
   \begin{array}{ccc} \n\begin{array}{ccc} \n\end{array} & \n\begin{array}{ccc} \n\end{array} & \n\begin{array}{ccc} \n\end{array} & \n\end{array}\\ / A nd | www . openfoam . com
     \\/ M anipulation |
----------------------------------------------------------------
    ---------------
    Copyright (C) 2011 -2013 OpenFOAM Foundation
----------------------------------------------------------------
   ---------------
License
    This file is part of OpenFOAM .
    OpenFOAM is free software : you can redistribute it and /or
        modify it
    under the terms of the GNU General Public License as
       published by
    the Free Software Foundation , either version 3 of the
       License , or
    (at\ your\ option) any later version.
    OpenFOAM is distributed in the hope that it will be useful ,
       but WITHOUT
    ANY WARRANTY; without even the implied warranty of
       MERCHANTABILITY or
    FITNESS FOR A PARTICULAR PURPOSE. See the GNU General
       Public License
    for more details .
    You should have received a copy of the GNU General Public
        License
    along with OpenFOAM. If not, see <http://www.gnu.org/
       l icenses/>.
```
}

```
Description
    Calculates and outputs the mean and maximum Diffusion
        Numbers for the solid
    regions
\* --------------------------------------------------------------
   -------------*/
# ifndef solidRegionDiffNo_H
# define solidRegionDiffNo_H
# include " fvMesh . H "
namespace Foam
{
    scalar solidRegionDiffNo
    \left(const fvMesh & mesh,
         const Time & runTime,
        const volScalarField& Cprho,
        const volScalarField& kappa
    ) ;
}
# endif
// ** ** ** ** ** ** ** ** ** ** ** ** ** ** ** ** ** ** ** ** ** ** ** ** ** ** ** ** ** **
```

```
************ //
```
# **solidRegionDiffNo.C**

```
/* --------------------------------------------------------------
     ------------ -*\
  ========= |
                       \\ / F ield | OpenFOAM : The Open Source CFD
    Toolbox
   \\ / O peration |
    \\ / A nd | www . openfoam . com
     \\/ M anipulation |
       ----------------------------------------------------------------
  ---------------
   Copyright (C) 2011 -2017 OpenFOAM Foundation
----------------------------------------------------------------
   ---------------
License
   This file is part of OpenFOAM .
   OpenFOAM is free software : you can redistribute it and /or
      modify it
   under the terms of the GNU General Public License as
      published by
    the Free Software Foundation, either version 3 of the
      License , or
   (at\ your\ option) any later version.
```

```
OpenFOAM is distributed in the hope that it will be useful ,
        but WITHOUT
    ANY WARRANTY ; without even the implied warranty of
        MERCHANTABILITY or
    FITNESS FOR A PARTICULAR PURPOSE. See the GNU General
        Public License
    for more details .
    You should have received a copy of the GNU General Public
        License
    along with OpenFOAM. If not, see <http://www.gnu.org/
       l icenses / >.
\* --------------------------------------------------------------
   -------------*/
#include "solidRegionDiffNo.H"
#include "surfaceInterpolate.H"
// * * * * * * * * * * * * * * * * * * * * * * * * * * * * * * *
    * * * * * * //
Foam :: scalar Foam :: solidRegionDiffNo
(
    const fyMesh & mesh,
    const Time & runTime,
    const volScalarField& Cprho,
    const volScalarField& kappa
\lambda{
    surfaceScalarField kapparhoCpbyDelta
    (
        sqr(mesh.surfaceInterpolation::deltaCoeffs())
       *fvc :: interpolate ( kappa )
       /fvc :: interpolate ( Cprho )
    ) ;
    const scalar DiNum = max ( kapparhoCpbyDelta ) . value () * runTime .
       deltaTValue () ;
    const scalar meanDiNum =
         average ( kapparhoCpbyDelta ) . value () * runTime . deltaTValue ()
            ;
    Info << \mathbb{R} Region: \|\cdot\| < \leq mesh . name () << \|\cdot\|Diffusion\|\cdot\|Number \|\cdot\|mean :
        ␣ " << meanDiNum
         << "\Boxmax:\Box" << DiNum << endl;
    return DiNum ;
}
// ** ** ** ** ** ** ** ** ** ** ** ** ** ** ** ** ** ** ** ** ** ** ** ** ** ** ** ** ** **
   *** ** ** ** ** ** * //
```
### **setRegionSolidFields**

```
fvMeshk mesh = solidRegions[i];
solidThermo & therms = thermos [i];
```

```
// volScalarField B rho = rhos [i];
// volScalarFieldB cp = cps[i];
\frac{1}{2} volScalarField& rhoCps = rhoCpSolid [i];
// volScalarField 8 K = Ks[i];// volScalarField 8 T = Ts[i];tmp < volScalarField > trho = therms . rho () ;
const volScalarField& rhosol = trho();
tmp < volScalarField > tcp = therms .Cp () ;
const volScalarField& cpsol = tcp();
// tmp < volScalarField > tkappa = thermo . kappa ();
\frac{1}{2} const volScalarField& kappa = tkappa();
\frac{1}{\sqrt{2}} volScalarField& Tsol = Ts[i];
tmp < volSymmTensorField > taniAlpha ;
if (! therms . isotropic () )
{
    volSymmTensorField& aniAlpha = aniAlphas [i];
    tmp < volVectorField > tkappaByCp = therms . Kappa () / cpsol ;
    const coordinateSystem & coodSys = coordinates [i];
    aniAlpha . primitiveFieldRef () =
         coodSys . transformPrincipal
         (
             mesh.cellCentres(),
             tkappaByCp ()
         ) ;
    aniAlpha . correctBoundaryConditions () ;
    taniAlpha = tmp < volSymmTensorField >
    (
        new volSymmTensorField ( aniAlpha )
    ) ;
}
const volScalarField& betav = betavSolid[i];
fv :: options & fvOptions = solidHeatSources [i];
volScalarField & h = the rms.he();
```
### **readSolidMultiRegionPIMPLEControls**

```
const dictionary & pimpleCHT = mesh.solutionDict().subDict("
  PIMPLE"):
int nNonOrthCorr =
pimpleCHT . getOrDefault <int >( " nNonOrthogonalCorrectors " , 0) ;
```
#### **solveSolid**

```
if (finalIter)
{
 mesh.data:: add ("finalIteration", true);
```

```
}
{
    for ( int nonOrth =0; nonOrth <= nNonOrthCorr ; ++ nonOrth )
    {
         fvScalarMatrix hEqn
         \left(fvm:: ddt (betav*rhosol, h)
           - (
                 therms . isotropic ()
              ? fvm::laplacian (betav * therms . alpha (), h, "
                  laplacian (alpha, h)")
              : fvm :: laplacian ( betav * taniAlpha () , h, " laplacian (
                  alpha, h)")
             \lambda=fvOptions (rhosol , h)
         ) ;
         hEqn.relax();
         fvOptions . constrain (hEqn);
         hEqn.solve (mesh.solver (h.select (finalIter)));
        fvOptions . correct (h) ;
    }
    therms . correct () ;
    Info << "Min/max_{\sqcup}T:" << min (therms .T()). value () << '\sqcup'
        \lt max (therms T()) . value () \lt endl;
}
if (finalIter)
{
    mesh.data:: remove ("finalIteration");
}
```
# **readSolidTimeControls**

```
/* --------------------------------------------------------------
   ------------ -*\
  ========= |
                            \\ / F ield | OpenFOAM : The Open Source CFD
     Toolbox
   \begin{array}{ccc} \n\vert & \vert & \vert & \vert & \end{array} 0 peration \vert\\ / A nd | www . openfoam . com
      \\/ M anipulation |
                                     ----------------------------------------------------------------
   ---------------
    Copyright (C) 2011 OpenFOAM Foundation
    Copyright (C) 2020 OpenCFD Ltd.
----------------------------------------------------------------
   ---------------
License
This file is part of OpenFOAM .
```

```
OpenFOAM is free software : you can redistribute it and /or
       modify it
    under the terms of the GNU General Public License as
       published by
    the Free Software Foundation , either version 3 of the
       License , or
    (at\ your\ option) any later version.
    OpenFOAM is distributed in the hope that it will be useful ,
       but WITHOUT
    ANY WARRANTY; without even the implied warranty of
       MERCHANTABILITY or
    FITNESS FOR A PARTICULAR PURPOSE. See the GNU General
       Public License
    for more details .
    You should have received a copy of the GNU General Public
       License
    along with OpenFOAM. If not, see <http://www.gnu.org/
       l icenses /.
Global
    readSolidTimeControls
Description
    Read the control parameters used in the solid
\* --------------------------------------------------------------
   -------------*/
scalar maxDi = runTime . controlDict () . getOrDefault < scalar >( " maxDi
   ", 10);// ** ** ** ** ** ** ** ** ** ** ** ** ** ** ** ** ** ** ** ** ** ** ** ** ** ** ** ** ** **
************ //
```